**UNIVERSIDADE TECNOLÓGICA FEDERAL DO PARANÁ**

**JOÃO IKEDA MAZARO**

# **DESENVOLVIMENTO DE UM MONOCOQUE EM FIBRA DE CARBONO UTILIZANDO O MÉTODO DOS ELEMENTOS FINITOS**

**PATO BRANCO**

## **JOÃO IKEDA MAZARO**

## **DESENVOLVIMENTO DE UM MONOCOQUE EM FIBRA DE CARBONO UTILIZANDO O MÉTODO DOS ELEMENTOS FINITOS**

## **Development of a carbon fiber monocoque using the finite element method**

Trabalho de conclusão de curso de graduação apresentado como requisito para obtenção do título de Bacharel em Engenharia Mecânica da Universidade Tecnológica Federal do Paraná (UTFPR). Orientador(a): Dr. Fábio Rodrigo Mandello Rodrigues

## **PATO BRANCO 2023**

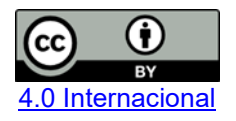

Esta licença permite compartilhamento, remixe, adaptação e criação a partir do trabalho, mesmo para fins comerciais, desde que sejam atribuídos créditos ao(s) autor(es). Conteúdos elaborados por terceiros, citados e referenciados nesta obra não são cobertos pela licença.

## **JOÃO IKEDA MAZARO**

## **DESENVOLVIMENTO DE UM MONOCOQUE EM FIBRA DE CARBONO UTILIZANDO O MÉTODO DOS ELEMENTOS FINITOS**

Trabalho de Conclusão de Curso de Graduação apresentado como requisito para obtenção do título de Bacharel em Engenharia Mecânica da Universidade Tecnológica Federal do Paraná (UTFPR).

Data de aprovação: 29 / Novembro / 2023

\_\_\_\_\_\_\_\_\_\_\_\_\_\_\_\_\_\_\_\_\_\_\_\_\_\_\_\_\_\_\_\_\_\_\_\_\_\_\_\_\_\_\_\_\_\_\_\_\_\_\_\_\_\_\_\_\_\_\_\_\_\_\_\_\_\_\_\_\_\_\_\_\_\_\_ Fábio Rodrigo Mandello Rodrigues **Doutorado** Universidade Tecnológica Federal do Paraná

> Bruno Bellini Medeiros Doutorado Universidade Tecnológica Federal do Paraná

> Diego Rizzotto Rossetto Doutorado Universidade Tecnológica Federal do Paraná

 $\mathcal{L}_\text{max}$  and  $\mathcal{L}_\text{max}$  and  $\mathcal{L}_\text{max}$  and  $\mathcal{L}_\text{max}$  and  $\mathcal{L}_\text{max}$  and  $\mathcal{L}_\text{max}$ 

# **PATO BRANCO**

## **AGRADECIMENTOS**

Agradeço imensamente à minha família e amigos, bem como a todos aqueles que incondicionalmente me apoiaram ao longo desta jornada desafiadora.

Expresso minha gratidão aos professores que tive a honra de conhecer, reconhecendo o valor de cada ensinamento compartilhado. Em especial, dedico meu agradecimento ao Prof. Dr. Fábio Rodrigo Mandello Rodrigues pela oportunidade concedida e pelo apoio fundamental na elaboração deste trabalho.

#### **RESUMO**

Este trabalho busca dimensionar um novo monocoque de material compósito para o protótipo de eficiência energética da equipe Pato a Jato afim de reduzir a massa do veículo. Pela natureza complexa da estrutura e dos materiais compósitos, foi optado por utilizar ferramentas de análise pelo método dos elementos finitos (MEF) para auxiliar no projeto e na análise da nova estrutura. Para isso, iniciou-se com a definição da estratégia de análise, partindo para a escolha dos materiais e a determinação das condições de contorno com base em casos críticos que o protótipo poderia encontrar. Em seguida, foi criado a geometria da estrutura para então ser realizado uma modelagem preliminar, onde utilizando um modelo simplificado, realizou-se estudos de convergência de malha e de topologia de modo a servir como base para as etapas subsequentes. Com as principais condições definidas, foi realizado um processo de projeto iterativo, utilizando análises estruturais para otimizar as configurações do laminado em quesitos de material, espessura e orientação. Com o laminado definido, foram realizadas análises estruturais para cada caso determinado, utilizando condições de contorno que buscaram se aproximar ao máximo das situações reais. Por fim, foi realizado o pós-processamento dos resultados onde foram verificados os valores de deformação e tensão calculados, assim como a análise de falha de cada camada do laminado com base em critérios de falha próprios para materiais compósitos. Assim, foram observados valores de deformação e de fator de segurança de falha em níveis considerados como aceitáveis em uma estrutura que apresentou uma redução de massa de aproximadamente 25% em relação à estrutura original.

Palavras-chave: método dos elementos finitos; materiais compostos; análise estrutural; otimização estrutural.

## **ABSTRACT**

This study aims to design a new composite material monocoque for the prototype vehicle of the Pato a Jato team to reduce the vehicle's mass. Due to the complex nature of the structure and composite materials, Finite Element Method (FEM) analysis tools were chosen to assist in the design and analysis of the new structure. The process began with defining the analysis strategy, followed by selecting materials and determining boundary conditions based on critical scenarios the prototype might encounter. Subsequently, the structure's geometry was created to perform a preliminary modeling, using the simplified model to conduct mesh convergence and topology studies as a basis for subsequent steps. With the main conditions defined, an iterative design process was employed, using structural analyses to optimize the laminate configurations in terms of material, thickness, and orientation. With the laminate defined, structural analyses were conducted for each specific case, utilizing boundary conditions that aimed to closely resemble the real-world situations. Finally, post-processing of results was carried out, verifying the calculated deformation and stress values, along with a failure analysis of each laminate layer based on criteria specific to composite materials. Therefore, deformation and failure safety factor values were observed at levels considered acceptable in a structure that achieved a mass reduction of approximately 25% compared to the original structure.

Keywords: finite element analysis; composite materials; structural analysis; structural optimization.

## **LISTA DE ILUSTRAÇÕES**

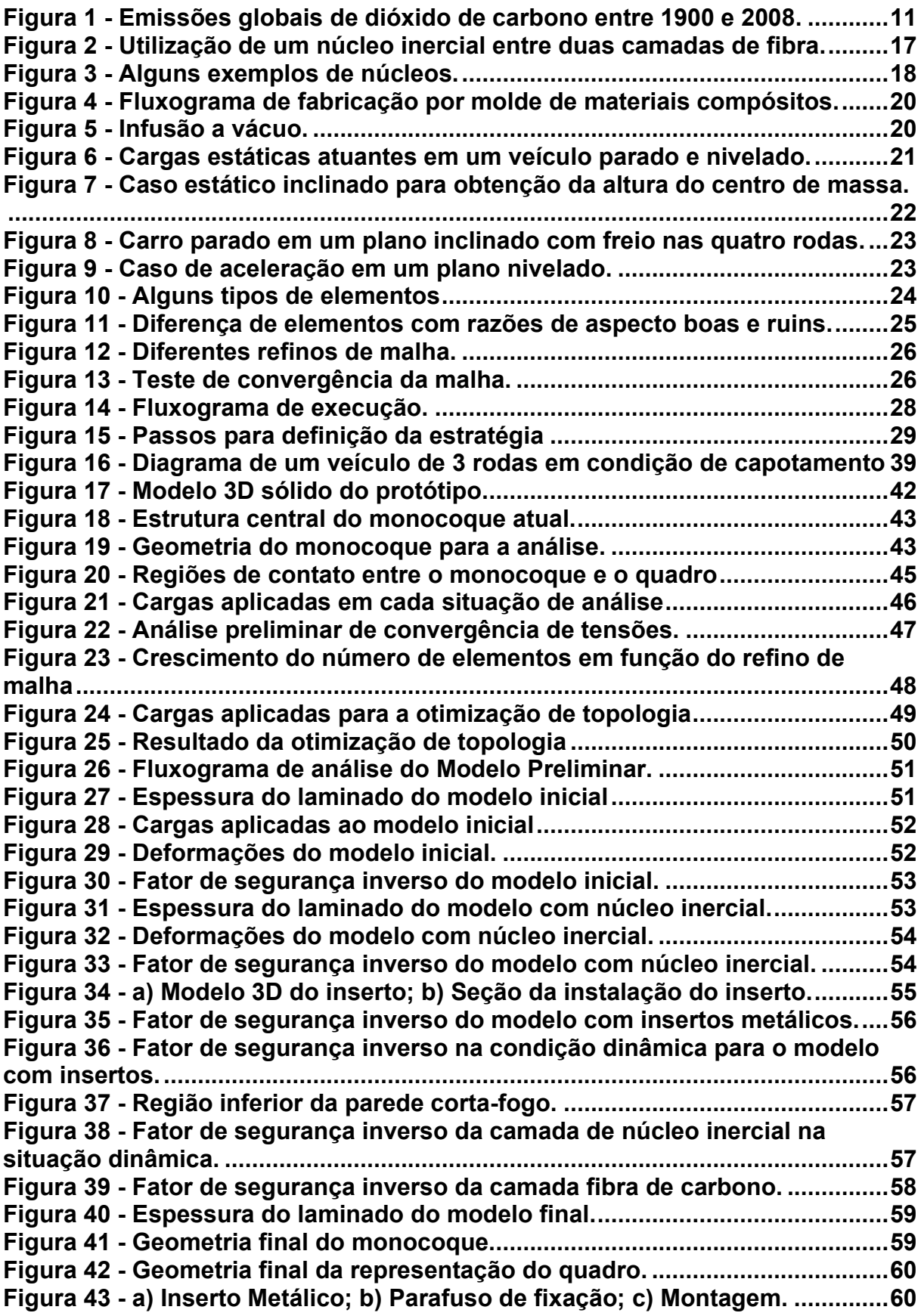

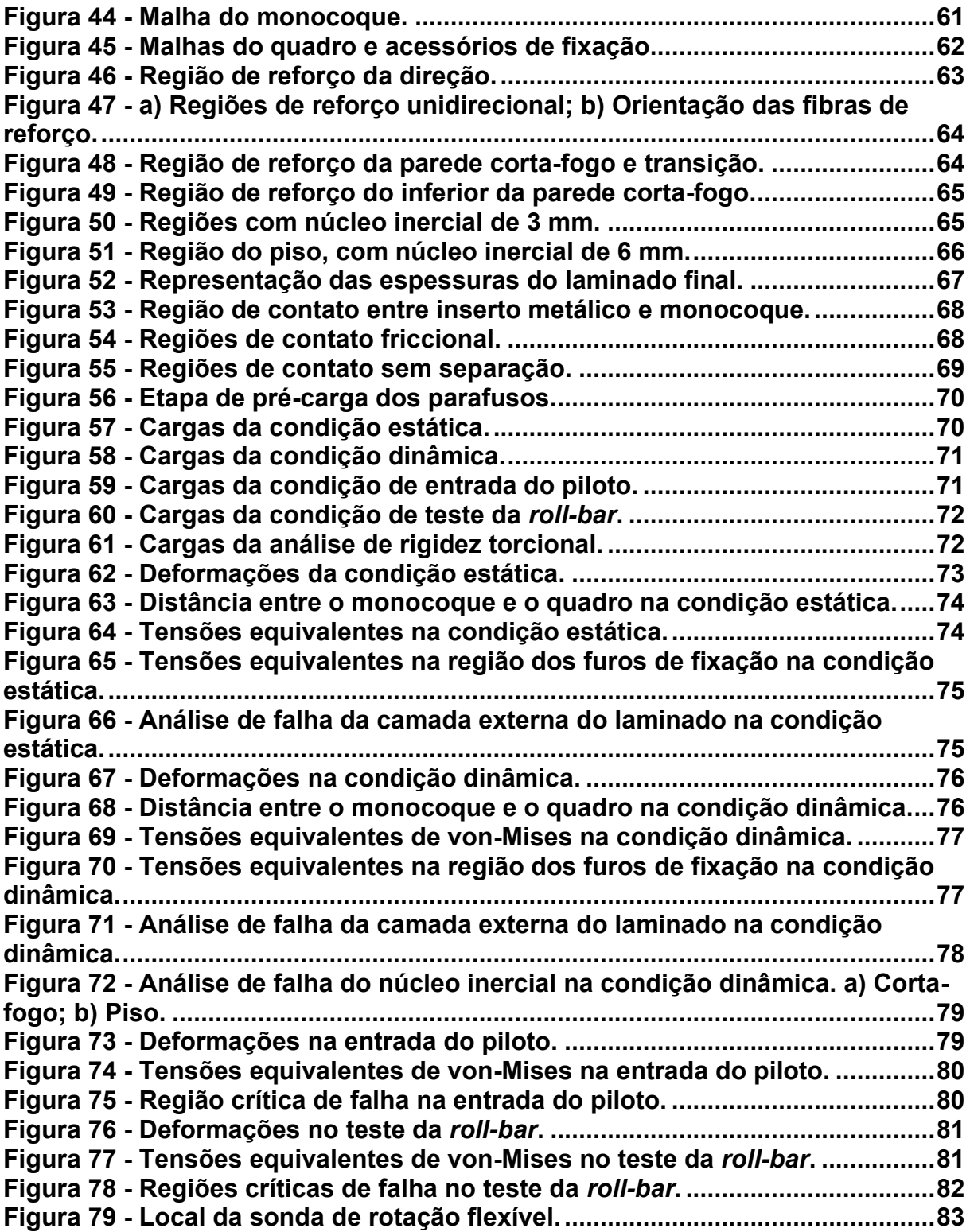

## **LISTA DE TABELAS**

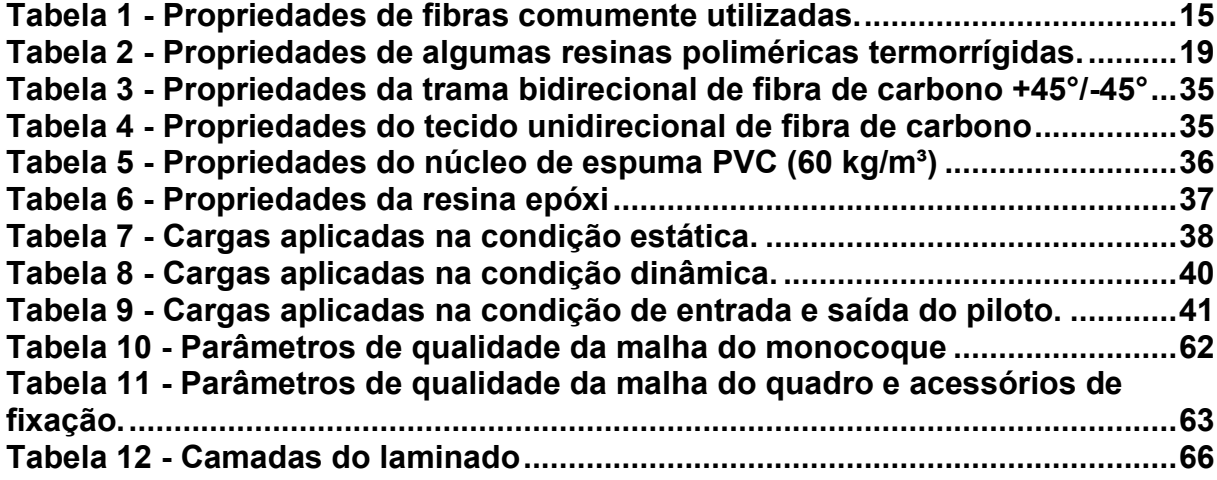

# **SUMÁRIO**

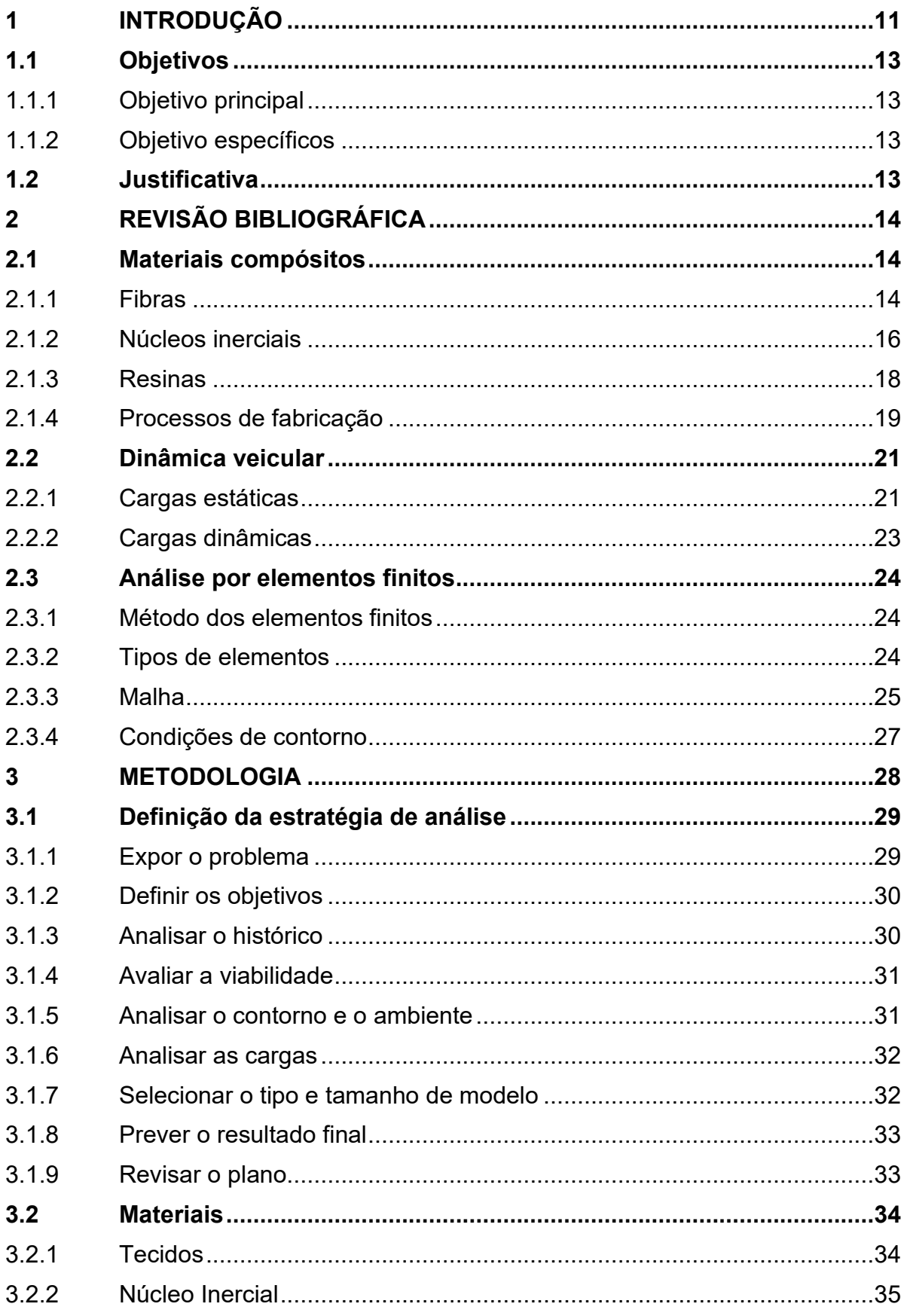

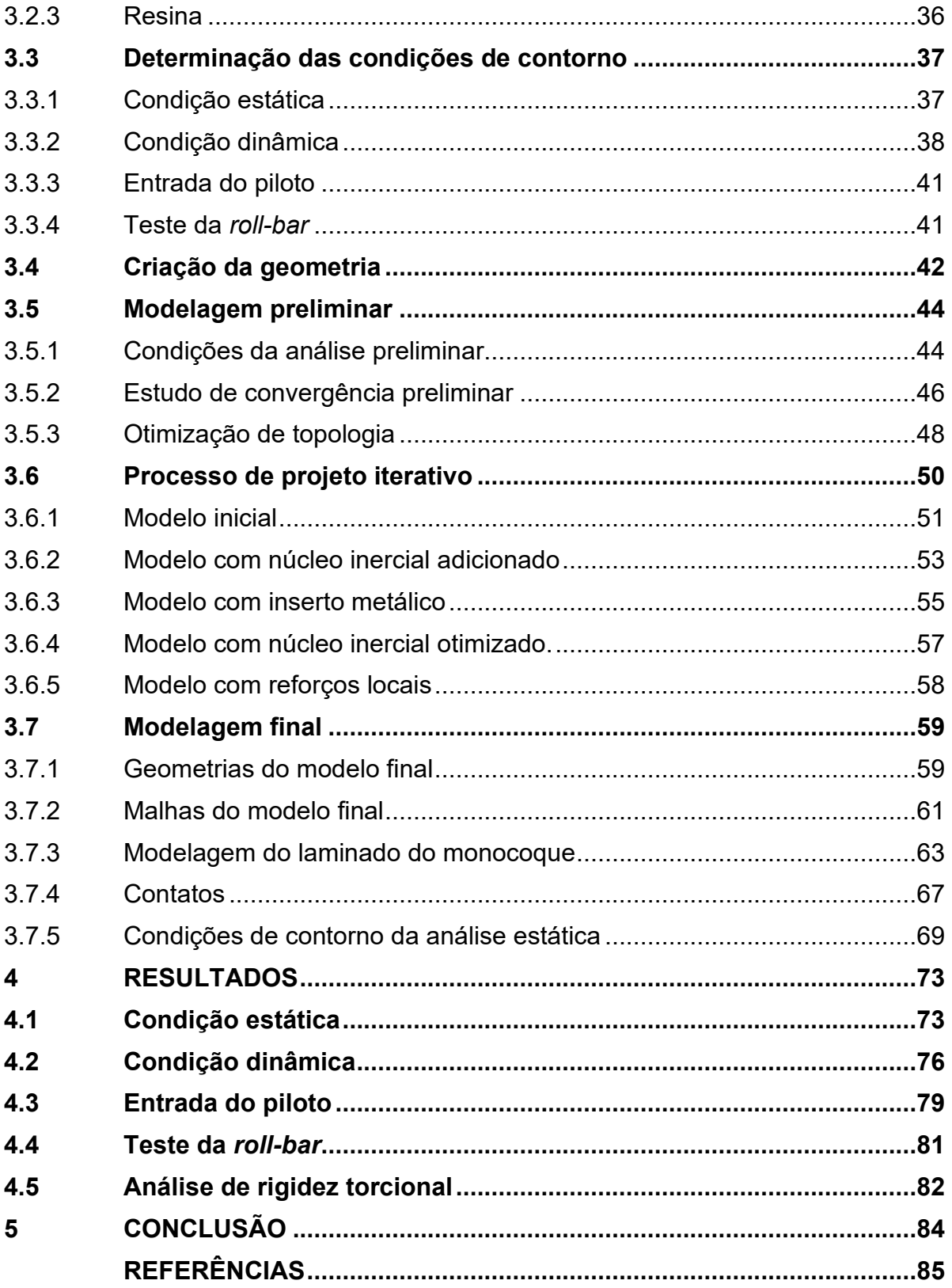

## <span id="page-11-1"></span>**1 INTRODUÇÃO**

A indústria automotiva mundial possui um faturamento anual de mais de 2 trilhões de dólares e possui um número de veículos estimado em torno de 1 bilhão de unidades fazendo desta uma das maiores e mais importantes indústrias do planeta. (WILSON, 2015)

Entretanto, o mercado automotivo também é responsável por cerca de 27% de todas as emissões de gases de efeito estufa nos EUA, sendo um dos responsáveis pelo grande aumento das emissões de CO<sub>2</sub> desde a década de 1980, mostrado na [Figura 1,](#page-11-0) principalmente pelo fato de que 95% da energia utilizada para transportes é derivada de combustíveis fósseis. Levando a cada vez mais recentes regulações e acordos referentes a diminuição de gases de efeito estufa nas próximas décadas, forçando as principais montadoras de automóveis a reduzir as emissões de seus veículos pelo aumento da eficiência energética dos mesmos. (PERVAIZ, PANTHAPULAKKAL, *et al.*, 2016)

<span id="page-11-0"></span>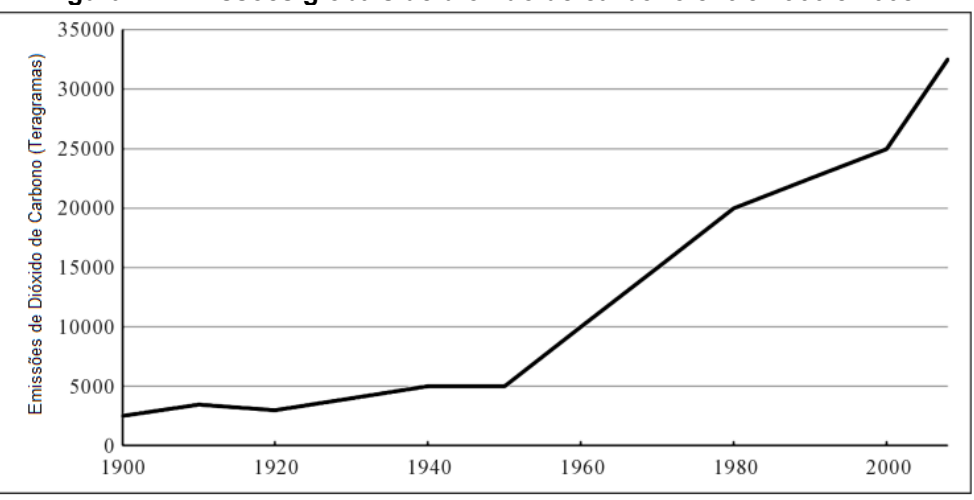

**Figura 1 - Emissões globais de dióxido de carbono entre 1900 e 2008.**

**Fonte: Adaptado de Pervaiz, Panthapulakka, et al. (2016)**

Também é sabido que uma das formas de se aumentar a eficiência de um veículo é diminuindo sua massa pois, mesmo que 85% da energia gerada seja normalmente perdida para ineficiências mecânicas e térmicas, os 15% restantes são usados para superar as forças necessárias para movimentar o veículo, sendo que a massa do automóvel possui a maior influência nas forças de inércia e resistência ao rolamento. Desta forma, podemos chegar a um aumento de até 6,8% de eficiência ao reduzir a massa do veículo em 10%. (JOOST, 2012)

Uma das formas de se alcançar tal redução de peso, é substituindo os materiais atualmente utilizados na fabricação dos automóveis por outros que possuam uma melhor relação de peso-resistência e peso-rigidez já que desta forma, é possível reduzir a massa total do veículo sem diminuir sua segurança e desempenho. (JOOST, 2012)

Por este motivo, um dos principais materiais candidatos a serem cada vez mais utilizado na indústria automotiva são os materiais compósitos, que já são amplamente utilizados em outras indústrias que possuem grande foco em eficiência, como a aeronáutica, já que componentes fabricados em compósitos podem ser até 35% mais leves que os mesmos feitos em alumínio e até 60% aos fabricados em aço, sendo estes dois metais responsáveis por cerca de 65% da composição de um automóvel atual. (PERVAIZ, PANTHAPULAKKAL, *et al.*, 2016)

Porém, os materiais compósitos possuem diversos fatores que dificultam sua utilização, sendo uma delas o fato de que os métodos convencionais de análise pelas teorias de mecânica dos sólidos são inviáveis para componentes minimamente complexos, isso se dá principalmente pelo fato dos materiais compósitos serem normalmente materiais anisotrópicos e heterogêneos que dificultam consideravelmente a análise, também possuem diversos modos de falha complexos e únicos para este tipo de material. Isso faz com que a utilização *softwares* de Engenharia Assistida por Computador (CAE) seja praticamente obrigatória para garantir a performance e a segurança de um componente em material compósito. (MATTHEWS, DAVIES, *et al.*, 2000)

Com essas considerações em mente, a redução de peso para alcançar uma maior eficiência é um dos principais conceitos levados em consideração na construção do protótipo Popygua que possui sua estrutura composta majoritariamente por componentes de fibra de carbono, e que junto da equipe de eficiência energética Pato a Jato, alcançou a marca de 720,4 km/L de etanol na competição Shell Eco-Marathon Brasil 2019. (SHELL, 2019)

Entretanto, quando este veículo foi construído, não foi realizado um projeto aprofundado de seus componentes de fibra de carbono, o que resultou em uma estrutura final pouco otimizada e por este motivo, este trabalho busca dimensionar uma nova estrutura de material compósito que seja mais eficiente com o auxílio do software de CAE *Ansys Workbench*.

#### <span id="page-13-0"></span>**1.1 Objetivos**

#### <span id="page-13-1"></span>1.1.1Objetivo principal

O objetivo principal desse trabalho é dimensionar um novo monocoque em fibra de carbono para o protótipo de eficiência energética da equipe Pato a Jato utilizando a análise por elementos finitos.

#### <span id="page-13-2"></span>1.1.2Objetivo específicos

Para atingir o objetivo principal os seguintes objetivos específicos devem ser alcançados:

- Descrever os principais problemas do monocoque atual assim como suas principais dimensões e cargas atuantes.
- Dimensionar os componentes do monocoque de maneira iterativa de modo a obter um resultado otimizado.
- Avaliar os resultados com base nos critérios selecionados.

### <span id="page-13-3"></span>**1.2 Justificativa**

O atual monocoque do veículo em questão foi construído sem um projeto estrutural e por decorrência de decisões no processo de fabricação, acabou perdendo algumas das principais vantagens da utilização de uma estrutura do tipo monocoque, como a alta rigidez torcional comparado a outras estruturas típicas. (KAMBLE, SHAKFEH, *et al.*, 2019)

Isso levou a uma estrutura que não atendia aos requisitos estruturais necessários e consequentemente, a necessidade de alterar o projeto inicial, resultando em uma estrutura final pouco otimizada.

Portanto, este trabalho busca dimensionar um monocoque novo que tenha um design mais eficiente, corrigindo alguns dos problemas da estrutura atual, resultando em uma diminuição da massa total sem diminuir sua segurança ou rigidez.

Também será possível obter uma maior compreensão do processo de *design* de uma estrutura veicular de material compósito utilizando ferramentas de CAE para se obter um veículo mais eficiente.

## <span id="page-14-0"></span>**2 REVISÃO BIBLIOGRÁFICA**

#### <span id="page-14-1"></span>**2.1 Materiais compósitos**

Um material compósito é normalmente definido como a combinação de dois ou mais materiais de forma que esta combinação seja melhor em sua aplicação do que cada uma das partes separadas. Atualmente a maioria dos materiais compósitos são compostos de fibras, contínuas ou não, de alta resistência dentro de uma matriz de baixa resistência, sendo o objetivo desta matriz, distribuir e transmitir a carga entre as fibras, sendo usados frequentemente em indústrias de alto desempenho como aeroespacial, aeronáutica e automobilística por sua ótima relação de resistência-peso e peso-rigidez. (GAY, HOA e TSAI, 2003)

#### <span id="page-14-2"></span>2.1.1Fibras

Atualmente existem diversas opções de fibras de reforço, de diversos materiais e arranjos que consistem de centenas de milhares de fios com diâmetros entre 5 e 15 μm e que são processados em máquinas têxtis. (GAY, HOA e TSAI, 2003)

Estas fibras podem ser dividias em dois grandes grupos:

- Fibras curtas, com comprimentos na ordem de frações de milímetros até alguns centímetros e estão disponíveis na forma de mantas.
- Fibras longas, que são cortadas no processo de fabricação do material e estão disponíveis na forma de tecidos.

Ambos os grupos possuem diversas opções de materiais ofertadas no mercado, entre estes materiais é possível citar:

- Vidro
- Aramida (Kevlar)
- Carbono
- Boro
- Carbeto de Silício
- Polietileno de Alta Densidade
- Fibras Naturais

Podemos observar algumas propriedades de fibras de diferentes materiais na [Tabela 1.](#page-15-0)

<span id="page-15-0"></span>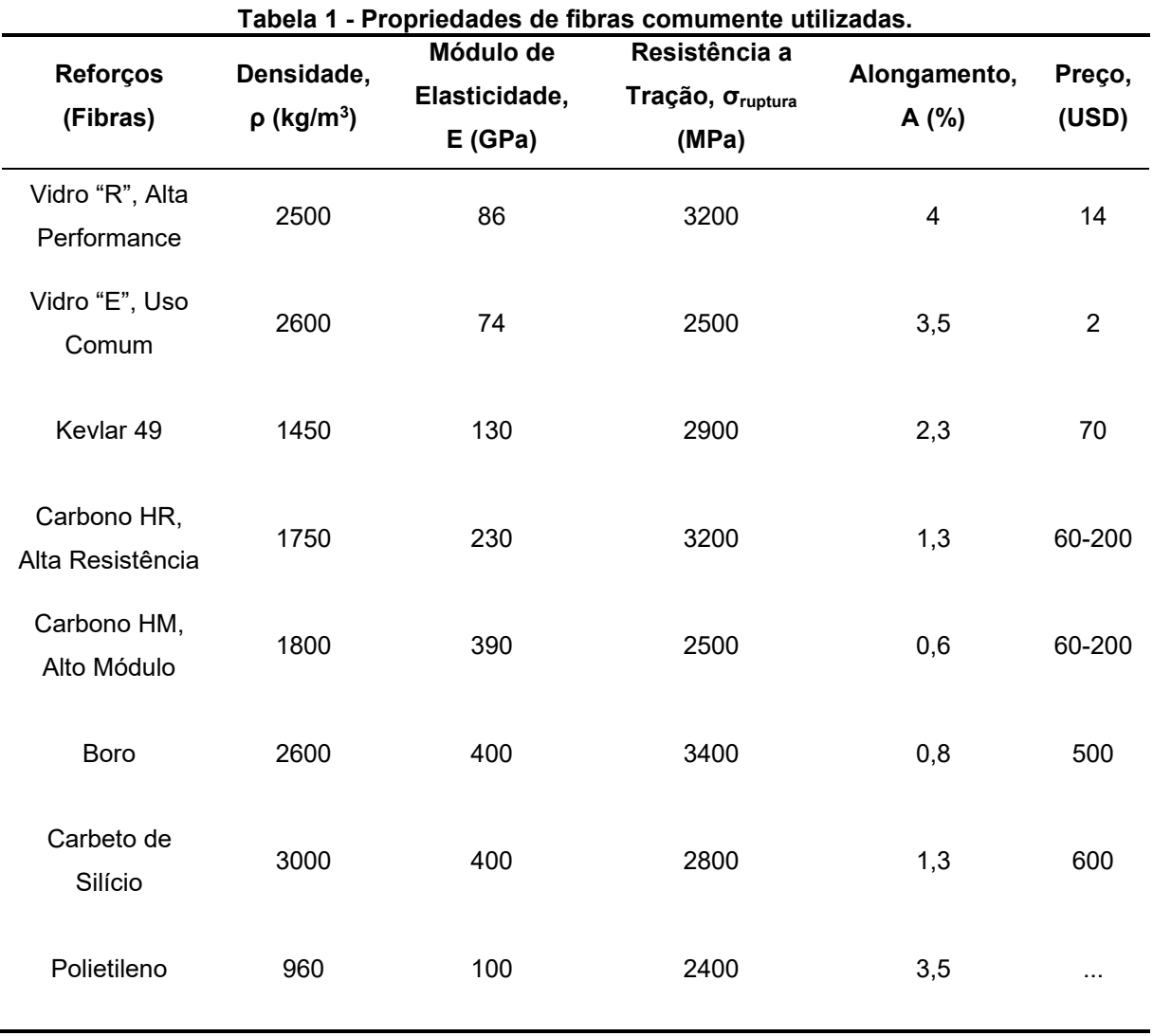

#### **Fonte: Gay, Hoa e Tsai (2003)**

Dentre os materiais citados anteriormente, a fibra de carbono é a que possui a melhor relação de peso-resistência e peso-rigidez, podendo assim construir estruturas mais resistentes e rígidas utilizando uma menor quantidade de material, entretanto possui um custo mais elevado em relação as outras opções.

Por possuir estas características, a fibra de carbono é amplamente utilizada em indústrias de alto desempenho como a aeronáutica, aeroespacial e automobilística. (BAKER, DUTTON e KELLY, 2004)

Quando utilizado fibras longas no formato de tecido, é possível encontrar diversos arranjos destas fibras que podem seguir as seguintes formas: (GAY, HOA e TSAI, 2003)

- Unidirecional: Consiste em filamentos contínuos com todos alinhados na mesma direção.
- Bidirecional: São feitos utilizando material unidirecional de forma que forme um padrão em que exista duas direções principais dos filamentos, normalmente em um formato trançado.
- Tridimensional: Às vezes chamado de tecido multidimensional, com as fibras orientadas em mais de duas direções.

### <span id="page-16-0"></span>2.1.2Núcleos inerciais

A principal função do núcleo inercial em materiais compósitos do tipo sanduíche é separar as camadas de fibra já que em um esforço de flexão pura, a parte externa do material é a mais exigida, como mostra a equação [\(1\)](#page-16-1) (HIBBELER, 2004):

<span id="page-16-1"></span>
$$
\sigma_{\text{max}} = \frac{Mc}{I} \tag{1}
$$

Onde:

σmáx = Tensão normal máxima no elemento, que ocorre no ponto da seção transversal mais afastado do eixo neutro.

M = Momento interno resultante.

I = Momento de inércia da seção transversal.

c = Distância perpendicular ao eixo neutro ao ponto mais afastado desse eixo dentro da seção transversal.

Desta forma, utilizar um núcleo entre duas camadas de fibras, como mostrado na [Figura 2,](#page-17-0) possibilita uma maior rigidez ao conjunto na medida em que se diminui a deflexão resultante. (GAY, HOA e TSAI, 2003)

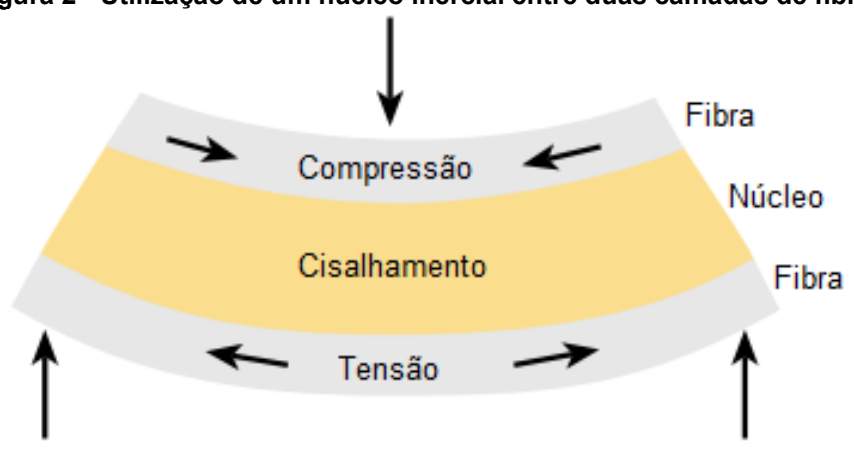

<span id="page-17-0"></span>**Figura 2 - Utilização de um núcleo inercial entre duas camadas de fibra.**

**Fonte: Adaptado do site eOceanic.[1](#page-17-1)**

Como o núcleo inercial serve principalmente como um preenchimento para separar as fibras, não possui grande função estrutural portanto, o ideal é que possua a menor massa possível de forma a não deixar o conjunto excessivamente pesado.

Desta forma, os principais tipos de núcleos utilizados são listados abaixo e podem ser observados exemplos na [Figura 3:](#page-18-0) (GAY, HOA e TSAI, 2003)

- Espumas: Um dos núcleos mais utilizados, podendo ser fabricados de uma grande variedade de polímeros como Policloreto de Vinila (PVC), Polietileno Tereftalato (PET), Poliestireno (PS), Poliuretano (PU), Polieterimida (PEI) e Estireno Acrilonitrilo (SAN)
- *Honeycomb:* Núcleos de *honeycomb* podem ser feitos desde papel para aplicações de baixo esforço até de alumínio de alta resistência para aplicações de alto desempenho como no setor aeronáutico, tendo como outros materiais usuais os termoplásticos e o *Nomex*.
- Naturais: São utilizados materiais naturais como madeira balsa e cedro, tendo como principais vantagens, possuírem um custo menor e por serem mais ecológico.

<span id="page-17-1"></span><sup>1</sup> Disponível em [https://eoceanic.com/sailing/tips/8/187/.](https://eoceanic.com/sailing/tips/8/187/) Acesso em: 25/07/2021

<span id="page-18-0"></span>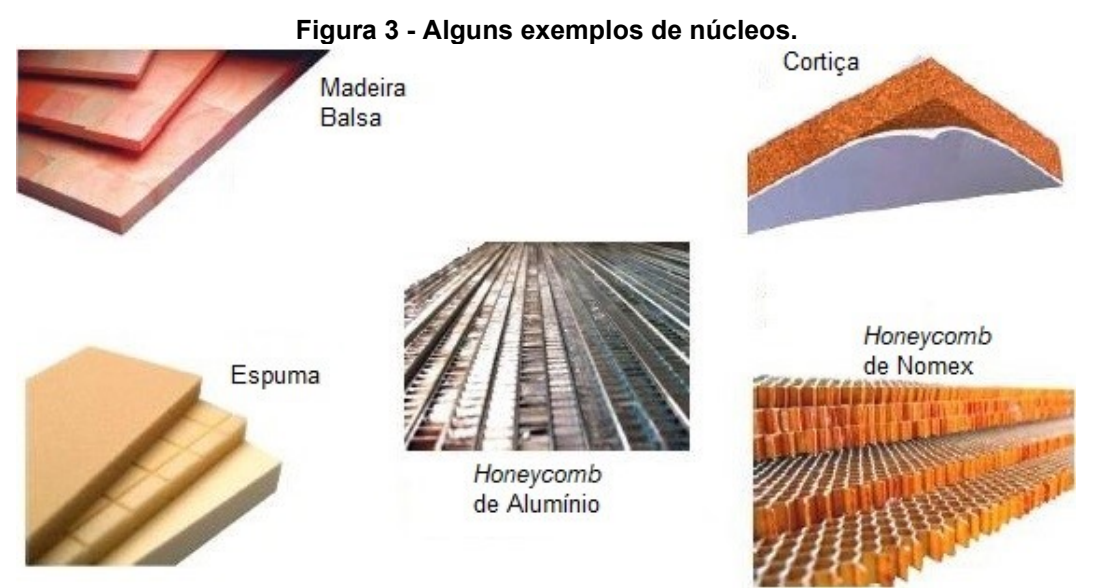

**Fonte: Adaptado do site AZO Materials[.](#page-18-2)<sup>2</sup>**

### <span id="page-18-1"></span>2.1.3Resinas

A resina, também chamada de matriz, tem como função unir as camadas de fibras e de núcleo, transmitindo e distribuindo os esforços, ela também tem uma pequena função estrutural para alguns tipos de carregamento.

Para selecionar o tipo de resina a ser utilizada, é necessário se atentar as condições em que o material estará exposto para que a resina tenha as propriedades necessárias como: resistência a temperaturas baixas ou elevadas, resistência a corrosão e resistência química. (GAY, HOA e TSAI, 2003)

Dentre os materiais utilizados como matriz, os mais comuns se dividem nas seguintes categorias: (CALLISTER e RETHWISCH, 2015)

- Matriz Polimérica: O tipo de matriz mais comum, podendo ser termoplásticos ou termorrígidos.
- Matriz Cerâmica: Ideal para ambientes de altas temperaturas.
- Matriz Metálica: Utilizada em componentes de altíssimo desempenho como em turbinas de avião.

Dentre as resinas citadas, as mais utilizadas são as matrizes poliméricas, especialmente as termorrígidas como as resinas poliésteres, fenólicas, poliuretanas e epóxis, possuindo algumas de suas propriedades na [Tabela 2.](#page-19-0)

<span id="page-18-2"></span><sup>2</sup> Disponível em [https://www.azom.com/article.aspx?ArticleID=14898.](https://www.azom.com/article.aspx?ArticleID=14898) Acesso em: 28 fev. 2021.

Sendo que a principal resina para aplicações de alto desempenho é a resina epóxi por possuir melhores propriedades mecânicas que as outras, podendo ser utilizada de diversas formas e possuindo grande disponibilidade de opções no mercado.

<span id="page-19-0"></span>

| <b>Resinas</b> | Densidade,<br>$\rho$ (kg/m <sup>3</sup> ) | Módulo de<br>Elasticidade,<br>E (GPa) | Resistência a<br>Tração, σ <sub>ruptura</sub><br>(MPa) | Alongamento,<br>A(%) | Preço,<br>(USD) |
|----------------|-------------------------------------------|---------------------------------------|--------------------------------------------------------|----------------------|-----------------|
| Epóxi          | 1200                                      | 4,5                                   | 130                                                    | $\overline{2}$       | $6 - 20$        |
| Fenólica       | 1300                                      | 3                                     | 70                                                     | 2,5                  | $\cdots$        |
| Poliéster      | 1200                                      | $\overline{\mathbf{4}}$               | 80                                                     | 2,5                  | 2,4             |
| Policarbonato  | 1200                                      | 2,4                                   | 60                                                     | $\cdots$             | $\cdots$        |
| Vinil Éster    | 1150                                      | 3,3                                   | 75                                                     | 4                    | 4               |
| Silicone       | 1100                                      | 2,2                                   | 35                                                     | $\cdots$             | 40              |
| Uretano        | 1100                                      | $0,7 - 7$                             | 30                                                     | 100                  | 4               |
| Poli-imida     | 1400                                      | 4 - 19                                | 70                                                     | 1                    |                 |

**Tabela 2 - Propriedades de algumas resinas poliméricas termorrígidas.**

#### <span id="page-19-1"></span>2.1.4 Processos de fabricação

A escolha do método de fabricação a ser utilizado deve levar em considerar diversos fatores como os materiais a serem utilizados, a escala de produção e os equipamentos disponíveis, por isso, é usual que o primeiro passo do projeto seja definir o processo a ser utilizado. (BARBERO, 2017)

Para que a mistura de resina e reforço possua suas características finais, é necessário endurecer a matriz de forma que mude do estado líquido para o estado sólido. No caso de matrizes poliméricas, esse processo acontece com a polimerização da resina, que pode acontecer com a mistura de um endurecedor na resina ou com o aquecimento de uma resina já misturada ao seu endurecedor, sendo exemplificado na [Figura 4](#page-20-0) o procedimento usual de fabricação por molde. (GAY, HOA e TSAI, 2003)

**Fonte: Gay, Hoa e Tsai (2003)**

<span id="page-20-0"></span>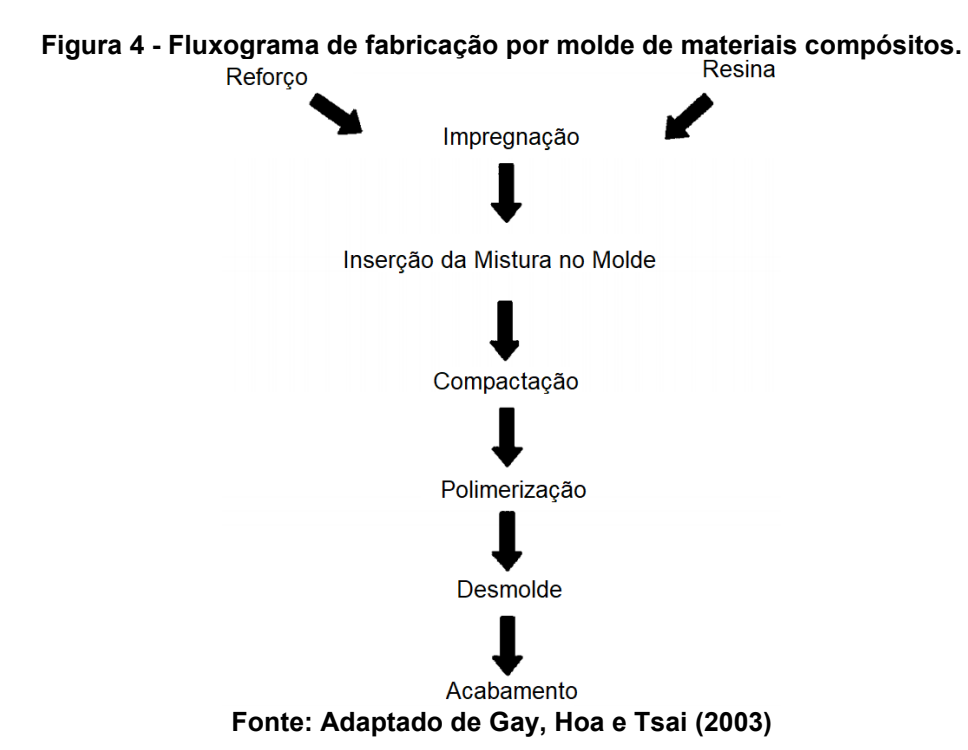

Um método comum de fabricação é a infusão a vácuo começa de maneira semelhante ao processo de laminação manual, mas possui a diferença de que após a colocação de todas as camadas de laminados, é aplicado um vácuo em toda a peça com o auxílio de outros produtos, demonstrados na [Figura 5.](#page-20-1) Esse vácuo favorece a distribuição uniforme da resina, a consolidação das fibras e a remoção do excesso de resina, de bolhas de ar e compostos voláteis. Isso garante um melhor desempenho do componente final, maior precisão dimensional e melhor acabamento superficial. (BARBERO, 2017)

<span id="page-20-1"></span>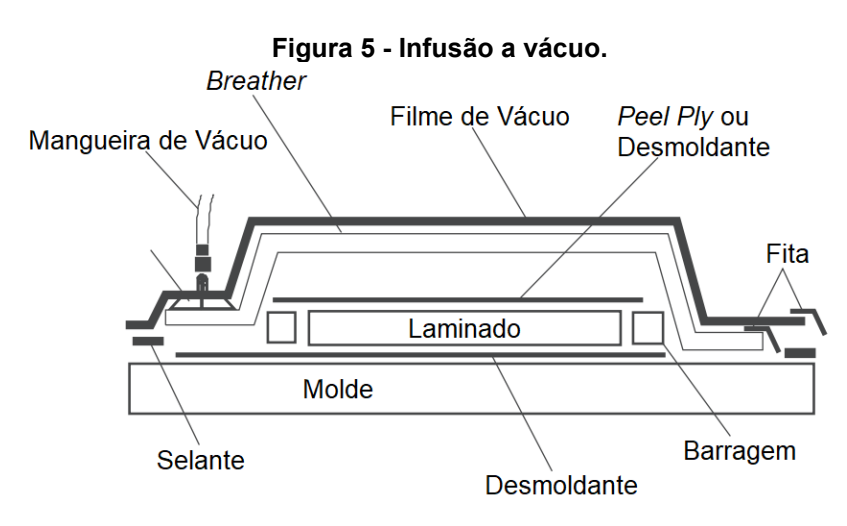

**Fonte: Adaptado de Barbero (2017)**

#### <span id="page-21-1"></span>**2.2 Dinâmica veicular**

Para ser possível o dimensionamento correto da estrutura do veículo, é necessário ter conhecimento sobre as forças atuantes sobre o mesmo, sendo possível modelar e calcular as principais cargas atuantes sem a necessidade de se obter experimentalmente esses valores. (JAZAR, 2008)

#### <span id="page-21-2"></span>2.2.1 Cargas estáticas

Levando em consideração um veículo parado em um terreno plano, podemos considerar que as únicas forças atuantes sobre o mesmo são as forças normais de cada uma das rodas dianteiras e traseiras, simbolizadas na [Figura 6,](#page-21-0) sendo descritas pelas equações [\(2\)](#page-21-3) e [\(3\).](#page-21-4) (JAZAR, 2008)

<span id="page-21-3"></span>
$$
F_{z1} = \frac{1}{2}mg\frac{a_2}{l}
$$
 (2)

<span id="page-21-4"></span>
$$
F_{z2} = \frac{1}{2}mg\frac{a_1}{l}
$$
 (3)

Onde:

 $F_{z1}$  = Força atuante nas rodas do eixo dianteiro.

 $F_{z2}$  = Força atuante nas rodas do eixo traseiro.

m = Massa do veículo.

g = Aceleração gravitacional.

a<sup>1</sup> = Distância entre o eixo dianteiro e o centro de massa.

a<sup>2</sup> = Distância entre o eixo traseiro e o centro de massa.

l = Distância entre eixos.

<span id="page-21-0"></span>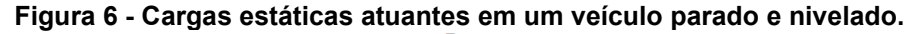

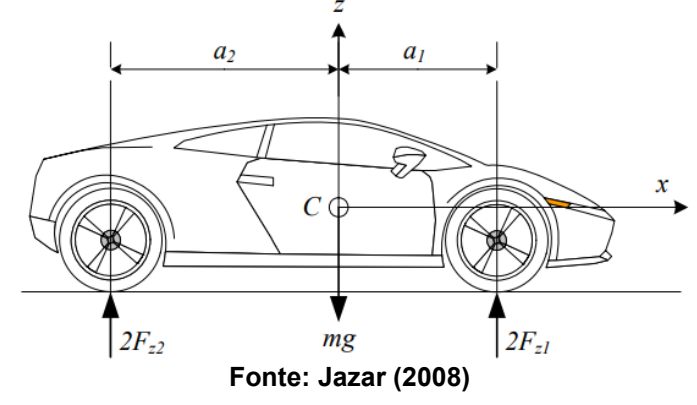

Também considerando o veículo em situação estática, podemos determinar as cargas atuantes em uma situação de desnível, simbolizado na [Figura 7,](#page-22-0) podendo também se utilizar valores conhecidos de força atuantes para determinar a altura do centro de massa do veículo, dimensão essencial para a determinação de demais forças, sendo definida pela equação [\(4\).](#page-22-1) (JAZAR, 2008)

<span id="page-22-1"></span>
$$
h = R + (2\frac{F_{z1}}{mg}l - a_2)cot\theta
$$
\n(4)

Onde:

h = Altura do centro de massa referente ao solo.

 $R =$ Raio da roda.

 $\theta$  = Ângulo de inclinação.

<span id="page-22-0"></span>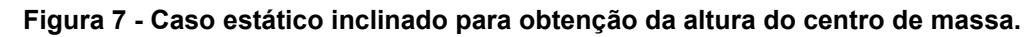

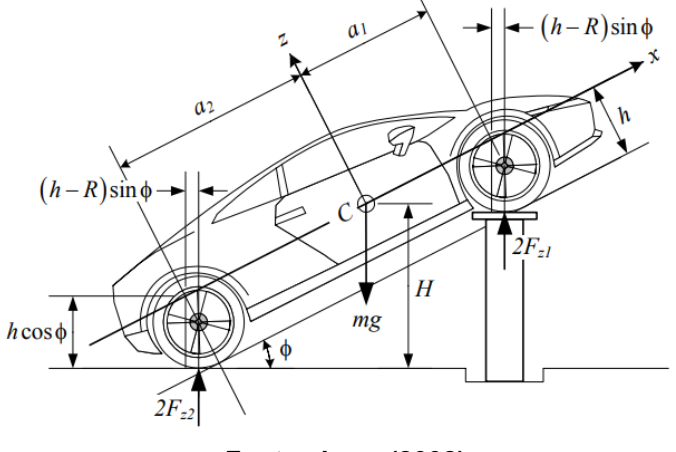

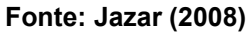

De maneira semelhante, também podemos calcular as forças normais e de frenagem necessárias para manter o veículo parado em um plano inclinado, simbolizado na [Figura 8,](#page-23-0) assumindo freios nas quatro rodas, com as equações [\(5\),](#page-22-2) [\(6\)](#page-22-3) e [\(7\).](#page-22-4) (JAZAR, 2008)

$$
F_{z1} = \frac{1}{2}mg\frac{a_2}{l}\cos\theta - \frac{1}{2}mg\frac{h}{l}\sin\theta\tag{5}
$$

$$
F_{z2} = \frac{1}{2}mg\frac{a_1}{l}\cos\theta + \frac{1}{2}mg\frac{h}{l}\sin\theta\tag{6}
$$

<span id="page-22-4"></span><span id="page-22-3"></span><span id="page-22-2"></span>
$$
F_{x1} + F_{x2} = \frac{1}{2}mg \text{ sen}\theta \tag{7}
$$

Onde:

 $F_{x1}$  = Força de frenagem atuante em cada roda dianteira

 $F_{x2}$  = Força de frenagem atuante em cada roda traseira

<span id="page-23-0"></span>**Figura 8 - Carro parado em um plano inclinado com freio nas quatro rodas.**

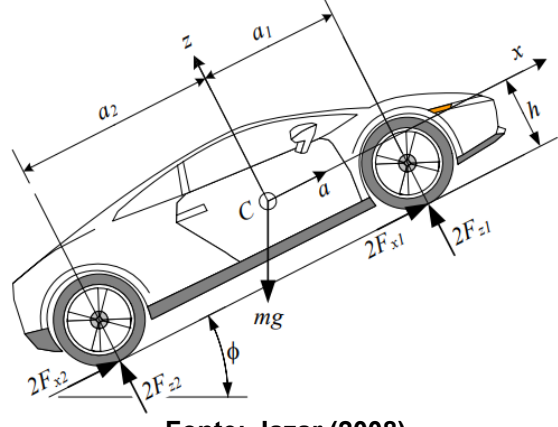

**Fonte: Jazar (2008)**

## <span id="page-23-2"></span>2.2.2Cargas dinâmicas

Para o caso em que o veículo não esteja em repouso ou seja, possua uma aceleração, as forças atuantes são descritas pelas equações [\(8\)](#page-23-3) e [\(9\)](#page-23-4) e estão simbolizadas na [Figura 9.](#page-23-1) (JAZAR, 2008)

<span id="page-23-3"></span>
$$
F_{z1} = \frac{1}{2}mg\frac{a_2}{l} - \frac{1}{2}mg\frac{h}{l}\frac{a}{g}
$$
 (8)

<span id="page-23-4"></span>
$$
F_{z2} = \frac{1}{2}mg\frac{a_1}{l} + \frac{1}{2}mg\frac{h}{l}\frac{a}{g}
$$
(9)

Onde:

<span id="page-23-1"></span>a = Aceleração do veículo.

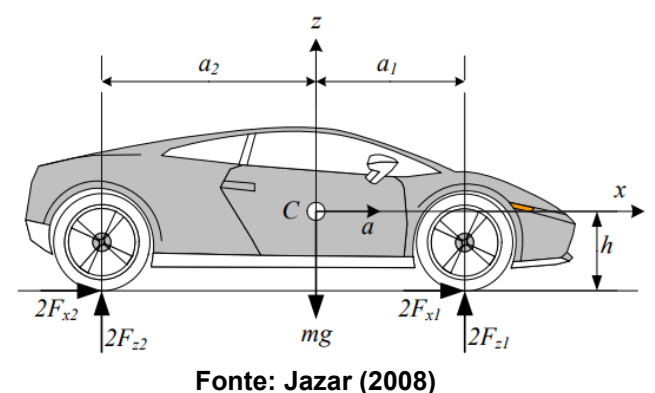

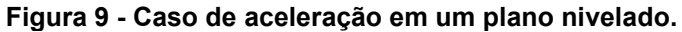

#### <span id="page-24-1"></span>**2.3 Análise por elementos finitos**

A utilização da análise por elementos finitos (FEA) já é amplamente utilizada em diversos setores da indústria por possibilitar a análise de sistemas complexos e acelerar o processo de *design* e validação de projetos, possuindo diversos *softwares*  de análise disponíveis no mercado.

#### <span id="page-24-2"></span>2.3.1Método dos elementos finitos

O método dos elementos finitos (MEF) possibilita a divisão de um componente em um número finito de elementos discretos que formam uma "malha" ao conectarmos seus nós. (NORTON, 2013)

Desta forma podemos dividir um componente complexo e resolver o sistema de maneira aproximada ao invés de o resolver exatamente, sendo que a precisão do resultado está diretamente relacionada as diversas escolhas do usuário, principalmente em questão do refino da malha, do tipo e qualidade do elemento selecionado e das condições de contorno.

#### <span id="page-24-3"></span>2.3.2Tipos de elementos

Os tipos de elementos podem variar em dimensão, podendo possuir uma, duas ou três dimensões, podem variar de ordem, sendo normalmente de primeira ou segunda ordem, e podem possuir diferentes formas, sendo normalmente formados por triângulos ou quadriláteros nas formas 2-D e 3-D, podendo ser observados na [Figura 10.](#page-24-0)

<span id="page-24-0"></span>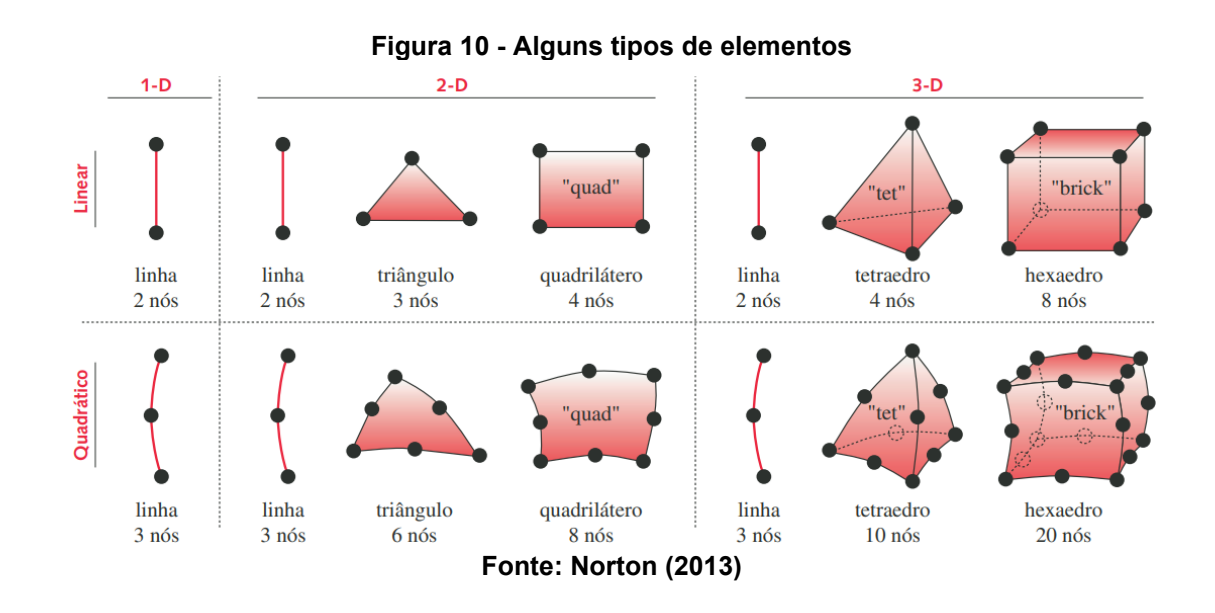

Destes tipos de elementos, é recomendado o uso de hexaedros sempre que possível por resultar em estimativas mais precisas, entretanto, é relativamente difícil modelar geometrias complexas utilizando apenas hexaedros portanto, uma alternativa é misturar elementos do tipo hexaedro com tetraedro de forma a se obter uma resposta satisfatória, também é possível aumentar a ordem dos elementos para um melhor resultado ao custo de um maior tempo de processamento. (NORTON, 2013)

Também é importante verificar a qualidade dos elementos gerados, já que elementos de baixa qualidade podem gerar respostas incorretas, sendo um dos principais fatores de qualidade a razão de aspecto do elemento, mostrada na [Figura](#page-25-0)  [11,](#page-25-0) sendo calculada ao dividir o comprimento do lado mais longo pelo comprimento do lado mais curto do elemento.

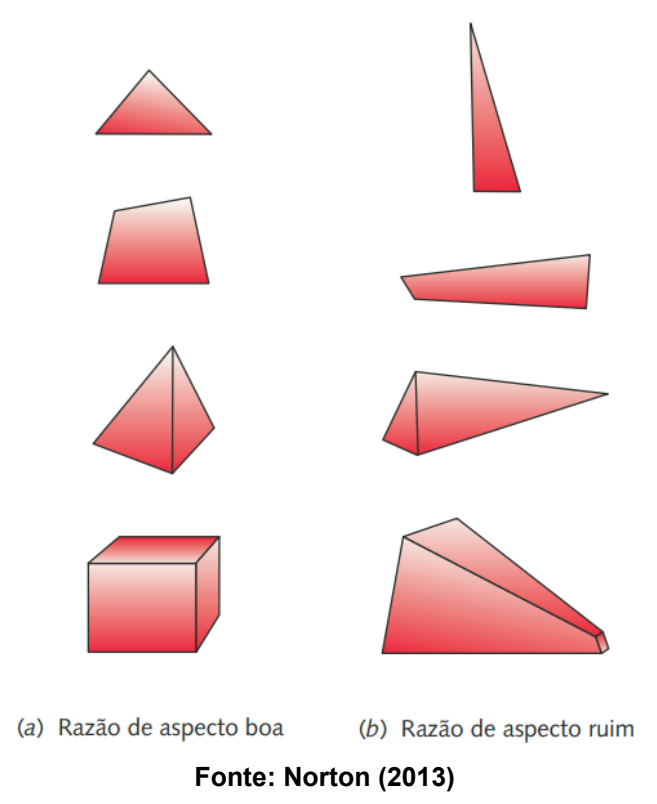

<span id="page-25-0"></span>**Figura 11 - Diferença de elementos com razões de aspecto boas e ruins.**

#### <span id="page-25-1"></span>2.3.3Malha

Atualmente, a maioria dos *softwares* de FEA possuem geradores de malha automáticos, entretanto, cabe ao usuário determinar as propriedades dos elementos a serem gerados já que normalmente a malha criada automaticamente não é satisfatória, sendo em muitos casos grosseira e formada apenas por elementos tetraédricos. (MADIER, 2020)

Então, se faz necessário a geração manual das malhas, selecionando os melhores elementos para cada caso e principalmente, determinar o refino da malha para cada componente ou parte do componente. (MADIER, 2020)

Para determinar a densidade ideal da malha é necessário avaliar diversos fatores, já que uma malha grosseira pode gerar resultados imprecisos e uma malha muito refinada pode consumir muito tempo de processamento e memória do sistema, podemos ver a diferença dessas malhas na [Figura 12.](#page-26-0) (NORTON, 2013)

<span id="page-26-0"></span>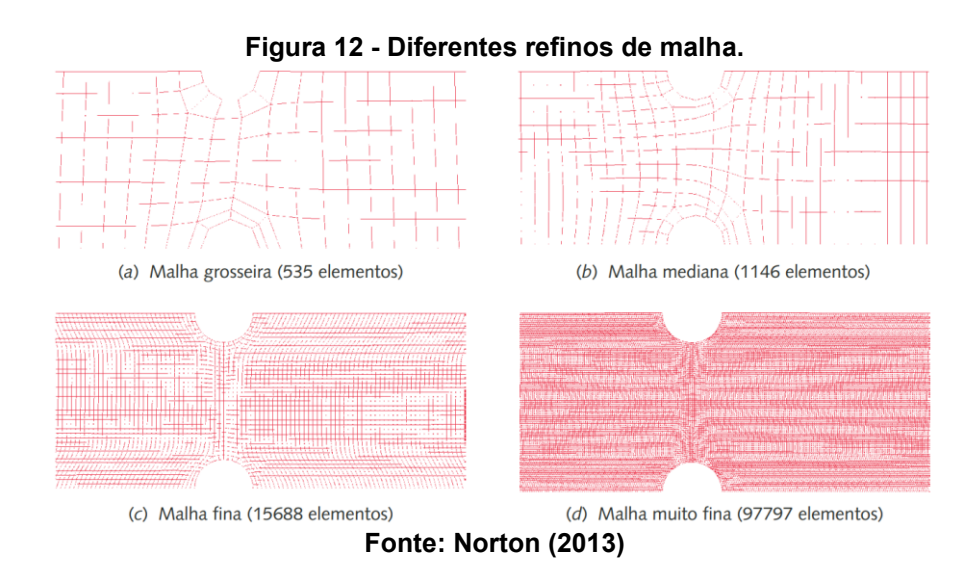

<span id="page-26-1"></span>Desta forma, para saber se uma malha está suficientemente refinada, é usual a realização de um teste de convergência, onde se é aplicado um refino cada vez maior a malha até que os resultados convirjam a um valor real, sofrendo mudanças cada vez menores para cada novo refino como mostrado na [Figura 13.](#page-26-1) (NORTON, 2013)

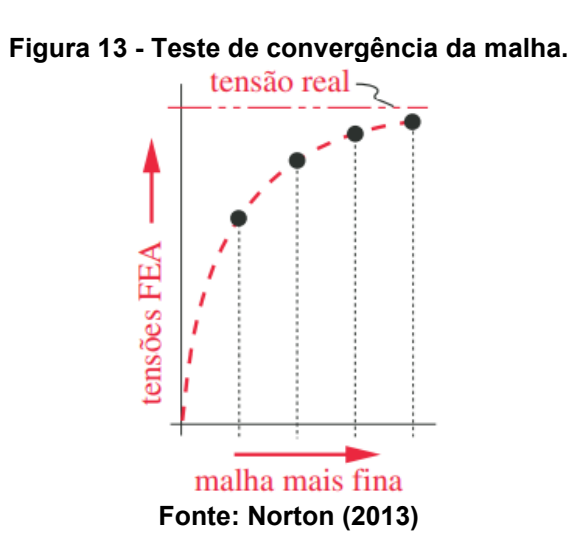

### <span id="page-27-0"></span>2.3.4Condições de contorno

As condições de contorno (CC) de um modelo possuem grande influência no resultado final da solução e sendo em muitos casos, a diferença entre uma simulação correta ou incorreta. Essas condições são valores conhecidos de deslocamento ou carregamento em determinada geometria que pode ser um ponto, aresta ou superfície. Resumidamente, as condições de contorno que serão aplicadas devem permitir ou restringir deslocamentos da mesma maneira que o componente real. (MADIER, 2020)

Para análises estruturais, existem três categorias de CC sendo elas:

- Restrições: São condições que alteram a matriz de rigidez do modelo, normalmente impedindo o deslocamento ou rotação de uma geometria em determinado eixo ou então aplicando um deslocamento conhecido;
- Carregamentos: Usados para representar um carregamento para a análise, podendo ser uma força, momento, pressão, aceleração, etc.
- Contatos: Usados para definir a interação entre componentes individuais de um modelo

#### <span id="page-28-1"></span>**3 METODOLOGIA**

Neste capítulo será descrito as etapas de execução do projeto, conforme apresentado na [Figura 14,](#page-28-0) iniciando com etapas preliminares que vão da definição da estratégia de análise até a determinação das condições de contorno, para então prosseguir para as etapas práticas, partindo da criação da geometria, realizando um processo iterativo de projeto até a obtenção do modelo final, executando a solução deste modelo e por fim realizando o pós-processamento dos resultados.

<span id="page-28-0"></span>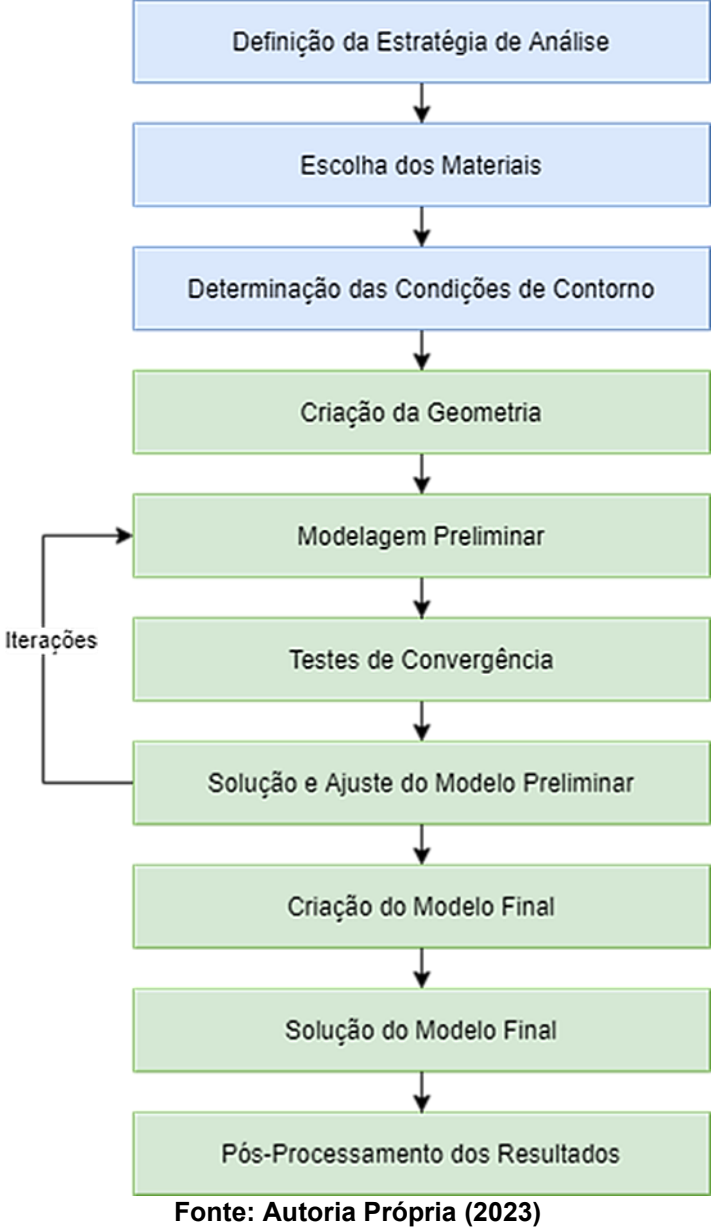

**Figura 14 - Fluxograma de execução.**

#### <span id="page-29-1"></span>**3.1 Definição da estratégia de análise**

<span id="page-29-0"></span>Este capítulo explora etapas cruciais na definição de uma estratégia de análise eficaz, seguindo os passos apresentados na [Figura 15,](#page-29-0) com base na estratégia delineada por Madier (2020).

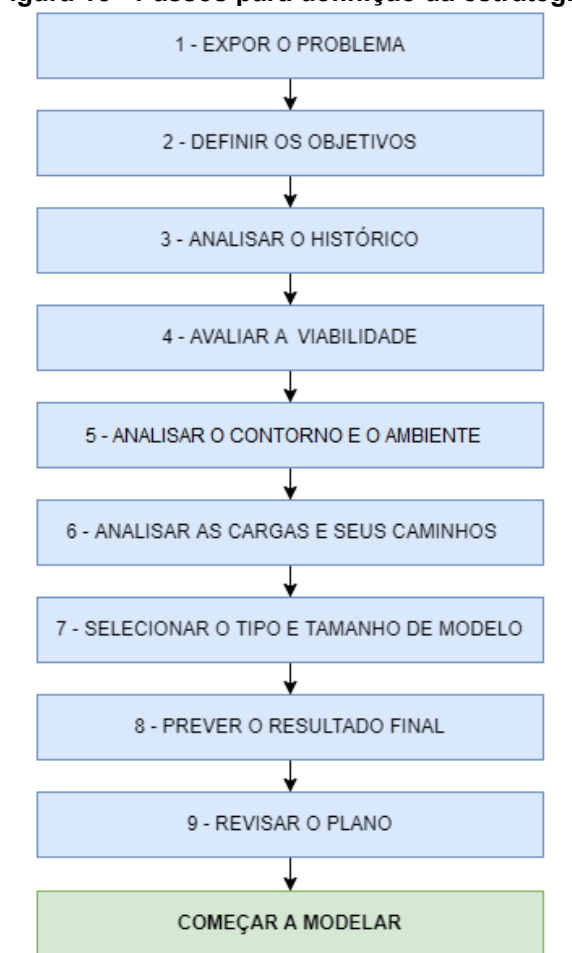

## **Figura 15 - Passos para definição da estratégia**

**Fonte: Adaptado de Madier (2020)**

#### <span id="page-29-2"></span>3.1.1 Expor o problema

O problema central que será analisado é o dimensionamento de um novo monocoque em fibra de carbono para o protótipo de eficiência energética da equipe Pato a Jato. O monocoque atual, desenvolvido sem considerações estruturais apropriadas, resultou em deficiências que afetaram o desempenho geral do veículo.

O monocoque existente mostrou-se inadequado em relação à otimização estrutural, causando problemas que influenciaram negativamente sua massa, segurança e rigidez. Essas deficiências levaram a modificações posteriores no projeto original, resultando em uma estrutura não satisfatória em termos de desempenho.

#### <span id="page-30-0"></span>3.1.2Definir os objetivos

Para definir os objetivos da modelagem, é fundamental delinear claramente quais aspectos devem ser capturados pelo MEF, já que diferentes tipos de resultados requerem abordagens específicas, assim como a adoção de suposições corretas. (MADIER, 2020)

O objetivo desta análise é abordar sistematicamente os desafios identificados no monocoque atual e através do uso da análise por elementos finitos, dimensionar um novo monocoque mais eficiente além de solucionar as limitações observadas na estrutura anterior, buscando reduzir significativamente a massa da estrutura sem comprometer sua segurança ou rigidez.

Nesse contexto, para este estudo em particular, as seguintes informações foram identificadas como importantes para se obter na análise:

- Rigidez geral
- Distribuição das tensões
- Concentração de tensões
- Análise de falhas
- Pico de tensão em diferentes carregamentos

#### <span id="page-30-1"></span>3.1.3 Analisar o histórico

Analisar o histórico do componente é um passo essencial para compreender seu comportamento real e antecipar possíveis desafios, ao examinar tanto o componente em foco quanto componentes similares, é possível obter entendimentos relevantes para o projeto. (MADIER, 2020)

Neste estudo, foi conduzida uma análise detalhada do monocoque atual, observando seu desempenho em várias situações e interações com outras partes do veículo.

Essa abordagem foi fundamental para evitar repetições de erros anteriores, por exemplo, ao investigar o monocoque atual, identificamos a falta de consideração da rigidez final ao dividir a parte central do protótipo, o que exigiu a posterior adição de reforços, impactando a eficiência geral.

Além da análise interna, também foram utilizados recursos externos, como artigos e trabalhos sobre outros protótipos de eficiência energética e outros veículos com estrutura de material compósito, de modo a compreender estruturas semelhantes e seus processos de análise.

#### <span id="page-31-0"></span>3.1.4Avaliar a viabilidade

A adoção da abordagem de análise por elementos finitos para investigar o monocoque é justificada pela sua ampla aceitação e aplicação na indústria automotiva, a análise estrutural de componentes veiculares por meio de ferramentas MEF é uma prática já estabelecida que possibilita uma avaliação abrangente das respostas estruturais em diferentes condições de carga e cenários. (MÜZEL, BONHIN, *et al.*, 2020)

No caso específico deste estudo, a escolha da análise pelo MEF é praticamente mandatória dadas as complexidades envolvidas, o monocoque em questão possui geometria complexa e será construído em materiais compósitos, cujos esforços são desafiadores de se calcular analiticamente. A utilização de materiais compósitos e a complexidade da geometria tornam impraticável uma abordagem analítica convencional para determinar as distribuições de tensão e os comportamentos estruturais.

Optou-se então por realizar a análise pelo software *ANSYS* devido à sua ampla aceitação na indústria e a presença de um módulo específico para a análise de materiais compostos, o *Ansys Composite PrepPost*.

#### <span id="page-31-1"></span>3.1.5Analisar o contorno e o ambiente

Foram consideradas as interações com os principais componentes conectados ao monocoque, sendo: o sistema de direção, que estabelece a ligação entre o monocoque e as rodas dianteiras, e o quadro traseiro, que interliga o monocoque à roda traseira. Desta forma, ambos os pontos podem ser tratados como fixos no modelo, representando as regiões de ancoragem, por estarem em contato com o chão.

Os carregamentos, por sua vez, foram selecionados para simular situações em que o protótipo poderá enfrentar, abrangendo desde as condições normais de funcionamento até as exigências de segurança estipuladas pelos regulamentos das competições. Ao considerar as interações com os componentes ligados ao monocoque, busca-se obter uma representação realista das condições de carga em que a estrutura estará sujeita durante a operação. Além disso, a aplicação de forças específicas permite avaliar a resposta da estrutura em cenários diversos, proporcionando um maior entendimento sobre seu comportamento sob diferentes condições operacionais.

#### <span id="page-32-0"></span>3.1.6Analisar as cargas

A transferência eficaz de cargas dentro de uma estrutura é uma consideração fundamental para garantir o desempenho e a integridade da mesma, a compreensão do caminho das cargas desempenha um papel essencial nesse processo, permitindo identificar as rotas pelas quais as cargas são distribuídas e suportadas pelos componentes da estrutura. (MADIER, 2020)

Para o caso do monocoque, foi previsto que a estrutura enfrentaria esforços predominantes de flexão, devido às diferentes cargas localizadas entre os pontos fixos, criando um cenário semelhante ao comportamento de uma viga bi-engastada.

#### <span id="page-32-1"></span>3.1.7Selecionar o tipo e tamanho de modelo

Devido à natureza da análise de materiais compósitos, em que a geometria é frequentemente construída utilizando superfícies, optou-se por empregar elementos bidimensionais (2-D) para representar a geometria. Dentre os elementos 2-D, a preferência foi dada aos elementos quadriláteros devido à sua maior precisão na análise, sendo que elementos triangulares podem ser adotados em locais onde a geometria não permitia a utilização exclusiva de elementos quadriláteros. (MADIER, 2020)

Para determinar o tamanho do modelo, ou seja, o número total de elementos, foi optado por utilizar uma estratégia de teste de convergência, essa abordagem visa obter um modelo com um número suficiente de elementos para alcançar a precisão necessária na análise.

Além disso, as limitações de *hardware* do computador utilizado para a análise foram consideradas para evitar problemas de processamento e utilização excessiva de recursos.

#### <span id="page-33-0"></span>3.1.8 Prever o resultado final

A previsão dos resultados finais refere-se à capacidade de antecipar o comportamento de um modelo, a verificação do comportamento de um modelo é tipicamente realizada por meio da análise de suas tensões e deflexões. Com base em uma suposição fundamentada, deve ser possível antecipar as curvas de deflexão e tensão que serão obtidas. Ao fazer uma boa previsão dos resultados, é menos provável que haja necessidade de justificar uma análise incorreta. (MADIER, 2020)

No contexto da análise do monocoque, foram identificados os pontos mais críticos de deflexão e tensão, a previsão indicou que esses pontos estariam localizados no piso do monocoque, onde a maior parte das cargas estáticas seria aplicada.

Além disso, as áreas de fixação da direção e do quadro seriam sujeitas à maior resultante de forças, tornando-se outro ponto crítico. A região da *roll-bar* também foi identificada como crítica, visto que precisaria suportar o carregamento especificado nos regulamentos das competições.

#### <span id="page-33-1"></span>3.1.9 Revisar o plano

Nesta etapa, foi dedicado um momento para revisar o plano estabelecido, uma análise das suposições e técnicas de modelagem selecionadas foi conduzida para garantir a integridade do processo.

A revisão do plano assegurou que os passos anteriores estivessem em consonância com a análise proposta, além de terem sido examinados quanto a eventuais erros ou omissões.

Essa etapa é crucial para garantir a qualidade e a confiabilidade dos resultados a serem apresentados, bem como para oferecer uma base sólida para a defesa das escolhas e conclusões obtidas ao longo do processo de análise por elementos finitos.

No contexto deste estudo, previu-se que os resultados seriam apresentados principalmente em termos de deslocamento máximo, tensão máxima e por meio de diagramas de análise de falhas.

A decisão sobre o formato de apresentação foi orientada pela relevância desses parâmetros na avaliação da estrutura, levando em consideração sua composição e seu uso.

#### <span id="page-34-0"></span>**3.2 Materiais**

A escolha de materiais corretos é crucial para que um projeto seja bem sucedido, sendo necessário ponderar diversos pontos de cada material disponível como suas propriedades mecânicas, sua disponibilidade no mercado e seu custo.

Para este trabalho foram escolhidos materiais que podem ser facilmente encontrados no mercado, podendo ser substituídos por semelhantes ou de performance superior, e que possuem propriedades mecânicas conhecidas.

#### <span id="page-34-1"></span>3.2.1 Tecidos

Foram optados pelos tecidos de fibra de carbono como material de reforço no monocoque pelas suas propriedades de rigidez e resistência superiores em comparação com fibras de outros materiais tipicamente utilizados. (GAY, HOA e TSAI, 2003)

A seleção de dois tipos específicos de tecidos de fibra de carbono foi realizada de acordo com as demandas estruturais do monocoque, um tecido de trama bidirecional foi escolhido para conferir rigidez e resistência geral à estrutura.

Sua orientação de fibras em duas direções proporciona uma distribuição mais uniforme das cargas ao longo da estrutura, tendo suas propriedades mecânicas descritas na [Tabela 3.](#page-35-0)

Já um tecido unidirecional foi selecionado para reforçar áreas críticas da estrutura que requerem resistência direcional específica, sua orientação unidirecional otimiza a resistência em uma direção específica, contribuindo para maior eficiência em locais de alta tensão, tendo suas propriedades mecânicas descritas na [Tabela 4.](#page-35-1)

<span id="page-35-0"></span>

| <b>Propriedade</b>                                    | <b>Valor</b> | <b>Unidade</b>    |
|-------------------------------------------------------|--------------|-------------------|
| Densidade                                             | 1451         | kg/m <sup>3</sup> |
| Módulo de Elasticidade (Direção X e Y)                | 59,16        | GPa               |
| Módulo de Elasticidade (Direção Z)                    | 7,5          | GPa               |
| Coeficiente de Poisson (Plano YZ e XZ)                | 0,3          |                   |
| Coeficiente de Poisson (Plano XY)                     | 0,04         |                   |
| Módulo de Cisalhamento (Plano YZ e XZ)                | 2,7          | GPa               |
| Módulo de Cisalhamento (Plano XY)                     | 3,3          | GPa               |
| Limite de Resistência a Tração (Direção X e Y)        | 513          | MPa               |
| Limite de Resistência a Tração (Direção Z)            | 50           | MPa               |
| Limite de Resistência a Compressão (Direção X e Y)    | 43,7         | MPa               |
| Limite de Resistência a Compressão (Z)                | 15           | MPa               |
| Limite de Resistência ao Cisalhamento (Plano YZ e XZ) | 55           | MPa               |
| Limite de Resistência ao Cisalhamento (Plano XY)      | 120          | MPa               |

**Tabela 3 - Propriedades da trama bidirecional de fibra de carbono +45°/-45°**

**Fonte: Biblioteca de materiais do ANSYS 21 (2021)**

<span id="page-35-1"></span>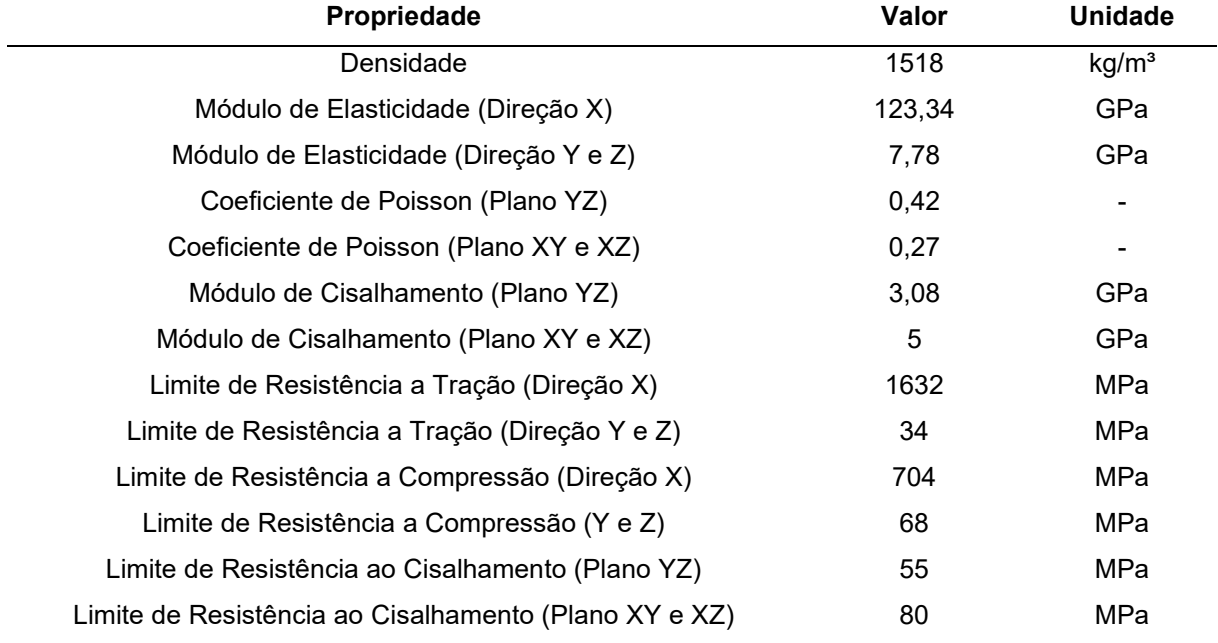

**Tabela 4 - Propriedades do tecido unidirecional de fibra de carbono**

**Fonte: Biblioteca de materiais do ANSYS 21 (2021)**

## <span id="page-35-2"></span>3.2.2Núcleo Inercial

O material selecionado para ser utilizado como núcleo inercial foi a espuma de PVC (60 kg/m<sup>3</sup>), que possui as propriedades mecânicas detalhadas na [Tabela 5,](#page-36-0) tendo sua escolha respaldada por suas vantagens específicas, a baixa densidade do PVC contribui para a redução do peso estrutural.
A flexibilidade do PVC permite que ele seja moldado para atender à geometria complexa do monocoque e, ao mesmo tempo, manter a uniformidade e integridade estrutural. (COMPOSITE ENVISIONS LLC, 2022)

A compatibilidade com o método de fabricação por infusão, escolhido para este projeto, também é uma característica crucial, o PVC se integra perfeitamente ao processo de infusão, já que por possuir uma estrutura de célula fechada, não absorve excessivamente a resina, mantendo assim sua baixa densidade.

Sendo importante mencionar que o método de infusão inviabiliza o uso de alguns tipos de núcleo, como o *honeycomb*, devido as lacunas existentes neste tipo de estrutura que seriam inevitavelmente preenchidas de resina durante o processo de infusão a vácuo.

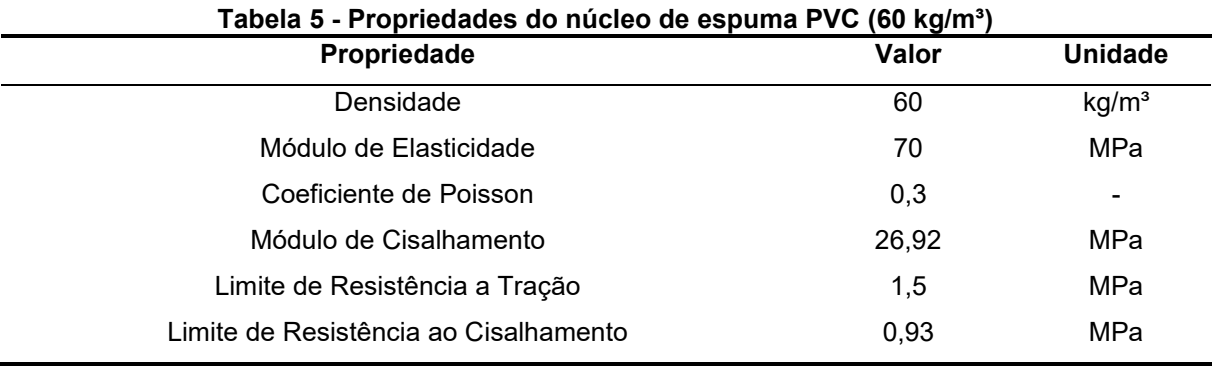

**Fonte: Biblioteca de materiais do ANSYS 21 (2021)**

# 3.2.3 Resina

A resina epóxi foi selecionada devido às suas propriedades mecânicas superiores em relação a outras resinas disponíveis, sua ampla disponibilidade no mercado e sua compatibilidade com outros materiais e métodos de fabricação comuns para materiais compósitos. Essas resinas são amplamente utilizadas na indústria por serem versáteis, oferecem alta resistência mecânica e química, baixa contração e por sua capacidade de se ligar eficientemente entre as outras camadas do material compósito. (BARBERO, 2017)

Somando sua ampla compatibilidade com o processo de infusão a vácuo, o uso da resina epóxi torna-se uma escolha lógica para atingir a performance e as necessidades exigidas no monocoque, possuindo as propriedades mecânicas descritas na [Tabela 6.](#page-37-0)

<span id="page-37-0"></span>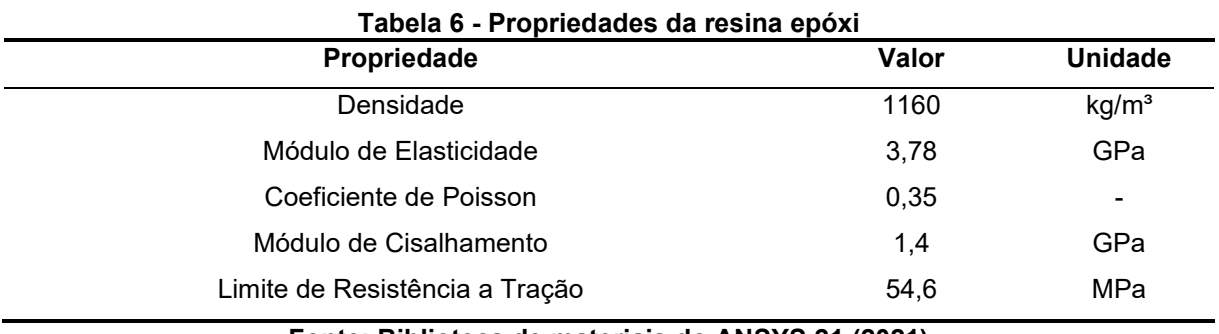

**Fonte: Biblioteca de materiais do ANSYS 21 (2021)**

# **3.3 Determinação das condições de contorno**

Com o objetivo de garantir com que o monocoque atendesse aos requisitos estruturais do projeto, foram escolhidas diversas combinações de condições de contorno, essa seleção buscou abranger as principais situações que foram identificadas como críticas para o desempenho operacional do protótipo.

# 3.3.1Condição estática

Na situação estática, foram adotadas condições de contorno que visaram representar os esforços que a estrutura sofre com o piloto dentro do veículo em estado de repouso, o propósito foi obter uma compreensão mais precisa do comportamento do veículo em circunstâncias comuns e esforços moderados para a estrutura.

Uma parte significativa da carga aplicada ao protótipo é devida ao seu próprio peso, e dado que, na fase inicial do projeto, a massa e a distribuição de peso do novo monocoque não estavam definidas, foram utilizados valores baseados no veículo atual, isso pressupôs que o novo monocoque, por ser mais leve, causaria cargas menos intensas, sendo assim uma consideração segura para a análise.

Para determinar essas cargas, empregou-se balanças digitais para medir as reações em cada roda do protótipo de maneira simultânea, considerando o peso total do protótipo e do piloto com seus equipamentos, esses dados permitiram simular a reação do solo na estrutura.

Desta forma, foram consideradas como cargas na presente situação de contorno, uma força definida como a soma das reações nas rodas dianteiras, simulando a reação do solo, e uma força distribuída no piso do monocoque, simulando o peso do piloto, sendo essas duas cargas consideradas as principais influências nesta condição e com os valores relatados na [Tabela 7.](#page-38-0)

<span id="page-38-0"></span>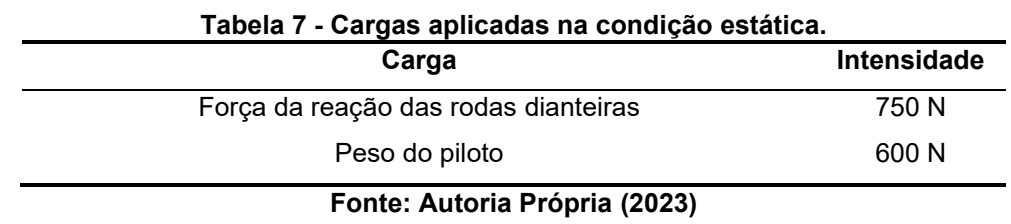

3.3.2 Condição dinâmica

Para a situação dinâmica, considerando as características de baixa aceleração e frenagem do protótipo, focou-se em determinar as condições de contorno para o cenário de condição dinâmica considerada como a mais desafiadora, sendo a situação de curva em velocidade constante, especificamente na iminência de um capotamento durante uma curva acentuada.

Para abordar essa situação, utilizou-se a equação dada por Huston et al. (1982), que permite calcular a velocidade máxima na qual um veículo de 3 rodas pode realizar uma curva de determinado raio antes de capotar, representada pela Equação [\(10\).](#page-38-1) Sabendo-se desta velocidade, é possível determinar a força centrípeta aplicada ao veículo nesta situação, representada pela Equação [\(11\).](#page-38-2)

<span id="page-38-1"></span>
$$
V_{ro} = \sqrt{\frac{gRbl_2}{2hL}}\tag{10}
$$

<span id="page-38-2"></span>
$$
W_a = \frac{mV_{ro}^2}{R} \tag{11}
$$

Onde:

Vro = Velocidade de capotamento.

g = Aceleração gravitacional.

 $R =$ Raio da curva.

b = Distância entre rodas dianteiras do veículo.

l<sup>2</sup> = Distância entre o centro de massa e a roda traseira do veículo.

h = Altura do centro de massa do veículo em relação ao piso.

L = Distância entre eixos dianteiro e traseiro do veículo.

W<sup>a</sup> = Força centrípeta atuante no veículo.

m = Massa do veículo.

Em seguida, foram deduzidas as forças verticais e laterais exercidas sobre as rodas do veículo nessa situação, para determinar as forças verticais, foi realizado o somatório de forças do diagrama representado na [Figura 16.](#page-39-0)

Nota-se que apenas uma das rodas dianteiras recebeu cargas, visto que, nessa situação, a roda dianteira interna à curva perde o contato com o solo, deixando a roda dianteira externa e a roda traseira para sustentar o peso do veículo e as forças laterais de atrito.

Fazendo o somatório de momentos no ponto de contato da roda traseira com o solo, assumindo um momento positivo no sentido anti-horário, temos:

<span id="page-39-1"></span>
$$
W_a \cdot h - W_s \cdot \frac{b}{2} = 0 \tag{12}
$$

Onde:

 $W_r$  = Força vertical atuante na roda traseira do veículo.

W<sup>s</sup> = Força vertical atuante na roda dianteira do veículo.

<span id="page-39-0"></span>**Figura 16 - Diagrama de um veículo de 3 rodas em condição de capotamento**

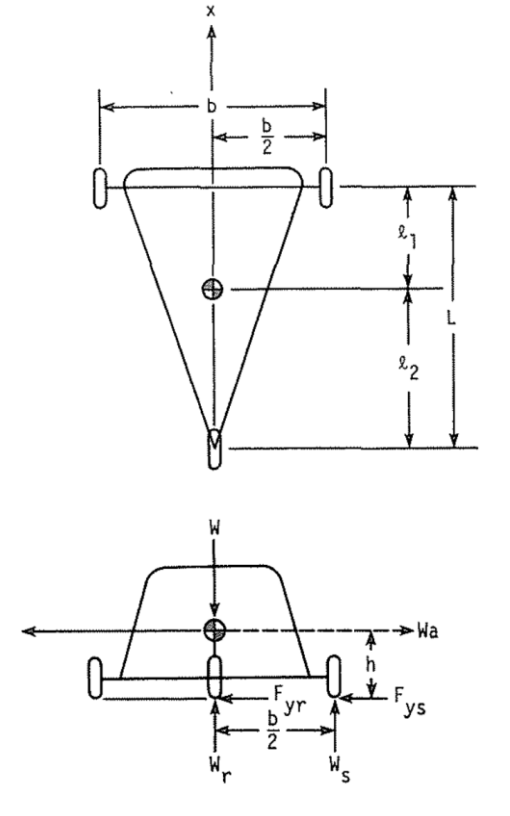

**Fonte: Huston, Graves e Johnson (1982)**

Substituindo a Equação [\(10\)](#page-38-1) na Equação [\(11\),](#page-38-2) e subsequentemente substituindo a Equação [\(13\)](#page-40-0) na Equação [\(12\)](#page-39-1) temos:

<span id="page-40-0"></span>
$$
W_a = \frac{m(\sqrt{\frac{gRbl_2}{2hL}})^2}{R} = \frac{mgbl_2}{2hL}
$$
\n(13)

$$
W_s = \frac{W_a \cdot h}{\frac{b}{2}} = \frac{\frac{mgl_2}{2hL} \cdot h}{\frac{b}{2}} = \frac{mgl_2}{L}
$$
 (14)

Para contrabalançar a força inercial resultante da curva, é necessário que as rodas gerem forças laterais na direção oposta, estas forças são proporcionais à distribuição de peso entre os eixos do veículo e, quando somadas, devem ter a mesma magnitude que a força centrífuga atuante. (HUSTON, GRAVES e JOHNSON, 1982)

Desta forma, temos que:

$$
F_{ys} = W_a \frac{l_2}{L} = \frac{m g b l_2 l_2}{2h L} = \frac{m g b l_2^2}{2h L^2}
$$
(15)

Onde:

Fys = Força lateral atuante na roda dianteira do veículo.

As cargas consideradas para a análise da condição dinâmica foram as forças calculadas, aplicadas no ponto de contato com o solo de uma das rodas dianteiras do protótipo, juntamente com o peso do piloto. Essas cargas estão detalhadas na [Tabela](#page-40-1)  [8.](#page-40-1)

<span id="page-40-1"></span>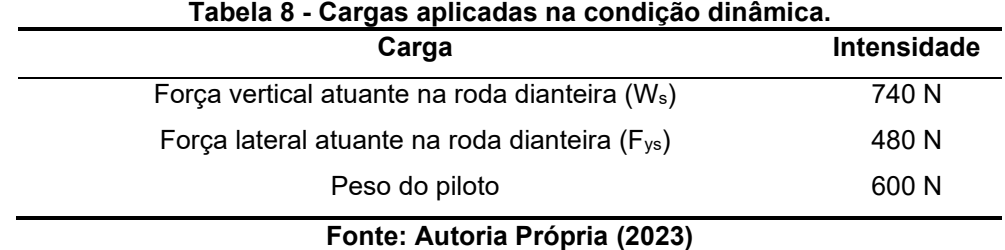

#### 3.3.3 Entrada do piloto

Outra situação crítica identificada foi a situação de entrada do piloto no protótipo, onde o mesmo concentra grande parte de seu peso em uma pequena área correspondente ao seu pé, e também apoia suas mãos sobre a estrutura superior do veículo, logo acima das janelas laterais, que é uma região que possui pouca rigidez vertical.

Desta forma, as cargas consideradas para esta situação têm seus valores detalhados na [Tabela 9,](#page-41-0) considerando uma força concentrada no piso do veículo correspondente a maior parte do peso do piloto, e outra carga na parte superior da estrutura, simulando o peso restante do piloto aplicado pelas suas mãos.

Também foi utilizada a reação nas rodas dianteiras como na condição estática pois nesta análise foi considerado que os principais esforços seriam localizados nas regiões próximas as aplicações de força.

<span id="page-41-0"></span>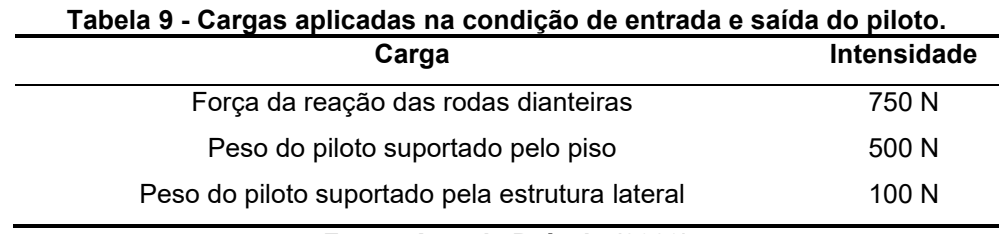

**Fonte: Autoria Própria (2023)**

#### 3.3.4 Teste da *roll-bar*

De modo a garantir a segurança do piloto em uma situação que o veículo acabe de ponta cabeça, a *Shell Eco-marathon*, que é a principal competição que o protótipo participa, exige que o veículo participante suporte sem grandes deformações uma força de 700 N aplicada perpendicularmente na *roll-bar*, sendo essa a área mais elevada do veículo. (SHELL, 2023)

Desta forma, para garantir que a estrutura atenda a este requisito, foi realizado uma análise desta situação, onde apenas uma carga de 700 N foi aplicada na região superior da estrutura, tendo as rodas dianteiras simplesmente suportadas.

# **3.4 Criação da geometria**

Com o objetivo de garantir a compatibilidade com os outros componentes do protótipo e reduzir custos de fabricação de um novo molde, a geometria do monocoque atual serviu como base para este projeto, sendo utilizado o arquivo 3D original, mostrado na [Figura 17,](#page-42-0) que deu origem ao molde do monocoque atual.

<span id="page-42-0"></span>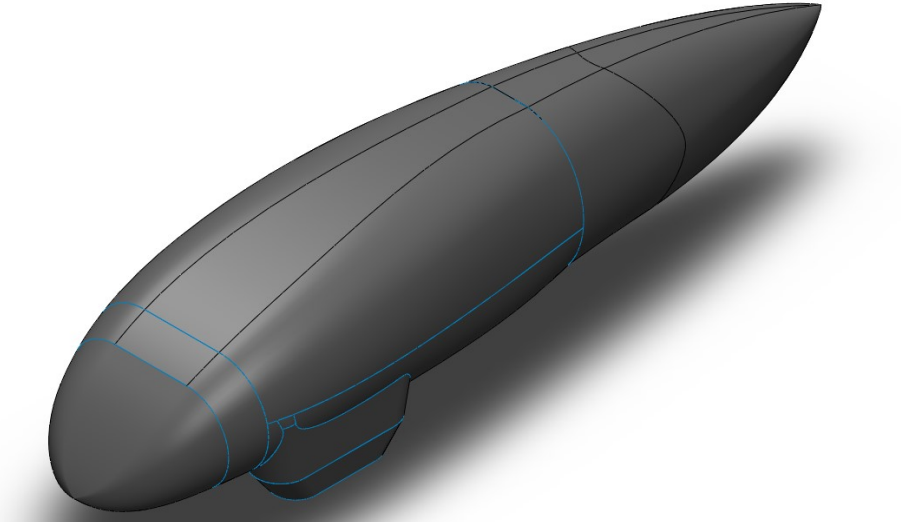

**Figura 17 - Modelo 3D sólido do protótipo.**

**Fonte: Autoria Própria (2023)**

O *software SpaceClaim* foi empregado para editar a geometria, sendo necessário transformar o modelo 3D sólido em uma superfície 2D, uma etapa necessária para a análise de compósitos.

Também foram realizados reparos na superfície gerada, que apresentava problemas como geometrias duplicadas, arestas desconectadas e faces inválidas. Em seguida, foi selecionada a parte central do modelo que compõe o monocoque, incluindo as superfícies verticais da frente e da parede corta-fogo.

A principal diferença em relação ao monocoque atual é que o novo possui a estrutura central integrada, enquanto o atual tem sua estrutura central dividida em duas, com a metade inferior suportando a responsabilidade estrutural e a metade superior atuando apenas como carenagem, como mostra a [Figura 18.](#page-43-0)

<span id="page-43-0"></span>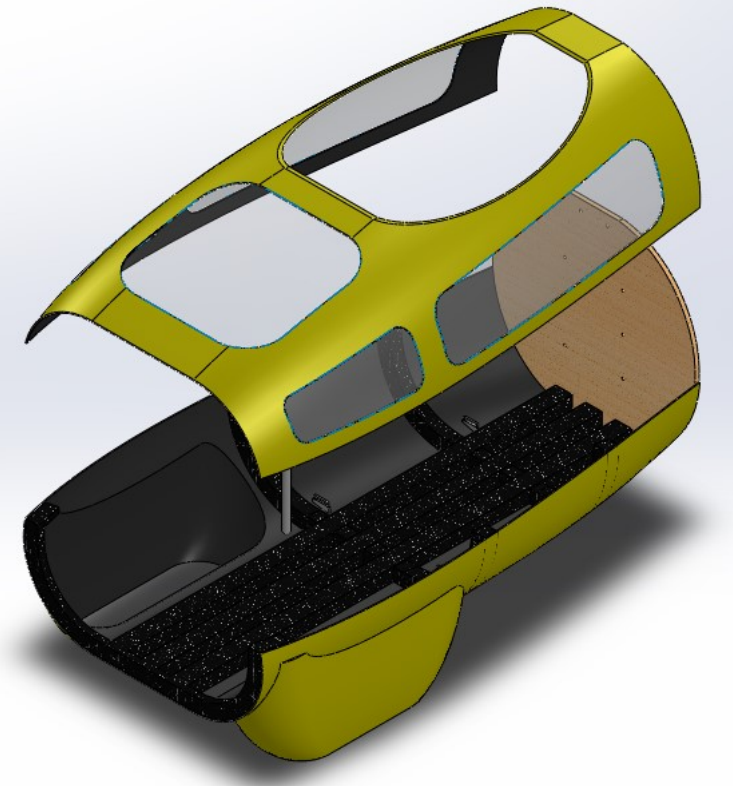

**Figura 18 - Estrutura central do monocoque atual.**

**Fonte: Autoria Própria (2023)**

A partir dessa estrutura, foram realizados ajustes finais, incluindo os recortes das janelas, mantendo suas posições para preservar a visibilidade do piloto. Também foram adicionados os furos de fixação do quadro e as áreas onde seriam aplicadas as condições de contorno, tendo sua geometria mostrada na [Figura 19.](#page-43-1)

<span id="page-43-1"></span>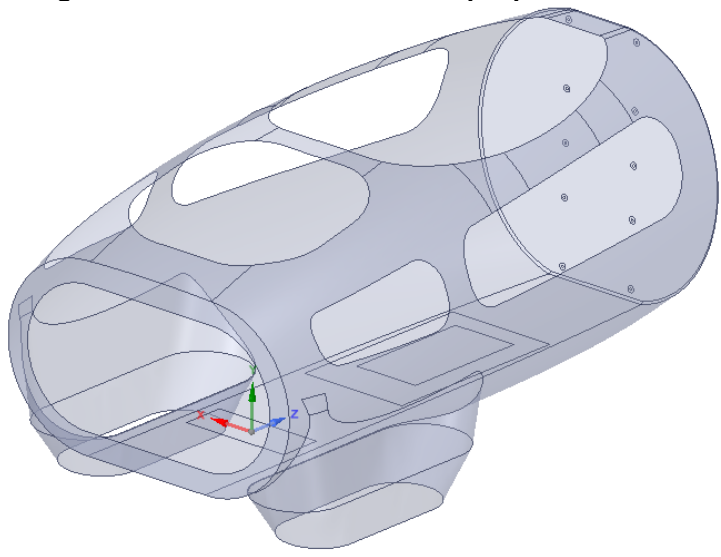

**Figura 19 - Geometria do monocoque para a análise.**

**Fonte: Autoria Própria (2023)**

#### **3.5 Modelagem preliminar**

Devido à complexidade e ao grande número de variáveis envolvidos na análise de materiais compósitos, e com o objetivo de otimizar o processo de análise, foi adotada uma abordagem de modelagem preliminar. Nessa fase, a geometria e as cargas definidas nas etapas anteriores foram utilizadas, porém, empregando materiais e componentes simplificados.

A escolha por essa abordagem se deve, principalmente, à decisão de conduzir um estudo de convergência de malha nas fases iniciais da análise, visando garantir a precisão dos resultados que embasariam as decisões do projeto.

Caso fosse optado por modelar diretamente o sistema com materiais compósitos, cada modificação relacionada ao tipo de tecido, número de camadas, orientação das fibras, entre outras propriedades específicas dos materiais compósitos, teria impacto significativo no comportamento do modelo, isso poderia causar a necessidade de repetir o estudo de convergência a cada alteração, tornando o processo mais moroso e complexo.

Dessa forma, a modelagem preliminar permite identificar os principais pontos de concentração de tensão em diferentes regiões da estrutura e então realizar refinamentos na malha destas áreas específicas, visando assegurar uma maior confiabilidade nos resultados intermediários que serviram como base para as iterações do projeto subsequentes.

#### 3.5.1Condições da análise preliminar

Na etapa da análise preliminar, o principal objetivo era a identificação das áreas da estrutura onde ocorriam concentrações de tensões, bem como a avaliação da variação percentual dessas tensões em resposta a diferentes cargas e tamanhos de elementos de malha. Não se atribuiu, nesta fase, importância aos valores específicos de tensão e deslocamento calculados, uma vez que esses valores não refletiriam de forma precisa a realidade do monocoque de material compósito.

Devido à utilização de uma geometria de superfície (2D) na análise, foram empregados elementos de casca para construir o modelo do monocoque, adotandose uma espessura arbitrária de 3 mm. Além disso, uma outra estrutura de casca foi empregada para simular a região de contato entre o monocoque e o quadro do veículo, com espessura de 25 mm.

Já para o material utilizado, optou-se pela liga de alumínio disponível na biblioteca de materiais do *Ansys*, esta escolha foi motivada pela natureza isotrópica e bem definida das propriedades mecânicas desse material, adequando-se às condições da análise preliminar.

Para simular a interação entre a parede corta-fogo do monocoque e o quadro, foi utilizado um contato do tipo friccional entre ambas as superfícies, exemplificado na [Figura 20,](#page-45-0) que permite o descolamento das faces, mas não permite que a parede penetre no quadro, além de oferecer uma resistência ao deslocamento, causado pelo atrito entre as superfícies.

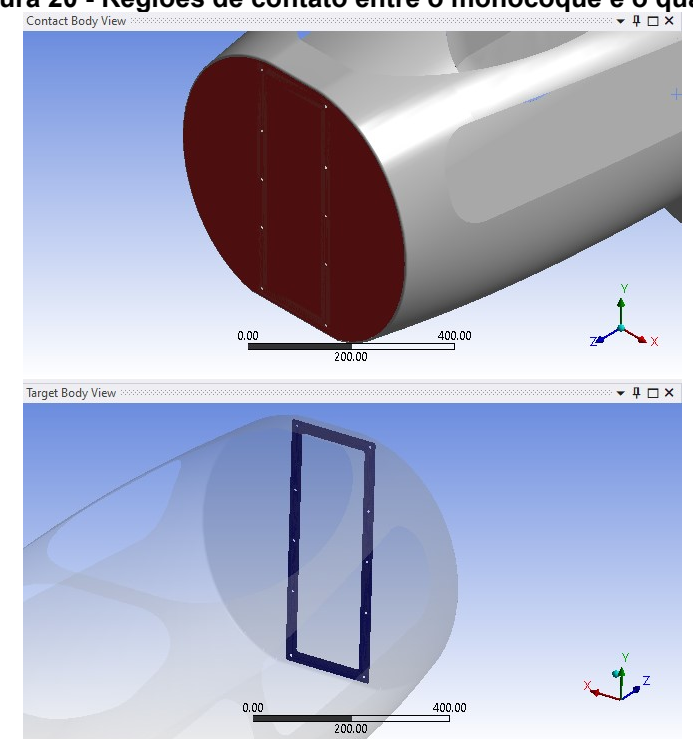

<span id="page-45-0"></span>**Figura 20 - Regiões de contato entre o monocoque e o quadro**

**Fonte: Autoria Própria (2023)**

Para as condições de contorno, foram aplicadas as cargas determinadas anteriormente, criando modelos distintos para cada situação crítica estipulada, como mostra a [Figura 21.](#page-46-0)

Para todas as situações, foi aplicado uma restrição de movimento nos furos da parede corta-fogo, de modo a simular o contato com os parafusos de fixação do quadro, permitindo apenas o movimento no sentido axial e tangencial dos parafusos.

Foi também aplicado uma carga nas regiões das cabeças dos parafusos para simular a pré-carga dos mesmos, e por fim, a estrutura artificial do quadro foi fixada em todos os graus de liberdade, gerando uma superfície fixa de referência.

<span id="page-46-0"></span>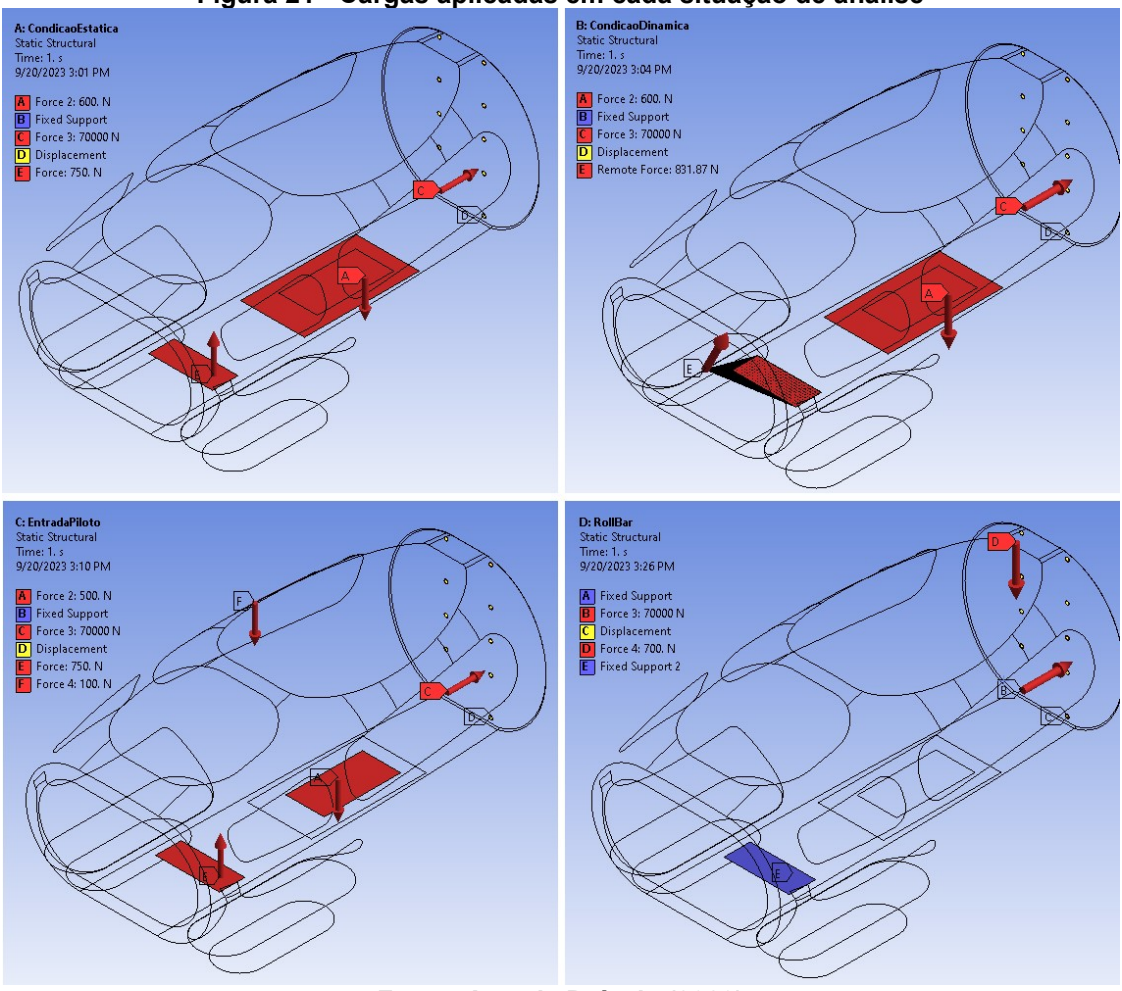

**Figura 21 - Cargas aplicadas em cada situação de análise**

**Fonte: Autoria Própria (2023)**

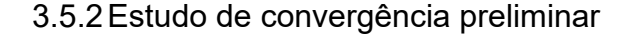

A fim de determinar o refino de malha apropriado para a análise, empregouse um estudo de convergência onde foram criadas malhas progressivamente mais finas para cada uma das situações propostas, a fim de observar uma convergência nos valores de tensão obtidos pela simulação.

Para otimizar o modelo e evitar um refinamento excessivo da malha em áreas que não o demandavam, foram realizadas análises locais em regiões de interesse, começando com um refinamento global, gerando malhas cada vez mais finas e registrando os valores de tensão máxima em cada ponto analisado.

Conforme se obtinha a convergência nos valores calculados para algumas dessas regiões, foi passado a implementar refinos de malha locais, apenas nas áreas que ainda não haviam convergido.

Desta forma, à medida que uma determinada região alcançava convergência, o refinamento nessa área era interrompido, continuando apenas nas demais, como observado na [Figura 22.](#page-47-0)

<span id="page-47-0"></span>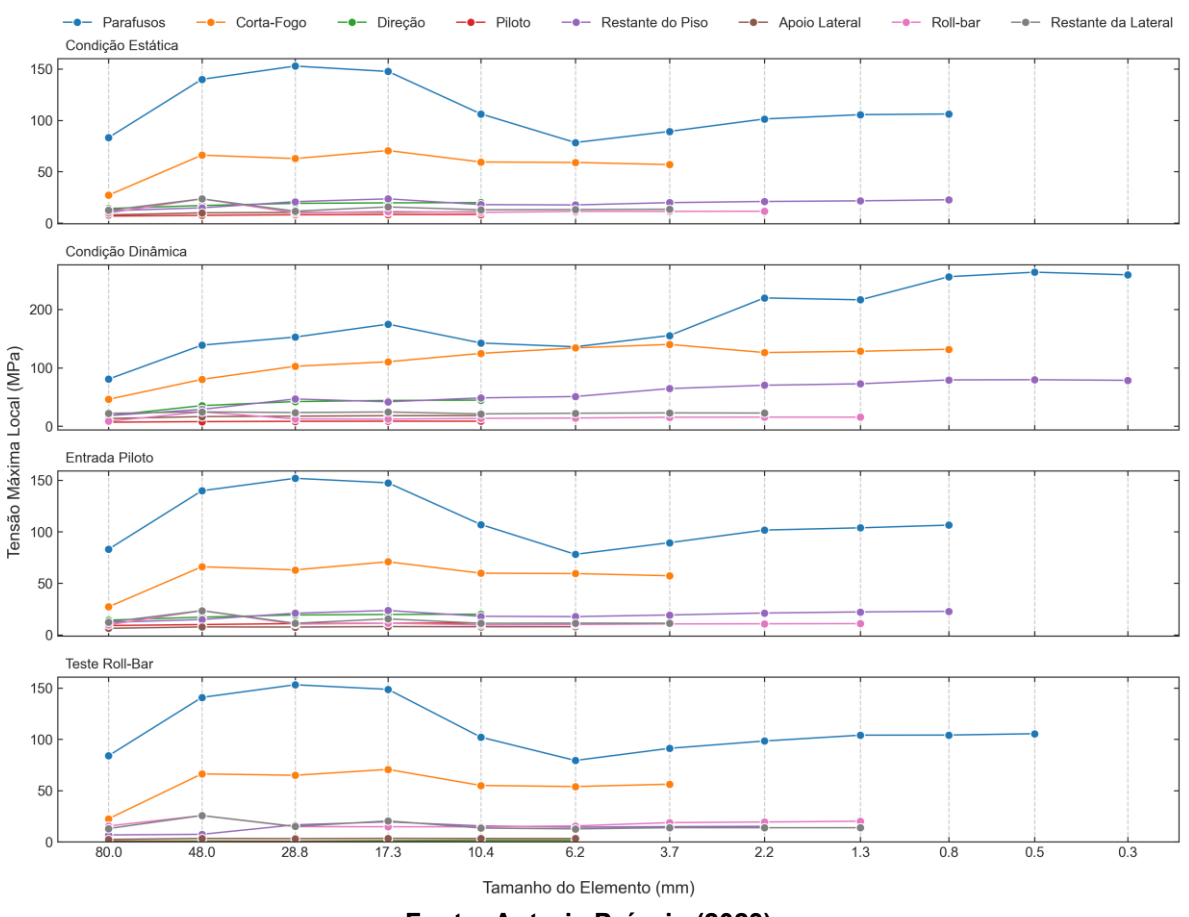

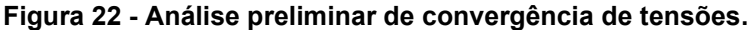

**Fonte: Autoria Própria (2023)**

Considerou-se que a convergência dos resultados ocorria quando uma sequência de dois resultados consecutivos apresentava variação menor que 5% entre si, demonstrando assim uma estabilização dos resultados. (MADIER, 2020)

A vantagem de se realizar este tipo de refino de malha local, pode ser visto na [Figura 23,](#page-48-0) que ilustra o crescimento do número de elementos que compõem o modelo em função do refino de malha aplicado, chegando a uma quantidade de aproximadamente 85.000 elementos para o modelo da condição dinâmica.

<span id="page-48-0"></span>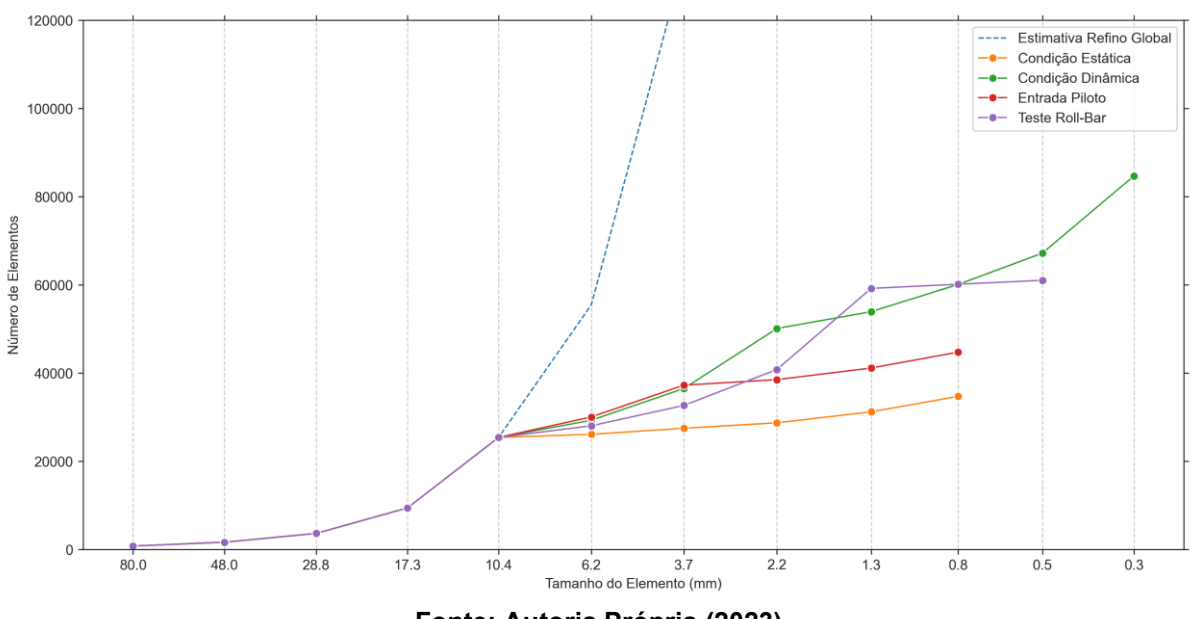

**Figura 23 - Crescimento do número de elementos em função do refino de malha**

**Fonte: Autoria Própria (2023)**

Pode-se observar que caso fosse realizado um refino de malha em todo o modelo, como foi feito até o tamanho de elemento de 10,4 mm, o número de elementos cresceria de maneira exponencial à medida que o tamanho dos elementos diminuísse.

E ao observar a estimativa do número de elementos para o refino global, calculada a partir da tendência de crescimento exponencial e representado pela linha tracejada azul, podemos ver que rapidamente este tipo de estratégia se tornaria inviável, sendo calculado que para o refino de 0,3 mm, seria gerado um modelo de aproximadamente 9.500.000 elementos.

# 3.5.3Otimização de topologia

A fim de identificar regiões estruturalmente críticas do monocoque, foi conduzido um estudo de otimização topológica, onde um algoritmo utiliza um método iterativo para remover partes do modelo afim de preservar apenas aquelas que estão submetidas a maiores carregamentos, gerando assim uma estrutura mais eficiente em relação a sua massa total. (SIGMUND e MAUTE, 2013)

Essa análise permite antecipar quais áreas provavelmente requereriam reforços adicionais na estrutura final, otimizando assim o processo de ajuste da estrutura para os carregamentos a qual será submetida.

Para realizar o estudo, foi utilizado a mesma geometria, material e cargas do modelo preliminar, já por razões de limitação do *software* de análise, foi substituído o contato do monocoque e o quadro por um contato linear do tipo *Bonded*.

Para a malha, foi optado por utilizar um tamanho de elemento fixo a nível global, de modo a garantir uma melhor homogeneidade dos resultados sobre toda a geometria, evitando assim qualquer viés para a solução estrutural.

Para facilitar a análise, foi feito apenas um modelo para contemplar todas as situações propostas, aplicando forças em todas as áreas tipicamente carregadas, e aplicando as mesmas restrições de movimento do modelo preliminar, como visto na [Figura 24.](#page-49-0)

<span id="page-49-0"></span>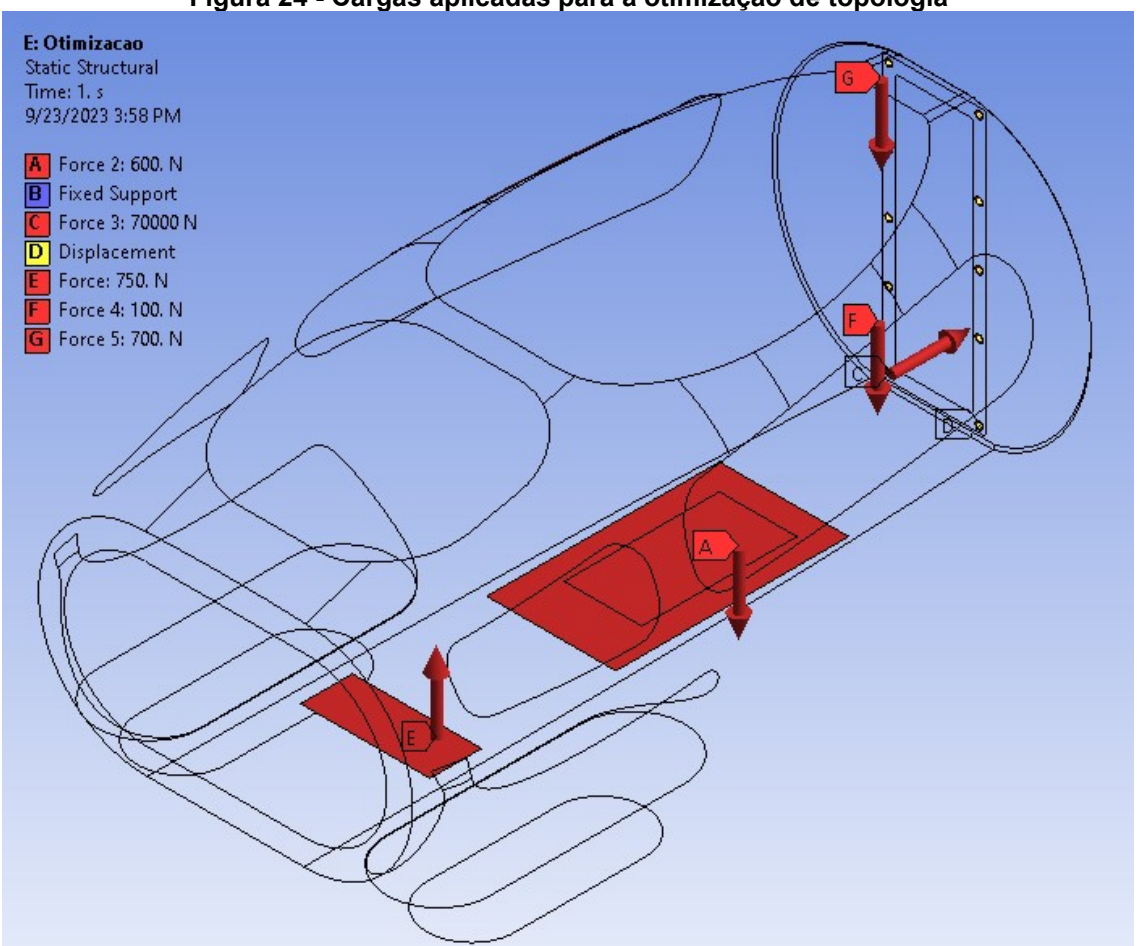

**Figura 24 - Cargas aplicadas para a otimização de topologia**

**Fonte: Autoria Própria (2023)**

Com as condições de análise definidas, foi executado a otimização de topologia para três condições com 80%, 60% e 40% de redução de massa em relação ao modelo inicial, tendo o resultado ilustrado na [Figura 25.](#page-50-0)

<span id="page-50-0"></span>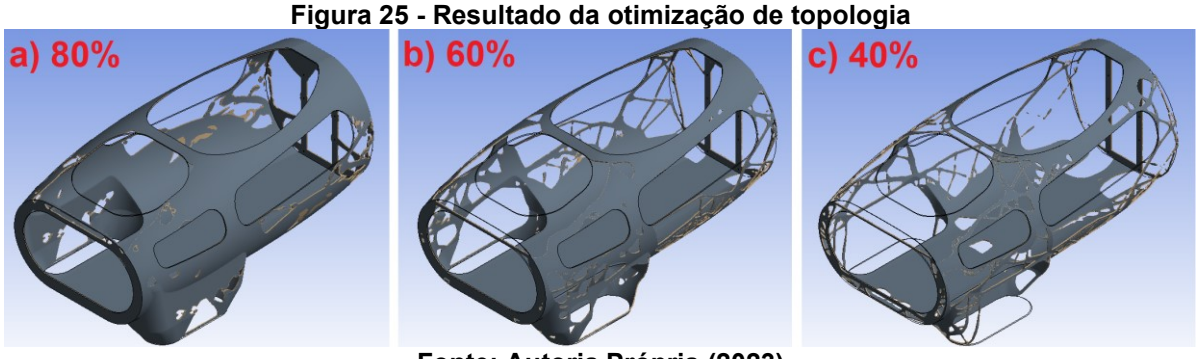

**Fonte: Autoria Própria (2023)**

Assim, podemos observar algumas regiões críticas que mantiveram maior quantidade de massa após análise e que podem ser consideradas como mais críticas para a estrutura, como por exemplo, a maior parte do piso, a região de apoio acima das janelas laterais e a região da *roll-bar.*

# **3.6 Processo de projeto iterativo**

Com os materiais, condições de contorno, geometria e malha definidos, assim como uma noção preliminar do comportamento da estrutura proporcionado pelo estudo de topologia, iniciou-se o processo de projeto iterativo do monocoque.

Neste processo, uma série de laminados de materiais compósitos foram criados e analisados, aprimorando-os a cada iteração em relação ao material utilizado, número de camadas e orientação, de acordo com o resultado obtido pela última análise, buscando otimizar cada região da estrutura para todos os tipos de cargas a serem aplicados.

O processo se iniciou utilizando a geometria criada anteriormente e as configurações de refino de malha determinados durante o estudo de convergência para criar um modelo de superfície (2D).

Com este modelo, foi utilizado o módulo *ACP (Pre)* do *Ansys* para gerar as laminações de material compósito e subsequentemente o modelo sólido (3D) que será utilizado para as análises. Também foi criado separadamente, um modelo do quadro e de componentes auxiliares feitos de materiais isotrópicos, de modo a melhor representar a interação destas estruturas com o monocoque.

Estes modelos foram então adicionados na ferramenta *Static Structural* para que fosse realizado as análises com base nas condições determinadas, podendo ser observado na [Figura 26](#page-51-0) o fluxograma da análise e as conexões entre ferramentas do *software*.

<span id="page-51-0"></span>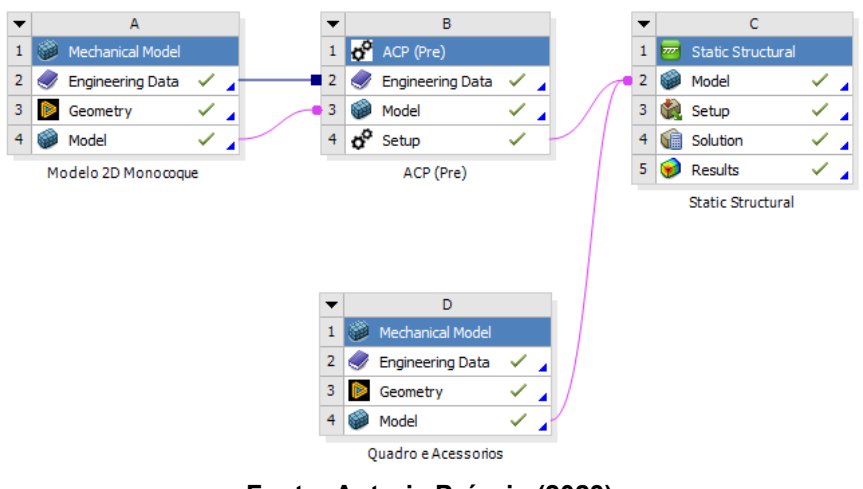

**Figura 26 - Fluxograma de análise do Modelo Preliminar.**

**Fonte: Autoria Própria (2023)**

# 3.6.1Modelo inicial

Para o primeiro modelo, foi utilizado uma laminação homogênea em toda a geometria do monocoque, dando assim um ponto de partida simples para o processo, foi optado por utilizar duas camadas de fibra de carbono bidirecional, cada uma com espessura de 1 mm e orientadas a 0° e 45°, podendo ser observado na [Figura 27](#page-51-1) a espessura total de 2mm.

<span id="page-51-1"></span>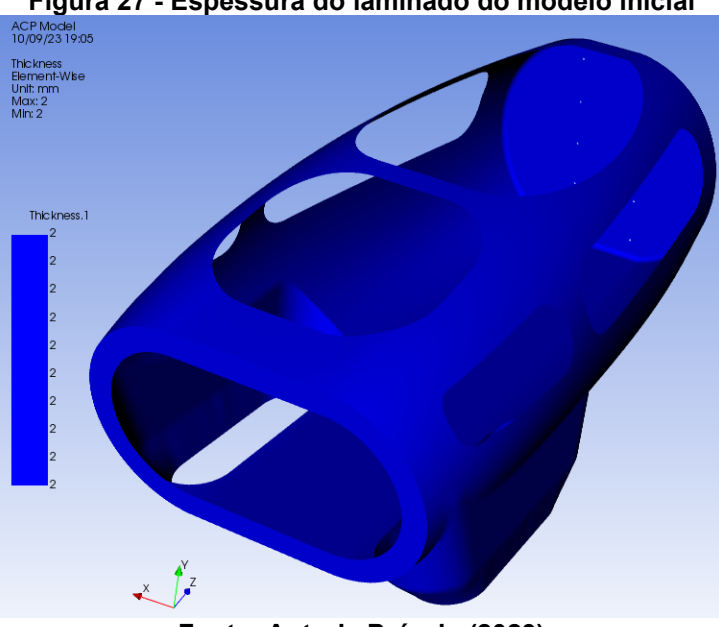

**Figura 27 - Espessura do laminado do modelo inicial**

**Fonte: Autoria Própria (2023)**

Este modelo foi então submetido as principais cargas estáticas estipuladas, como mostra a [Figura 28,](#page-52-0) de modo a permitir observar o comportamento das regiões mais críticas da estrutura aos esforços que terão que suportar.

<span id="page-52-0"></span>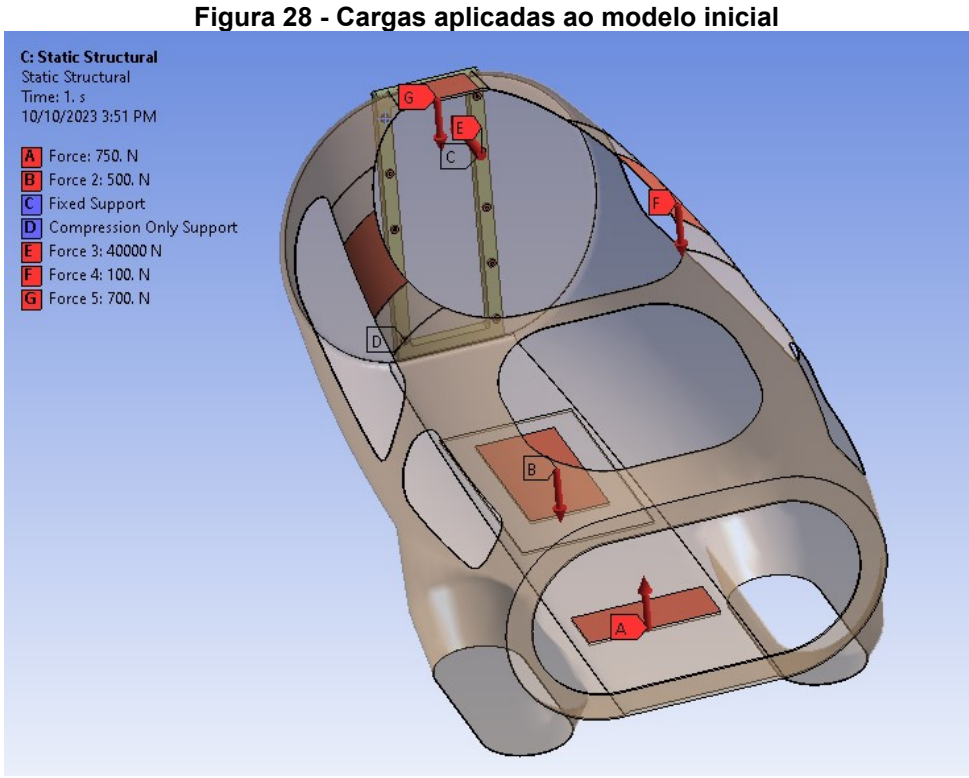

**Fonte: Autoria Própria (2023)**

Com o resultado da análise, pode-se perceber deformações excessivas da estrutura como mostra a [Figura 29,](#page-52-1) principalmente no piso e na região da *roll-bar* do monocoque, assim como falhas do laminado na região de contato com o quadro, demonstradas pelas regiões de cor vermelha na [Figura 30.](#page-53-0)

<span id="page-52-1"></span>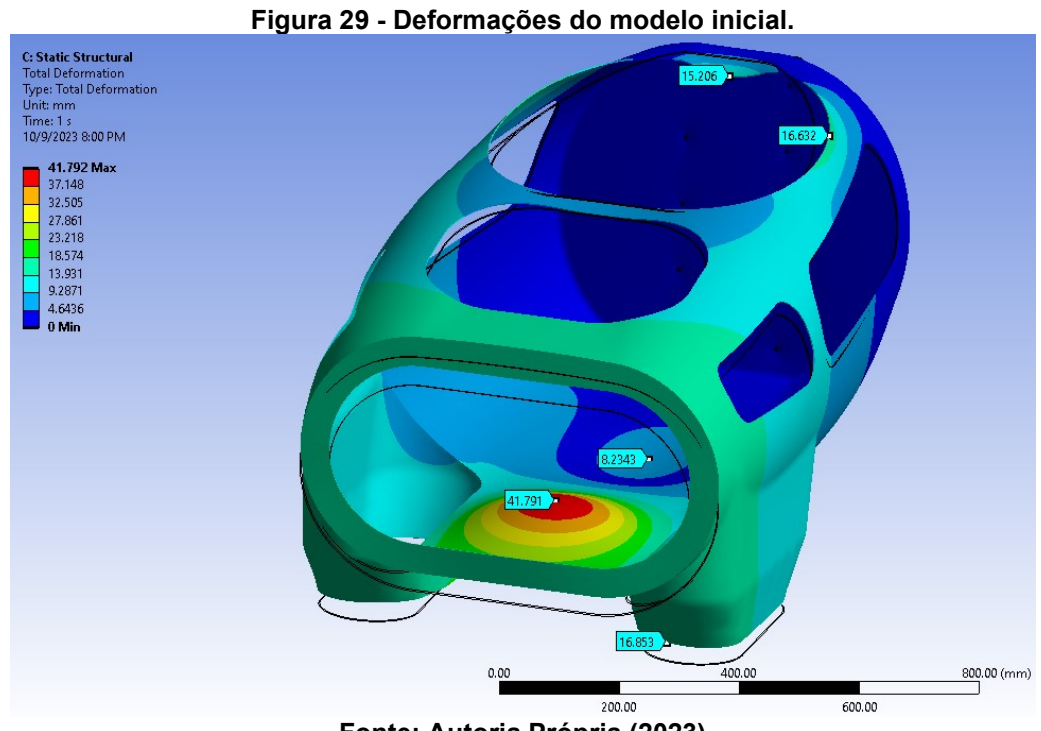

**Fonte: Autoria Própria (2023)**

<span id="page-53-0"></span>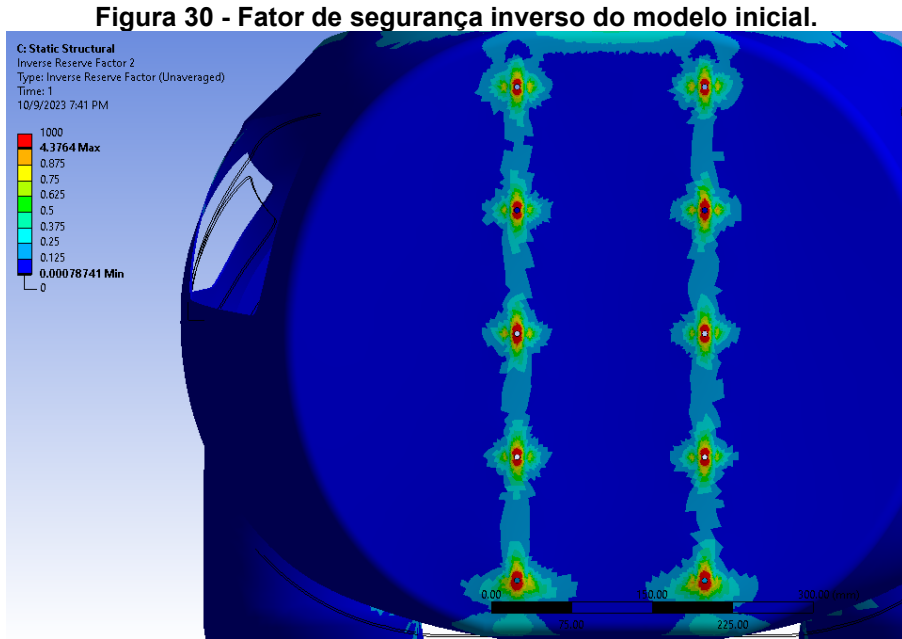

**Fonte: Autoria Própria (2023)**

# 3.6.2Modelo com núcleo inercial adicionado

De modo a buscar solucionar os problemas apresentados pelo modelo anterior, foi adicionado entre as duas camadas já existentes, uma camada de núcleo inercial nas regiões mais carregadas como o piso, corta-fogo e *roll-bar*, além da região frontal que tem função de fixar o bico do veículo, tendo a espessura do laminado mostrado na [Figura 31.](#page-53-1)

<span id="page-53-1"></span>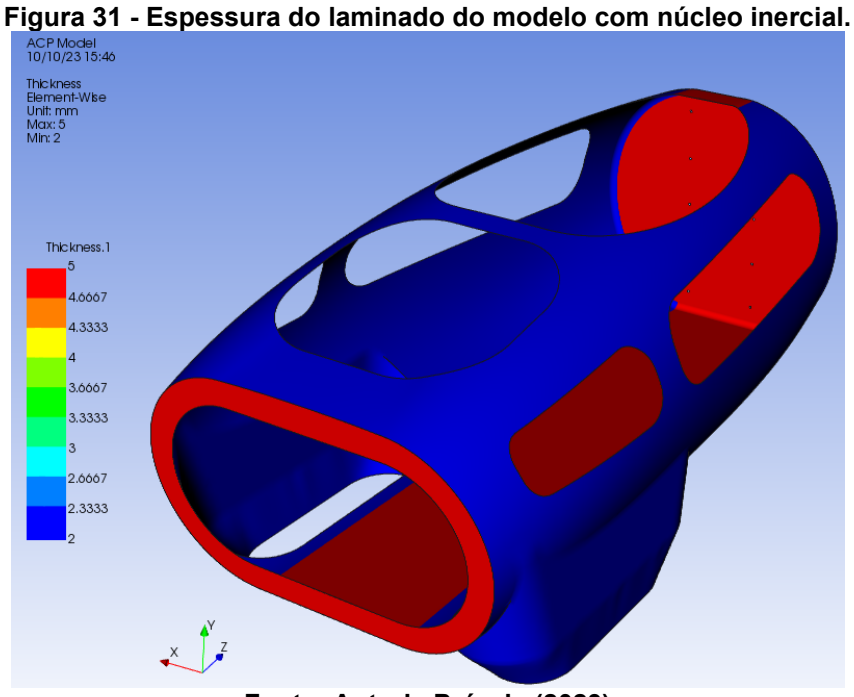

**Fonte: Autoria Própria (2023)**

Com o aumento da espessura e consequentemente da rigidez das seções acrescidas de núcleo inercial, foi executado novamente a análise estática com as mesmas cargas envolvidas, sendo foi observado uma diminuição significativa das deformações ocorridas, como mostra a [Figura 32.](#page-54-0)

<span id="page-54-0"></span>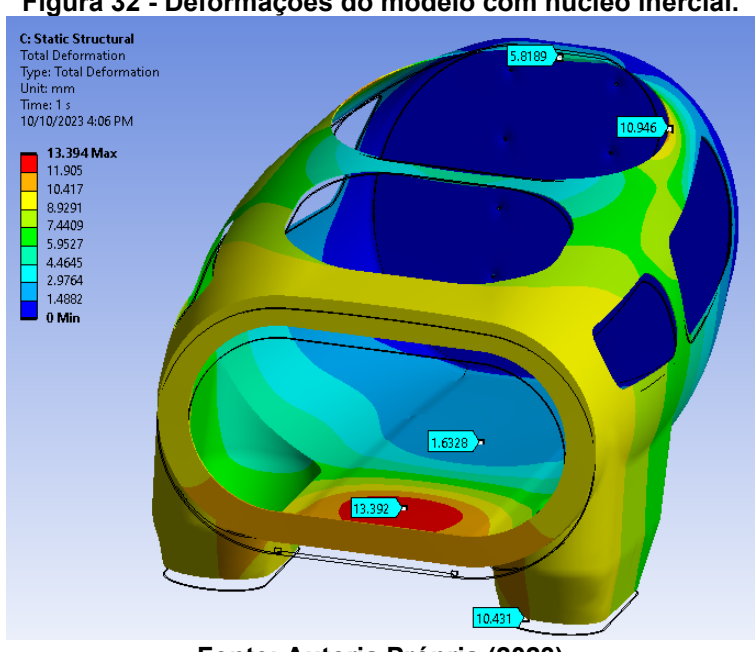

**Figura 32 - Deformações do modelo com núcleo inercial.**

**Fonte: Autoria Própria (2023)**

Entretanto, ao realizar uma análise de falha da camada de núcleo inercial, foi identificado regiões de falha localizadas nas áreas próximas aos furos de fixação do quadro, como mostra a [Figura 33.](#page-54-1)

<span id="page-54-1"></span>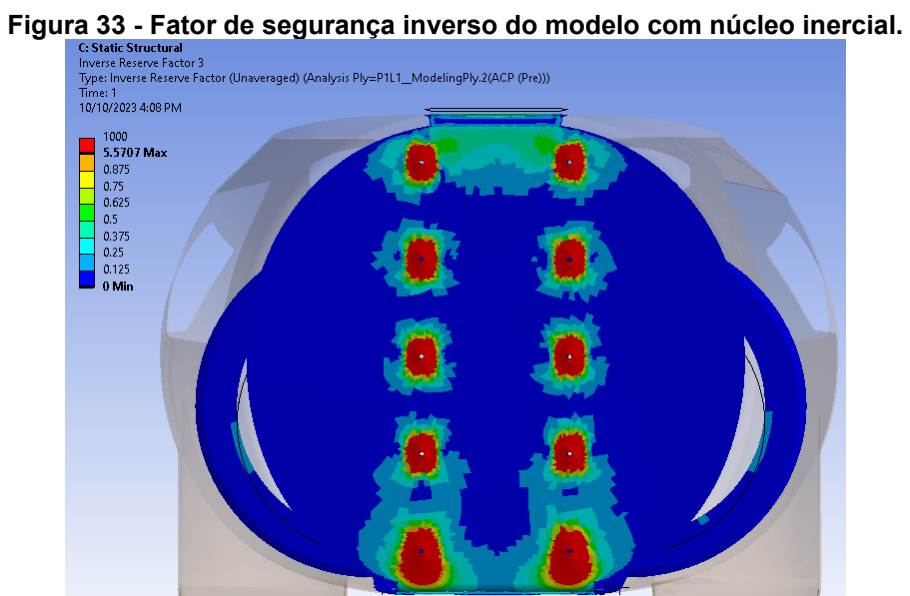

**Fonte: Autoria Própria (2023)**

## 3.6.3Modelo com inserto metálico

Essa falha do núcleo inercial observada no modelo anterior pode estar relacionada com deformações locais excessivas, causadas pela pré-carga dos parafusos e também com forças de cisalhamento causado pelos mesmos.

Estes problemas já são conhecidos em painéis de compósitos do tipo sanduíche e uma abordagem comum para enfrentá-los envolve a incorporação de insertos metálicos que limitam a compressão local dos parafusos e distribuem as cargas de cisalhamento em uma área maior do painel. (CAMANHO P. P., 2000)

Assim, foram criados modelos de insertos metálicos baseados em insertos de alumínio comercialmente disponíveis para aplicação em painéis de material compósito, modificando sua espessura para que correspondesse com a espessura da parede corta-fogo, como mostra a [Figura 34.](#page-55-0)

<span id="page-55-0"></span>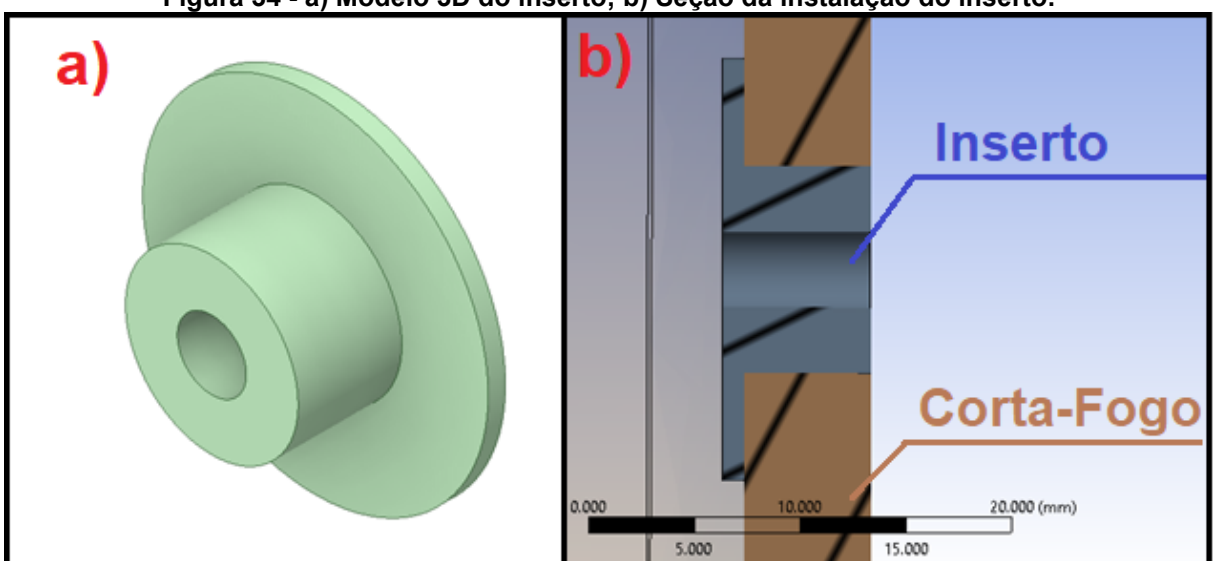

**Figura 34 - a) Modelo 3D do inserto; b) Seção da instalação do inserto.**

**Fonte: Autoria Própria (2023)**

Com os insertos adicionados ao modelo, considerando-os colados pelo interior do monocoque, foi realizado uma nova análise, agora aplicando as forças de pré-carga dos parafusos nos insertos, de forma a melhor distribuir o carregamento na parede corta-fogo e limitando a compressão local da mesma.

Pode-se então observar na [Figura 35](#page-56-0) que com a adição dos insertos, a camada de núcleo inercial deixou de apresentar falhas nas regiões próximas aos furos de fixação, nas condições de carregamento estático proposto.

<span id="page-56-0"></span>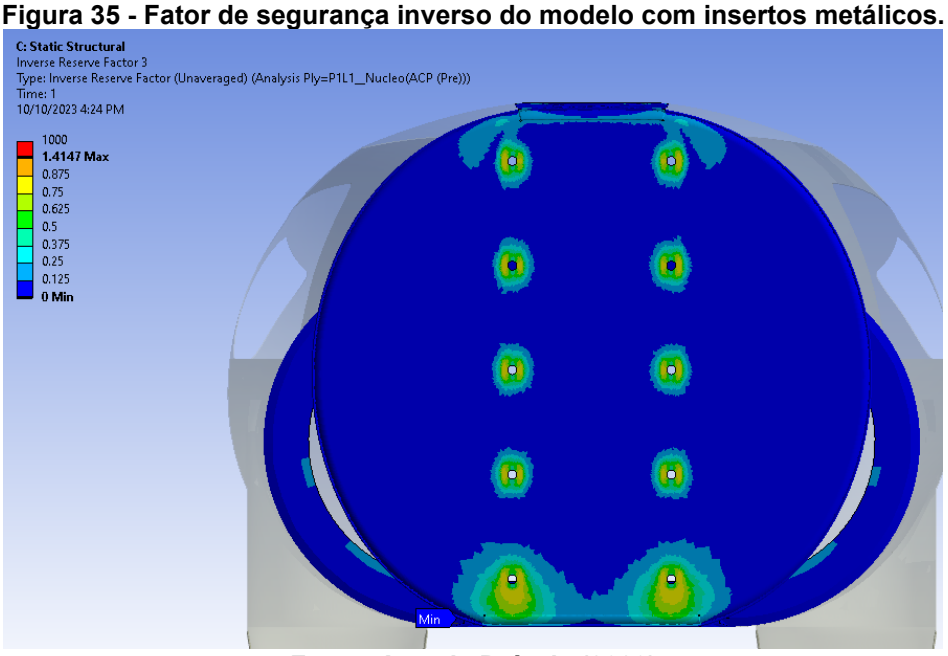

**Fonte: Autoria Própria (2023)**

Com a análise de carregamento estático realizada, passou-se a analisar a situação de carregamento dinâmico, que se apresentou como a mais desafiadora para a estrutura. Sendo que nesta situação, a camada de núcleo inercial voltou a falhar próximo a região inferior da parede corta-fogo como mostra a [Figura 36,](#page-56-1) provavelmente causado pela flexão local excessiva.

<span id="page-56-1"></span>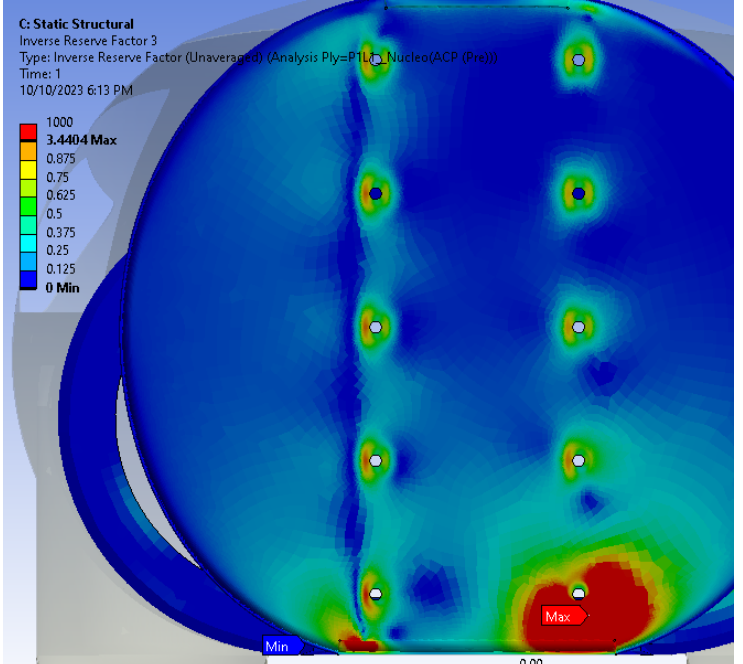

**Figura 36 - Fator de segurança inverso na condição dinâmica para o modelo com insertos.**

**Fonte: Autoria Própria (2023)**

3.6.4Modelo com núcleo inercial otimizado.

Buscando evitar as falhas ocorridas no modelo anterior, foi optado por substituir o núcleo inercial por camadas de fibra de carbono bidirecional na região inferior da parede corta-fogo, representada na [Figura 37.](#page-57-0)

<span id="page-57-0"></span>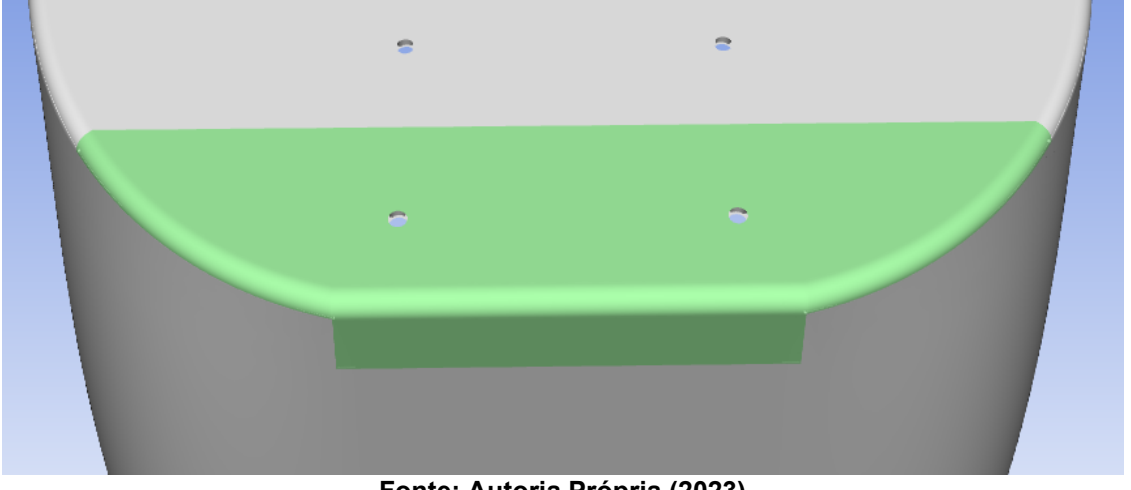

**Figura 37 - Região inferior da parede corta-fogo.**

**Fonte: Autoria Própria (2023)**

Desta forma, foi evitado altas deflexões locais na camada de núcleo inercial, evitando assim as falhas encontradas no modelo anterior, como mostra a [Figura 38.](#page-57-1)

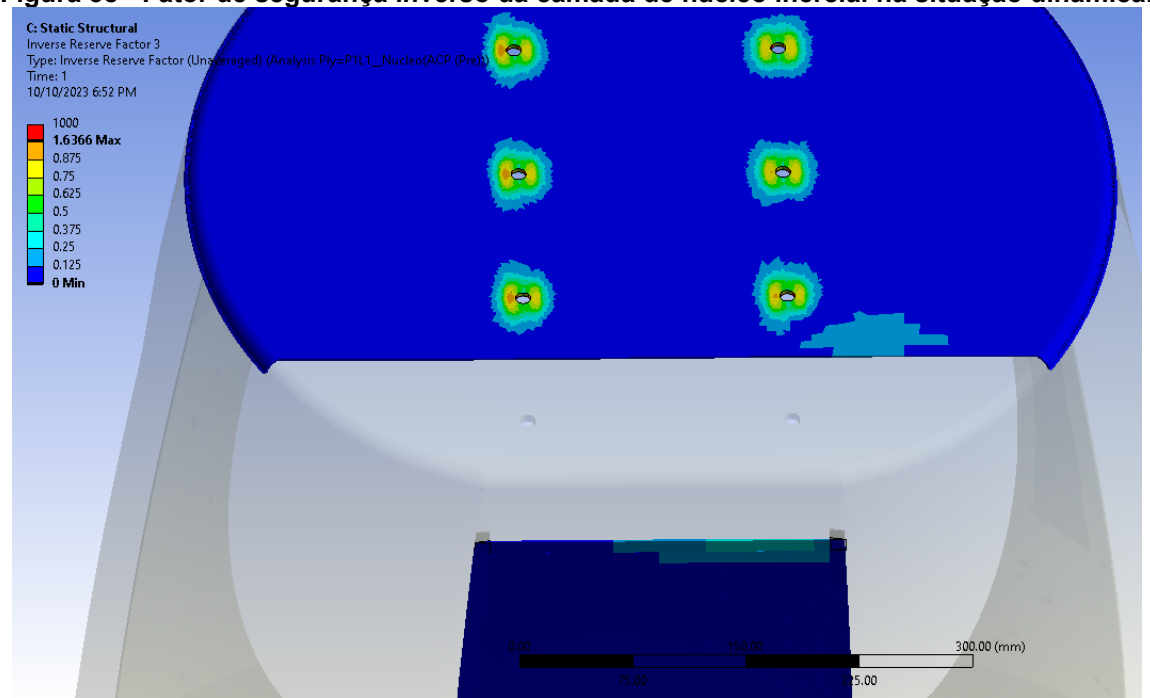

<span id="page-57-1"></span>**Figura 38 - Fator de segurança inverso da camada de núcleo inercial na situação dinâmica.**

**Fonte: Autoria Própria (2023)**

Também foi observado que não houve falhas nas camadas de fibra de carbono bidirecional, como mostra a [Figura 39,](#page-58-0) já que estes tipos de camadas são mais adequados para suportar tais deflexões locais e suas tensões resultantes.

<span id="page-58-0"></span>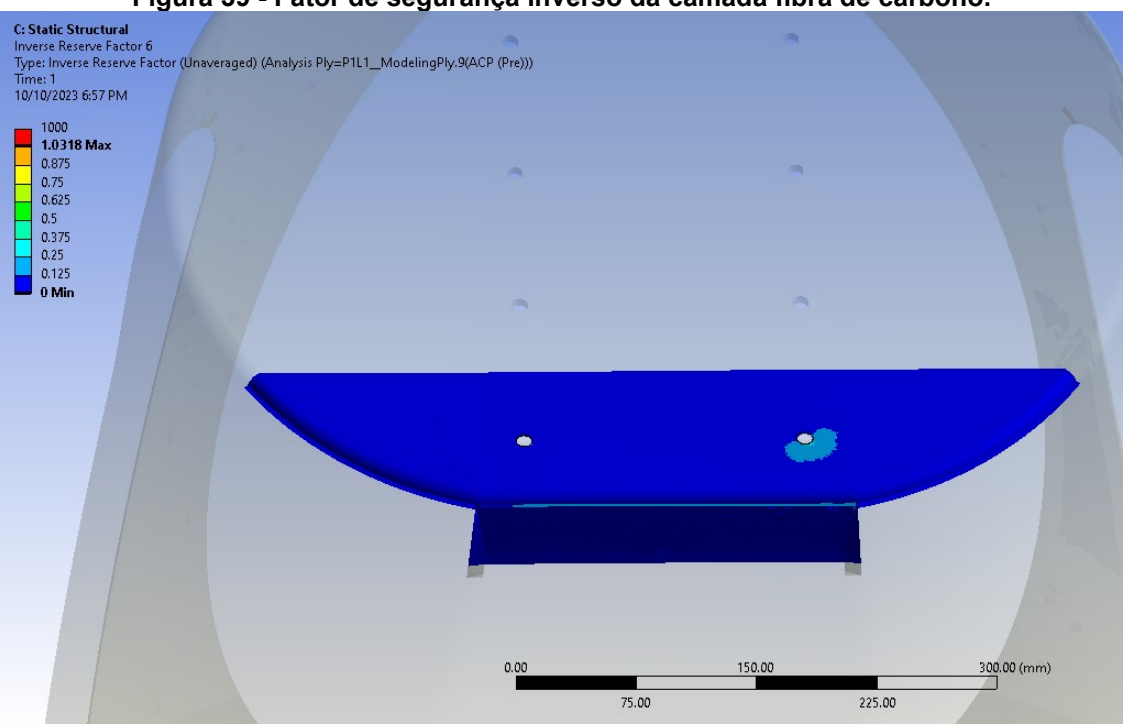

**Figura 39 - Fator de segurança inverso da camada fibra de carbono.**

**Fonte: Autoria Própria (2023)**

# 3.6.5Modelo com reforços locais

Com as principais alterações anteriormente descritas realizadas, passou-se a realizar a otimização das camadas da estrutura, assim como a adição de reforços locais com foco em aumentar a rigidez e resistência de áreas identificadas como problemáticas por meio das análises iterativas.

Dentre os reforços, pode-se citar a adição de camadas de tecido de fibra de carbono unidirecional nas regiões do piso e da lateral superior do monocoque, de forma a buscar o aumento da rigidez a deflexão vertical da estrutura.

Também foram acrescentados reforços de fibra de carbono bidirecional nas regiões da direção, da *roll-bar* e da parede corta-fogo, estes reforços por sua vez buscaram aumentar a resistência destas regiões, após serem observados zonas críticas de falha no processo iterativo.

Assim, chegou-se no modelo representado na [Figura 40,](#page-59-0) sendo este o modelo a ser detalhado e analisado nas próximas seções.

<span id="page-59-0"></span>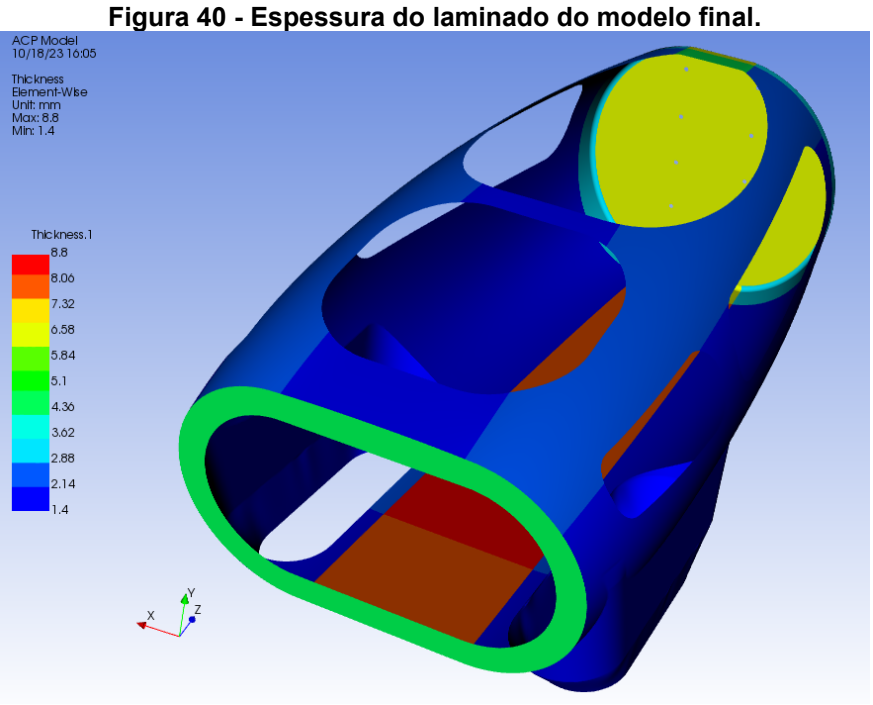

**Fonte: Autoria Própria (2023)**

# **3.7 Modelagem final**

Com as informações obtidas nos processos preliminares realizados, partiu-se para a criação do modelo final.

# 3.7.1Geometrias do modelo final

<span id="page-59-1"></span>Para o monocoque, foi utilizado a geometria 2D criada para a modelagem preliminar, sendo realizadas pequenas mudanças de forma e subdividindo algumas das faces da superfície para possibilitar os processos de otimização, podendo ser observado a geometria final na [Figura 41.](#page-59-1)

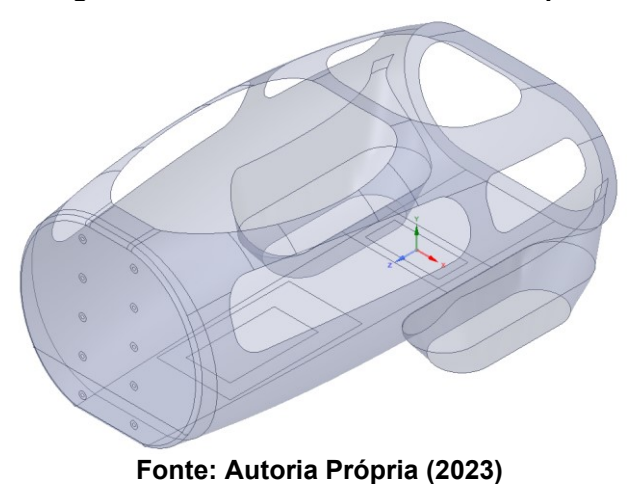

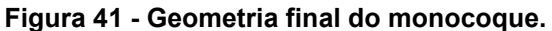

<span id="page-60-0"></span>Para a representação do quadro, foi também utilizado uma geometria 2D de superfície, como mostra a [Figura 42,](#page-60-0) sendo tomado esta decisão pela natureza da construção do quadro real que é composto por perfis de chapa fina de alumínio.

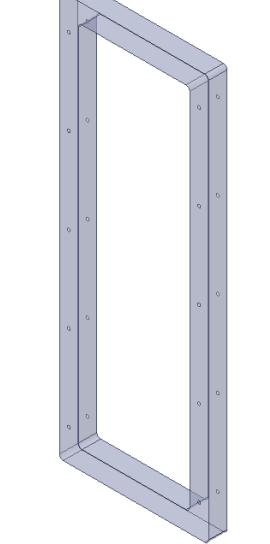

**Figura 42 - Geometria final da representação do quadro.**

**Fonte: Autoria Própria (2023)**

Já para os acessórios de fixação, sendo estes os insertos metálicos e os parafusos, foram utilizados modelos sólidos 3D, com geometrias e dimensões baseadas em peças comercialmente disponíveis, tendo suas geometrias finais e sua montagem no quadro representados na [Figura 43.](#page-60-1)

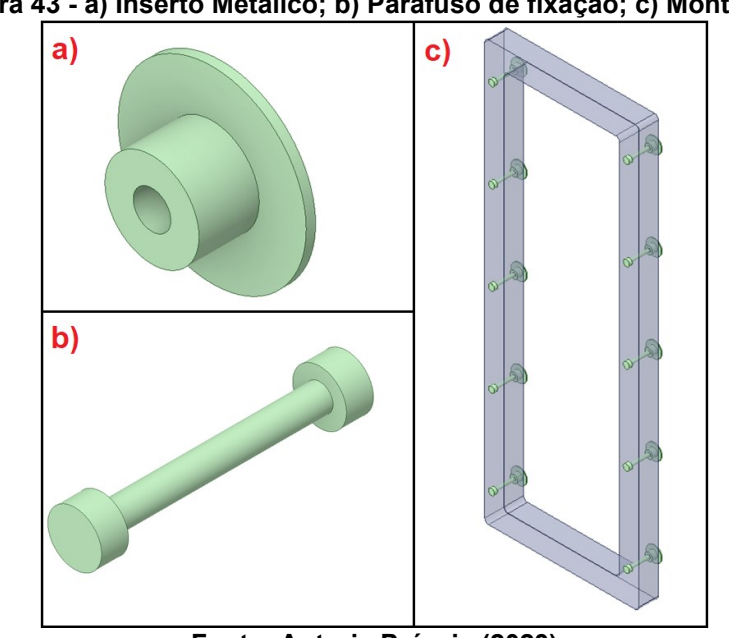

<span id="page-60-1"></span>**Figura 43 - a) Inserto Metálico; b) Parafuso de fixação; c) Montagem.**

**Fonte: Autoria Própria (2023)**

# 3.7.2Malhas do modelo final

Em todas as malhas criadas, foram tomados os devidos cuidados para que houvesse uma boa geração de malha, com refino de elemento necessário para capturar corretamente as geometrias utilizadas, além de se atentar com a qualidade da malha gerada, principalmente em regiões dadas como críticas para estrutura.

Para a criação da malha do modelo do monocoque, foram utilizados os refinos de malha provenientes do estudo de convergência realizado durante a modelagem preliminar.

Foi optado por utilizar majoritariamente elementos quadriláteros de primeira ordem, já que este tipo de elemento é o mais indicado para este tipo de geometria. (MADIER, 2020)

Também foi utilizado uma configuração do tipo *Inflation* nos contornos dos furos de fixação dos parafusos, de modo a criar uma malha mais homogênea nesta região crítica da estrutura.

A malha gerada está mostrada na [Figura 44,](#page-61-0) possui 117.234 elementos e possui parâmetros de qualidade descritos na [Tabela 10.](#page-62-0)

<span id="page-61-0"></span>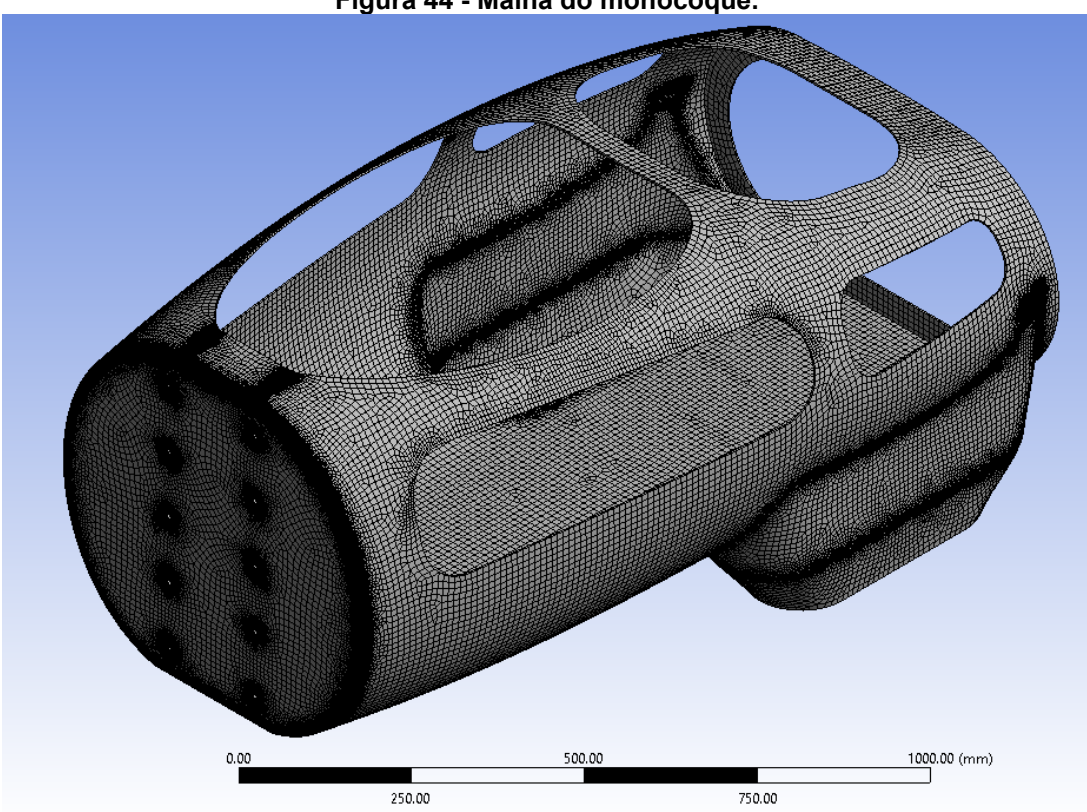

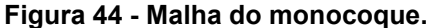

**Fonte: Autoria Própria (2023)**

<span id="page-62-0"></span>

| Tabela TV - Farametros de qualidade da maina do monocoque<br>Parâmetro | Média   | Desvio Padrão |
|------------------------------------------------------------------------|---------|---------------|
|                                                                        |         |               |
| <b>Element Quality</b>                                                 | 0.87991 | 0.11634       |
| <b>Aspect Ratio</b>                                                    | 1.16649 | 0.18026       |
| Jacobian Ratio (MAPDL)                                                 | 1.2515  | 0.43052       |
| <b>Skewness</b>                                                        | 0.12676 | 0.12442       |
| <b>Ortogonal Quality</b>                                               | 0.97607 | 0.04116       |

**Tabela 10 - Parâmetros de qualidade da malha do monocoque**

**Fonte: Autoria Própria (2023)**

Para a representação do quadro e os acessórios de fixação, foi utilizado refinos de elemento locais em áreas críticas como na região dos furos de fixação do quadro, onde também foi utilizado uma configuração de *Inflation.*

Foi dado uma atenção especial para as regiões de contato, sendo utilizado configurações de *Face Meshing* nas faces de contato, gerando assim uma distribuição homogênea dos elementos nestas faces.

Assim, foram geradas as malhas mostradas na [Figura 45](#page-62-1) que totalizaram 35.993 elementos e que possuem parâmetros de qualidade de malha descritos na [Tabela 11.](#page-63-0)

<span id="page-62-1"></span>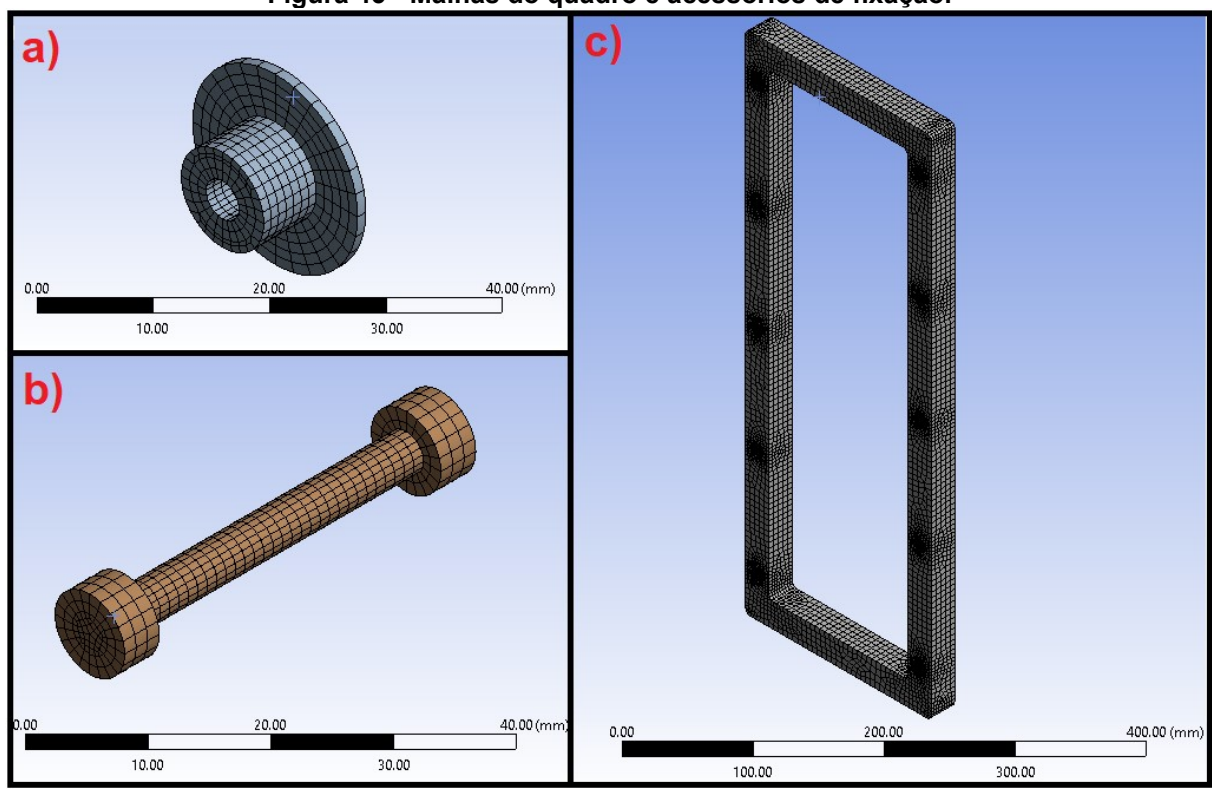

**Figura 45 - Malhas do quadro e acessórios de fixação.**

**Fonte: Autoria Própria (2023)**

<span id="page-63-0"></span>

| Parâmetro                | Média   | Desvio Padrão |
|--------------------------|---------|---------------|
| <b>Element Quality</b>   | 0.79949 | 0.13851       |
| <b>Aspect Ratio</b>      | 1.7962  | 0.59976       |
| Jacobian Ratio (MAPDL)   | 1.4893  | 0.43936       |
| <b>Skewness</b>          | 0.1625  | 0.11647       |
| <b>Ortogonal Quality</b> | 0.97525 | 0.04790       |

**Tabela 11 - Parâmetros de qualidade da malha do quadro e acessórios de fixação.**

**Fonte: Autoria Própria (2023)**

# 3.7.3Modelagem do laminado do monocoque

Com as informações adquiridas durante o processo de projeto iterativo, foi utilizado o componente *ACP-(Pre)* para modelar o laminado final do monocoque.

A laminação se iniciou aplicando em toda a geometria do monocoque duas camadas de tecido de fibra de carbono bidirecional, com espessura de 0,35 mm cada e sendo uma com orientação deslocada 45° da outra, assim garantindo uma maior isotropia de suas propriedades mecânicas e servindo como uma base para as seguintes camadas.

<span id="page-63-1"></span>A partir desta base, foram aplicadas as camadas de reforço nas áreas definidas como críticas para a estrutura, iniciando com mais uma camada de fibra de carbono bidirecional na região de fixação da direção do protótipo, representada pela região na cor verde da [Figura 46.](#page-63-1)

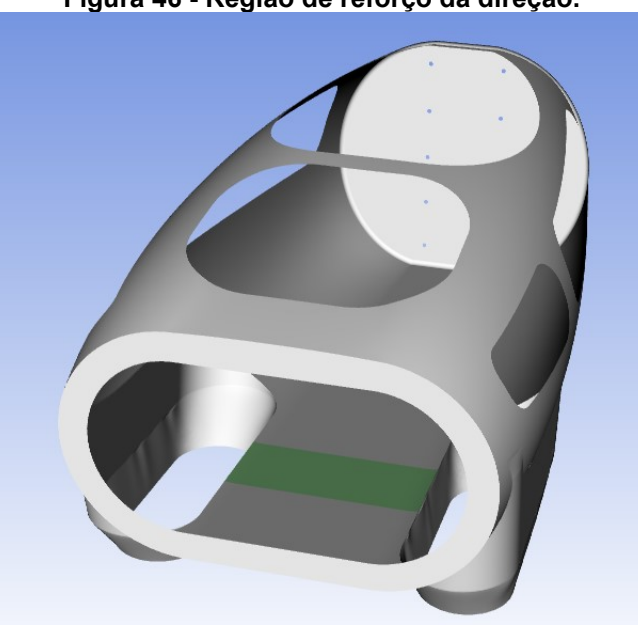

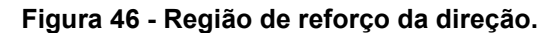

**Fonte: Autoria Própria (2023)**

Em seguida, foi utilizado uma camada de fibra de carbono unidirecional com 0,35 mm de espessura, nas regiões do piso e da lateral superior do monocoque, tendo suas fibras orientadas no sentido longitudinal do veículo como mostra a [Figura 47,](#page-64-0) conferindo assim uma maior resistência a flexão para a estrutura.

<span id="page-64-0"></span>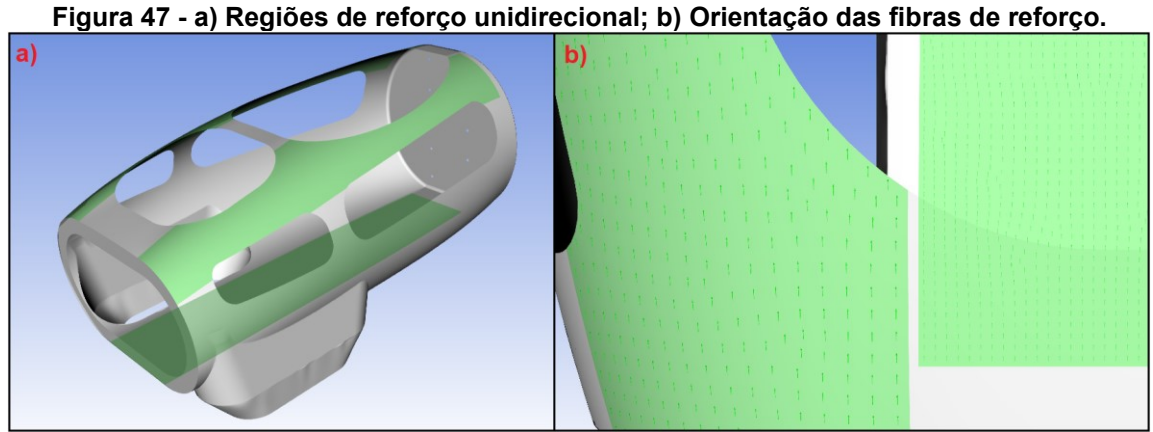

**Fonte: Autoria Própria (2023)**

Para reforçar a região da parede corta-fogo, assim como a área de transição para o resto do monocoque, foram adicionadas duas camadas de fibra de carbono bidirecional na região demarcada na [Figura 48.](#page-64-1)

<span id="page-64-1"></span>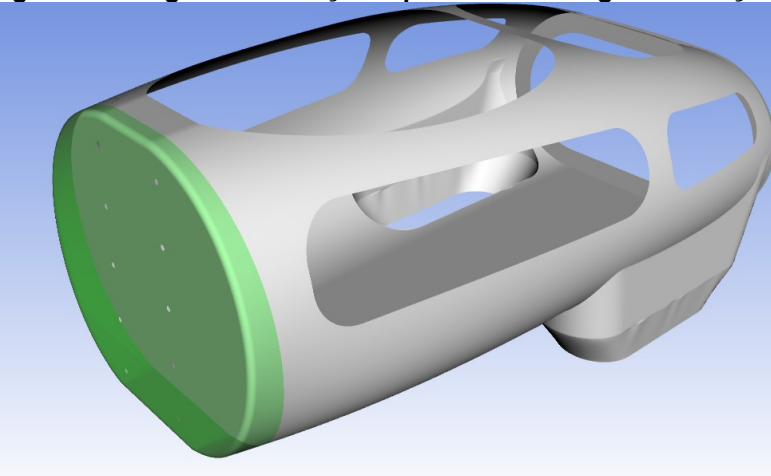

**Figura 48 - Região de reforço da parede corta-fogo e transição.**

**Fonte: Autoria Própria (2023)**

Ainda na região da parede corta-fogo, foi adicionado três camadas de fibra de carbono bidirecional com espessura de 0,5 mm, na região inferior da parede contemplando também a transição para o piso, como mostra a [Figura 49.](#page-65-0)

<span id="page-65-0"></span>Este tipo de reforço foi escolhido pela impossibilidade de se utilizar o núcleo inercial de PVC nesta região como constatado na etapa do projeto iterativo.

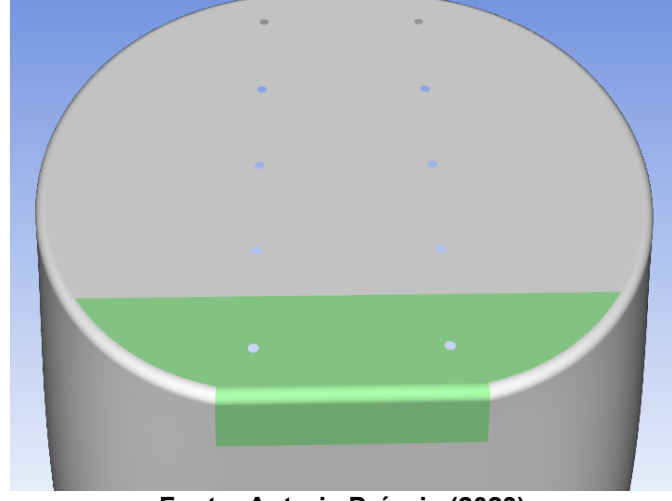

**Figura 49 - Região de reforço do inferior da parede corta-fogo.**

**Fonte: Autoria Própria (2023)**

Assim, foi adicionado uma camada de núcleo inercial de espuma PVC com espessura de 3 mm nas regiões mostradas na [Figura 50,](#page-65-1) sendo elas a frente do monocoque, a área superior da parede corta-fogo e a região da *roll-bar*, de forma a espaçar as camadas de fibra nestas regiões e assim aumentar o momento de inércia destas seções.

<span id="page-65-1"></span>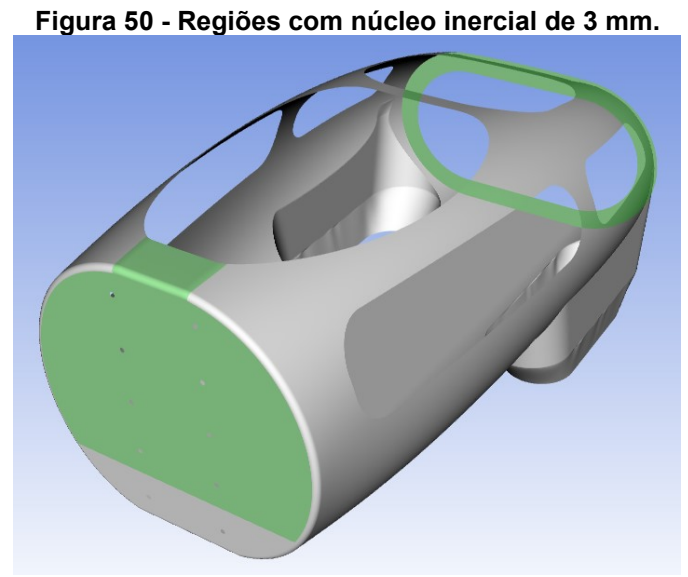

**Fonte: Autoria Própria (2023)**

De maneira similar, foi adicionado uma camada de 6 mm do mesmo núcleo inercial de PVC na região do piso do monocoque, representada na [Figura 51.](#page-66-0)

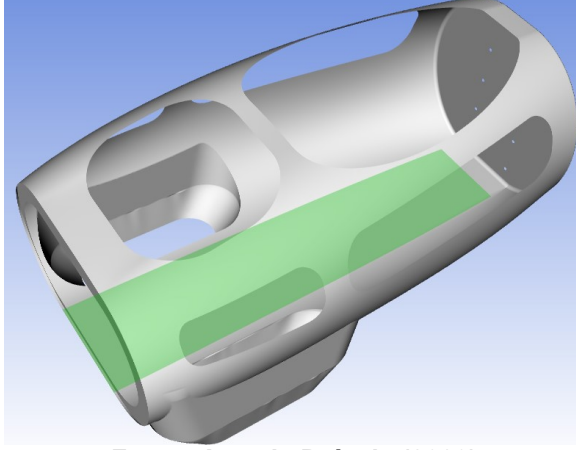

<span id="page-66-0"></span>**Figura 51 - Região do piso, com núcleo inercial de 6 mm.**

**Fonte: Autoria Própria (2023)**

A partir das camadas de núcleo, foi repetido as camadas de fibra de maneira simétrica, tendo assim todas as camadas do laminado descritas na [Tabela 12.](#page-66-1)

<span id="page-66-1"></span>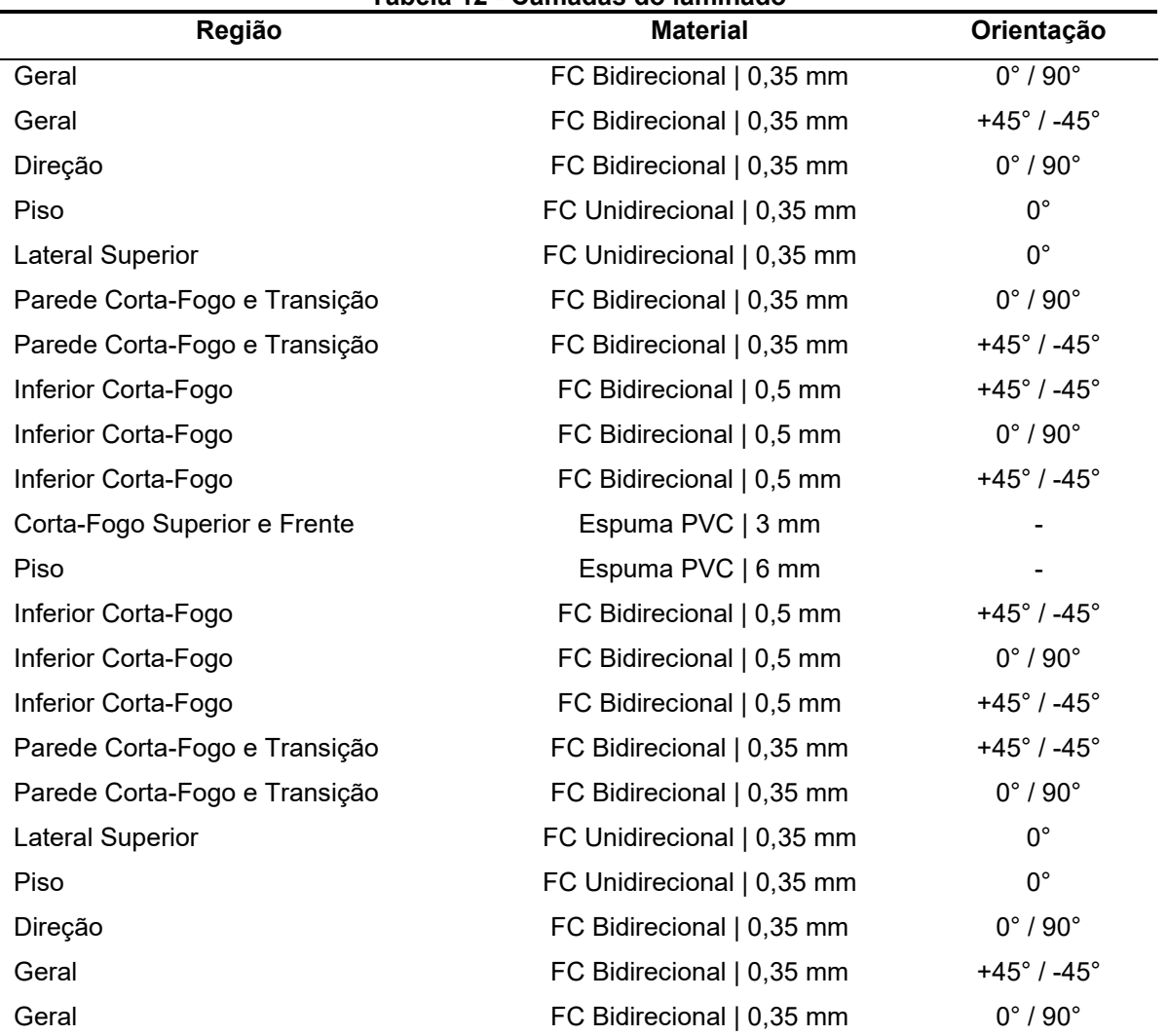

# **Tabela 12 - Camadas do laminado**

Com as camadas configuradas, gerou-se um modelo sólido do laminado completo, utilizando a resina epóxi como material de preenchimento, tendo as espessuras de cada região demonstradas graficamente na [Figura 52](#page-67-0) e totalizando uma massa de 7,79 kg.

<span id="page-67-0"></span>Por ter sido optado por gerar um modelo com suas camadas discretizadas, de modo a possibilitar a análise de cada camada de maneira individual, o modelo final do laminado consistiu com um total de 890.765 elementos e 1.009.493 nós.

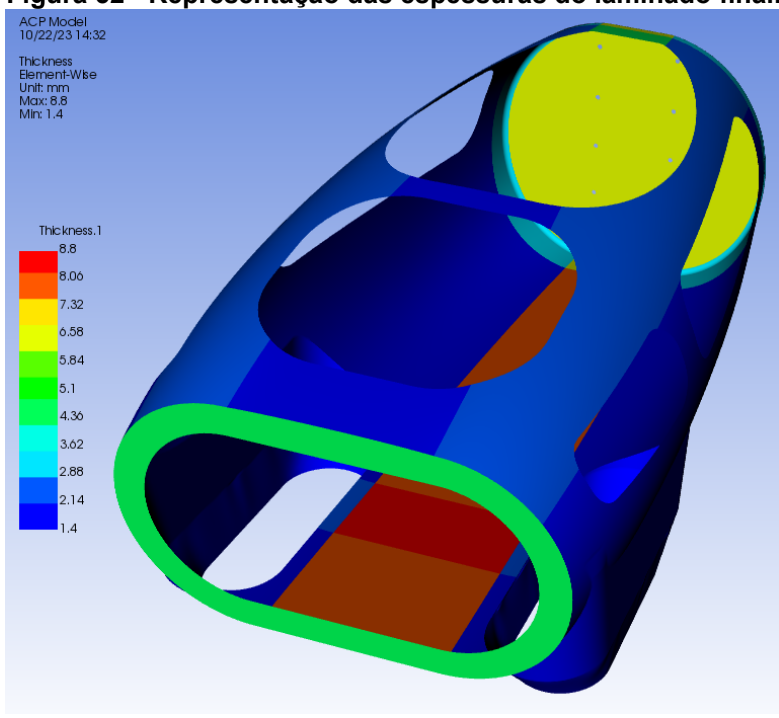

**Figura 52 - Representação das espessuras do laminado final.**

**Fonte: Autoria Própria (2023)**

#### 3.7.4 Contatos

A fim de tentar aproximar ao máximo a análise da realidade, diversos tipos de contatos foram empregados para simular a interação entre os componentes da estrutura.

Para a região de contato entre os insertos metálicos e o laminado do monocoque, mostrada na [Figura 53,](#page-68-0) foi utilizado uma configuração de contato do tipo *Bonded*, onde as superfícies que se encontram não possuem nenhum grau de liberdade entre elas. (MADIER, 2020)

Este contato foi escolhido pois, na estrutura real, estes componentes estariam colados com algum tipo de adesivo estrutural e assim, o contato do tipo *Bonded* seria o mais aproximado da situação real.

<span id="page-68-0"></span>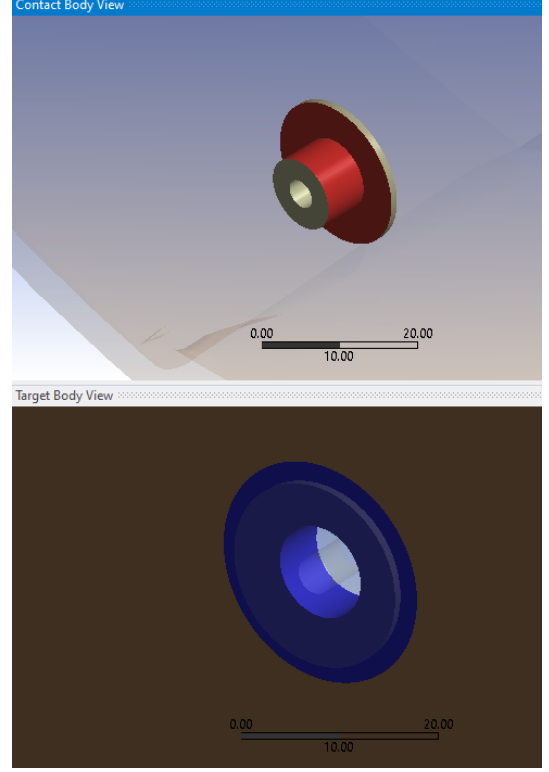

**Figura 53 - Região de contato entre inserto metálico e monocoque.**

**Fonte: Autoria Própria (2023)**

Em outros contatos que não estariam colados, como entre o monocoque e o quadro e entre os insertos metálicos, o quadro e os parafusos, foi utilizado um contato não-linear do tipo *Frictional*, onde as superfícies de contato podem se separar livremente e se deslocar tangencialmente caso a força de atrito seja superada, estas regiões estão exemplificadas na [Figura 54.](#page-68-1)

# **Figura 54 - Regiões de contato friccional.**

<span id="page-68-1"></span>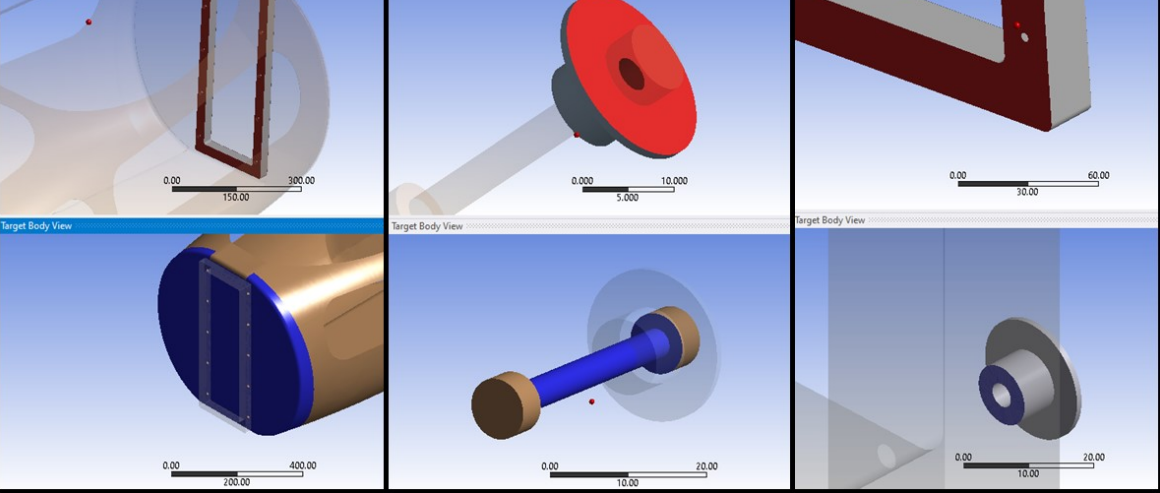

**Fonte: Autoria Própria (2023)**

Nos casos em que as áreas de contato não teriam grande impacto no resultado da análise, como nos contatos entre o quadro e os parafusos de fixação, mostrados na [Figura 55,](#page-69-0) foi optado por utilizar contatos do tipo *No Separation*, onde as superfícies não podem se separar e o deslocamento tangencial entre elas é livre.

Este contato foi escolhido por representar de maneira satisfatória o contato real e ao mesmo tempo ser mais simples de se calcular, por ser um contato linear, resultando assim em um tempo de solução menor. (MADIER, 2020)

<span id="page-69-0"></span>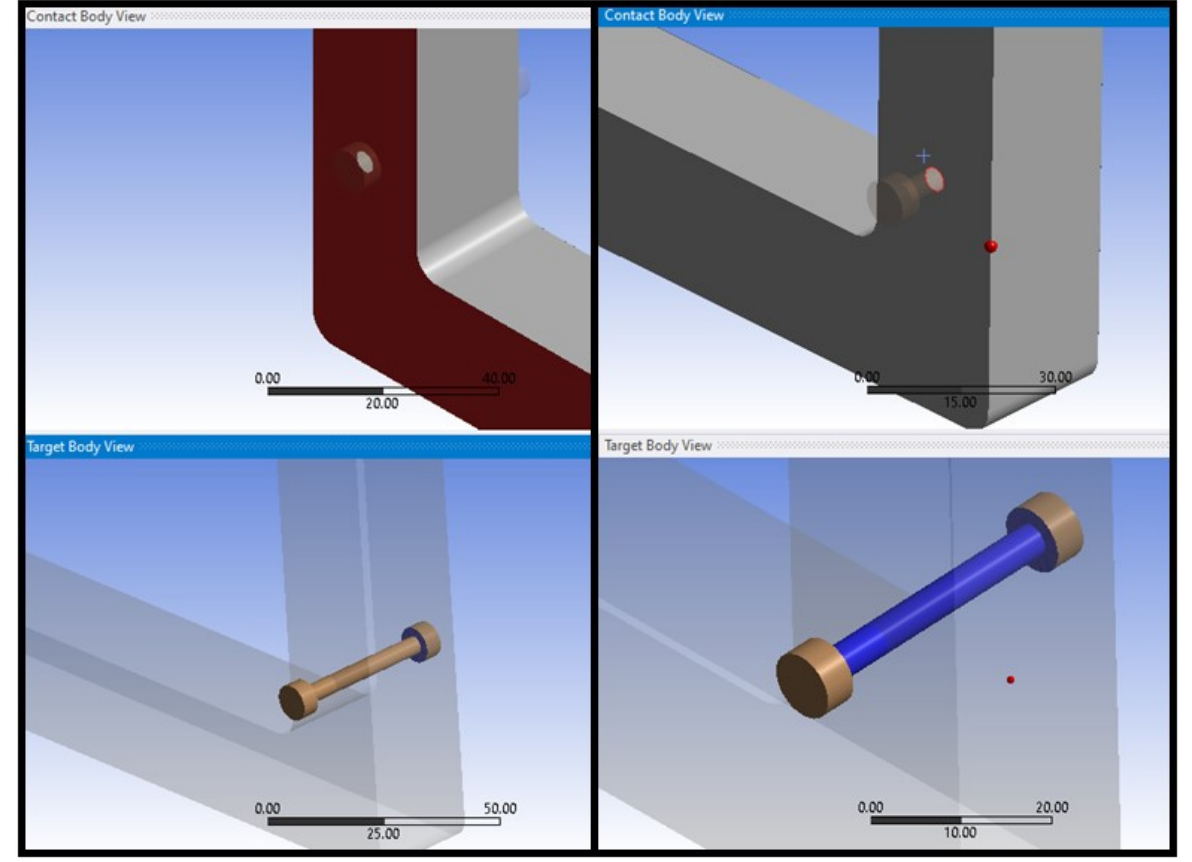

**Figura 55 - Regiões de contato sem separação.**

**Fonte: Autoria Própria (2023)**

3.7.5Condições de contorno da análise estática

Foram criadas análises estáticas para cada uma das condições de carga estipuladas anteriormente, sendo que para todas as análises foram utilizadas duas etapas de carregamento.

A primeira etapa foi igual para todas as análises e consistiu na aplicação das pré-cargas dos parafusos por meio da ferramenta de *Bolt Pretension*, sendo aplicado uma carga de 4000 N em cada um dos parafusos de fixação e sendo fixado a representação do quadro, como mostra a [Figura 56.](#page-70-0)

<span id="page-70-0"></span>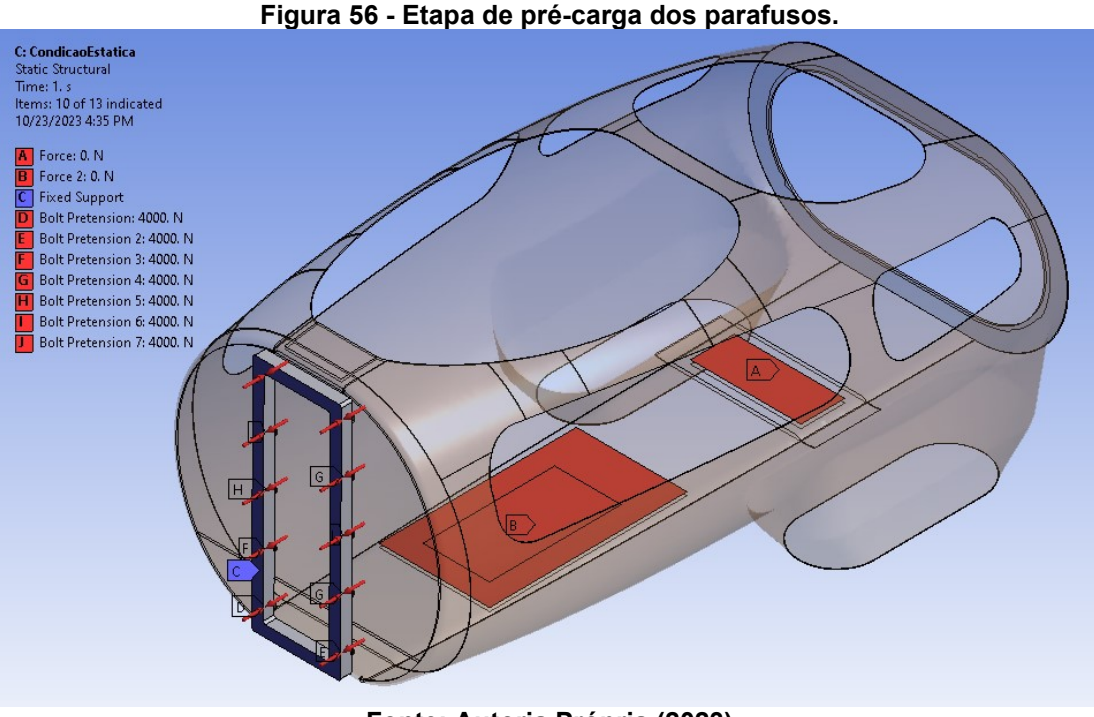

**Fonte: Autoria Própria (2023)**

Já a segunda etapa foi específica para cada condição estipulada, sendo utilizados os valores de carregamento estipulados anteriormente.

Para a condição estática, foi aplicado uma força de 750 N na região da direção e uma outra força de 600 N na região do piloto, além de se manter fixo o quadro, como representado na [Figura 57.](#page-70-1)

<span id="page-70-1"></span>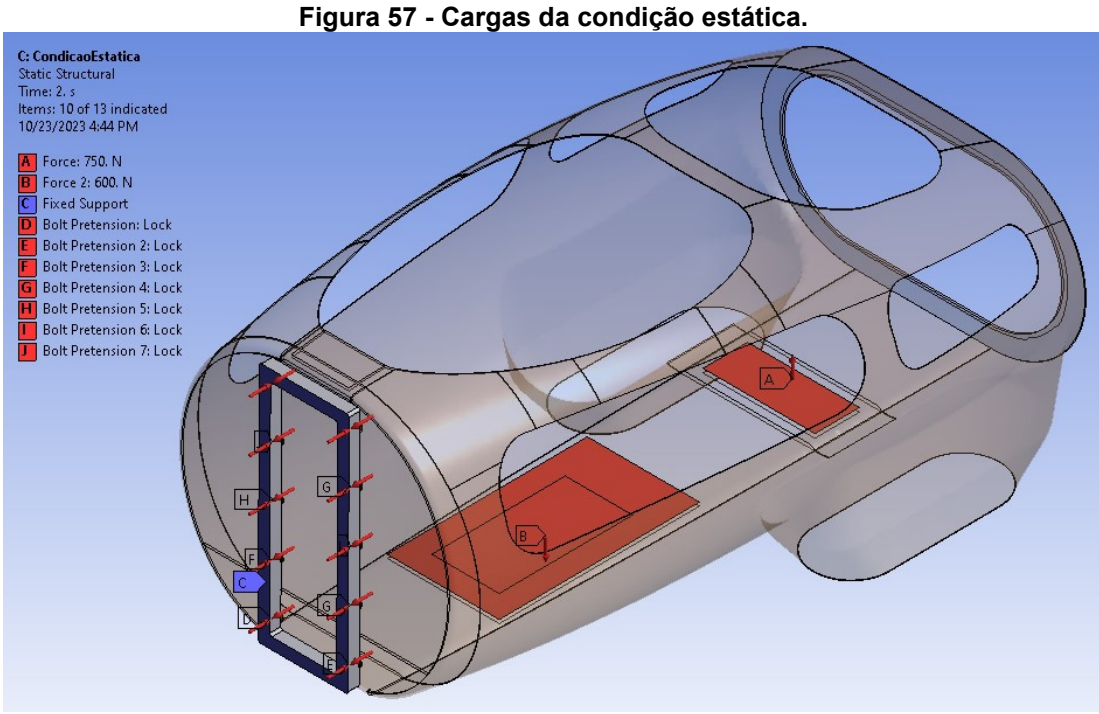

**Fonte: Autoria Própria (2023)**

Já para a condição dinâmica, manteve-se a força do piloto e a fixação do quadro, mas passou-se a utilizar na região da direção, uma força remota equivalente de 882,04 N localizada no ponto de contato da roda dianteira direita com o solo, como mostra a [Figura 58.](#page-71-0)

<span id="page-71-0"></span>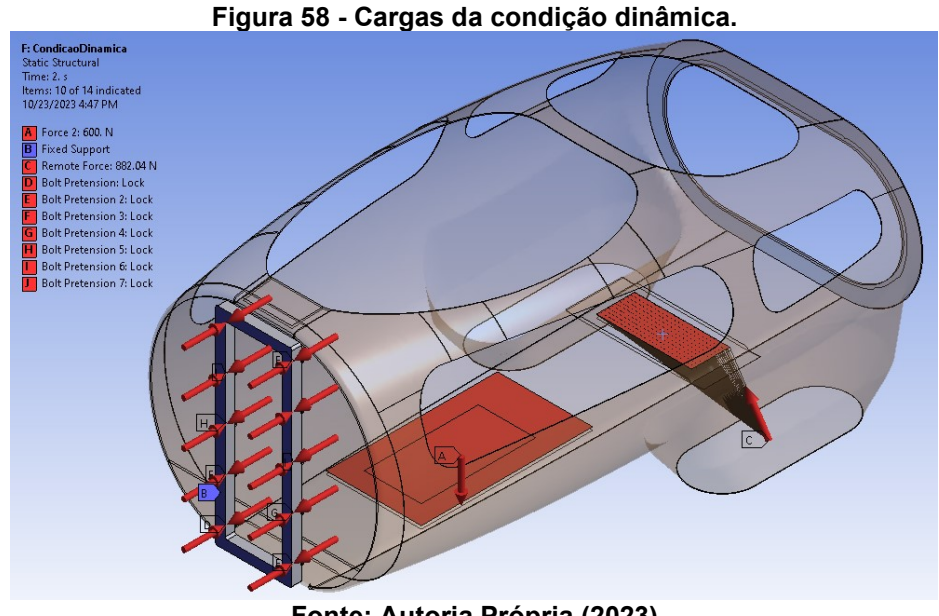

**Fonte: Autoria Própria (2023)**

Para a simulação da entrada do piloto no protótipo, utilizou-se uma força de 750 N na região da direção, uma força localizada de 500 N na região de contato do pé do piloto durante a entrada e por fim, uma força de 100 N na região de apoio lateral, como demonstrado na [Figura 59.](#page-71-1)

<span id="page-71-1"></span>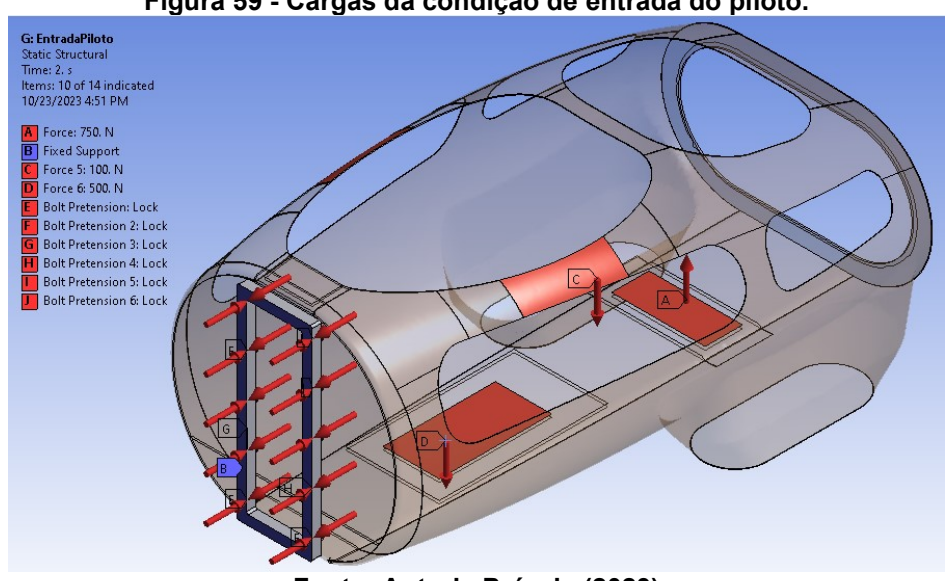

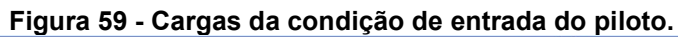

**Fonte: Autoria Própria (2023)**
No caso da simulação do teste da *roll-bar*, apenas fixou-se a região da direção e aplicou-se uma força de 700 N na região da *roll-bar, como mostra a* [Figura 60.](#page-72-0)

<span id="page-72-0"></span>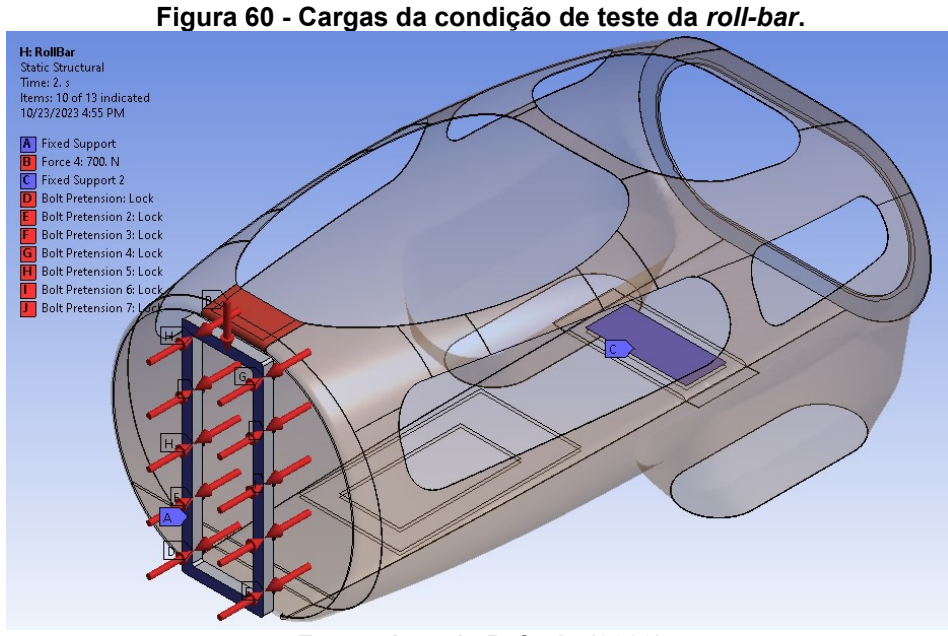

**Fonte: Autoria Própria (2023)**

Também foi realizado uma análise de rigidez torcional do monocoque, onde um momento positivo do eixo longitudinal do veículo foi aplicado na região da direção, com uma magnitude arbitrária de 1000 N·m, como mostra a [Figura 61.](#page-72-1)

<span id="page-72-1"></span>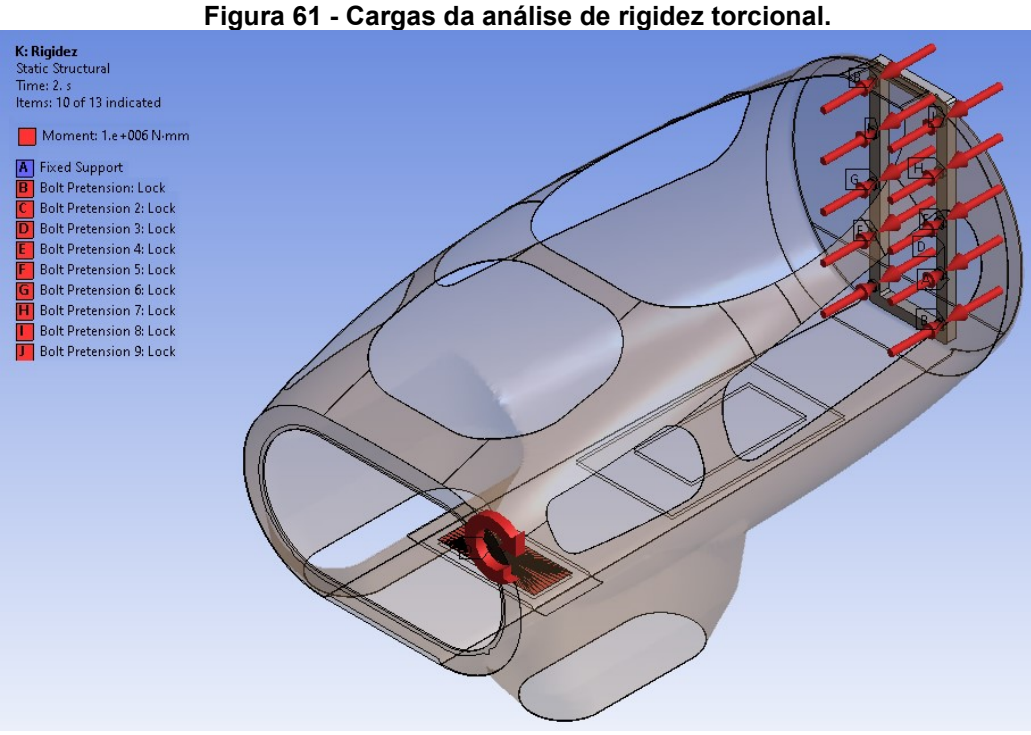

**Fonte: Autoria Própria (2023)**

#### **4 RESULTADOS**

Para analisar os resultados provenientes das análises, foram utilizadas as ferramentas *Ansys Mechanical* e *ACP-Post*, sendo analisado fatores de deformação, tensão e de análise de falha da estrutura.

No âmbito da análise de falha, foram utilizados critérios específicos e comumente utilizados para materiais compósitos como: Tensão Máxima; Deformação Máxima; Critério de Tsai-Hill e Critério de Tsai-Wu. (MÜZEL, BONHIN, *et al.*, 2020)

Utilizando o processador de resultados *ACP-Post*, foi possível analisar os fatores de falha de todas as camadas do laminado de maneira individual e detalhada, assim encontrando as regiões mais críticas de cada situação de carregamento, que serão apresentadas na sequência.

#### **4.1 Condição estática**

<span id="page-73-0"></span>A análise da condição estática gerou deformações relativamente baixas, tendo um deslocamento de 6,02 mm na região da direção e um deslocamento máximo de 6,42 mm na região de apoio superior, como mostra a [Figura 62.](#page-73-0)

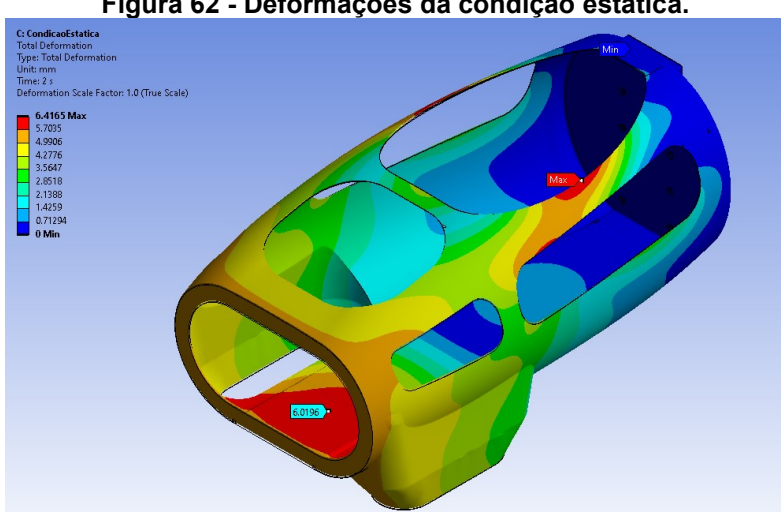

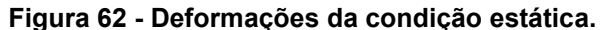

**Fonte: Autoria Própria (2023)**

Também foi analisado o deslocamento relativo entre o monocoque e o quadro, representado na [Figura 63,](#page-74-0) que mostra que o contato entre estes componentes se manteve de maneira satisfatória, chegando a um valor máximo de 0,18 mm no extremo inferior do quadro, com as superfícies se mantendo completamente em contato na maior parte da região.

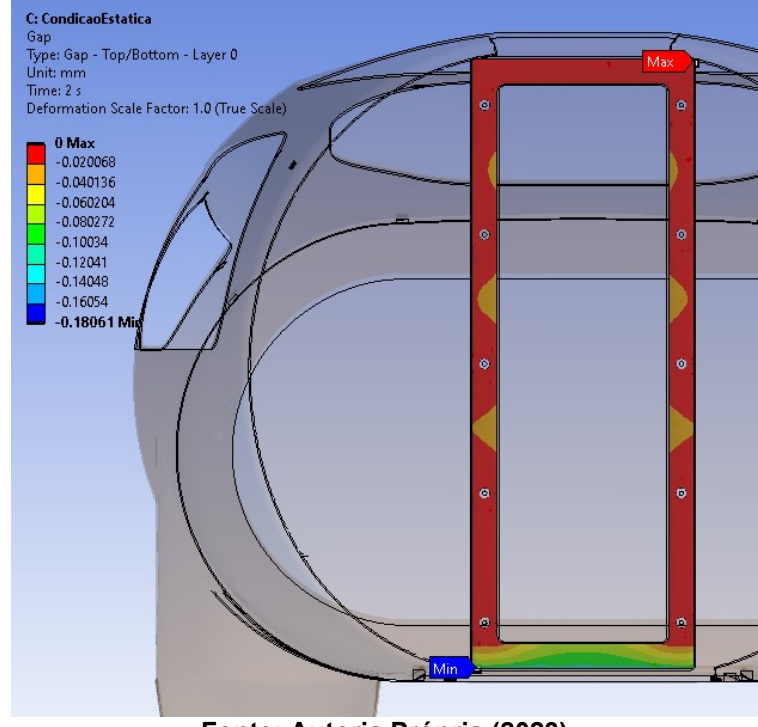

<span id="page-74-0"></span>**Figura 63 - Distância entre o monocoque e o quadro na condição estática.**

**Fonte: Autoria Própria (2023)**

As tensões equivalentes de von-Mises apresentaram valores menores que 50 MPa na maior parte da estrutura, como representado na [Figura 64,](#page-74-1) com valores mais elevados nas regiões próximas aos furos de fixação e com valores máximos de 486 MPa em alguns pontos concentrados no perímetro das furações, como mostra a [Figura 65.](#page-75-0)

<span id="page-74-1"></span>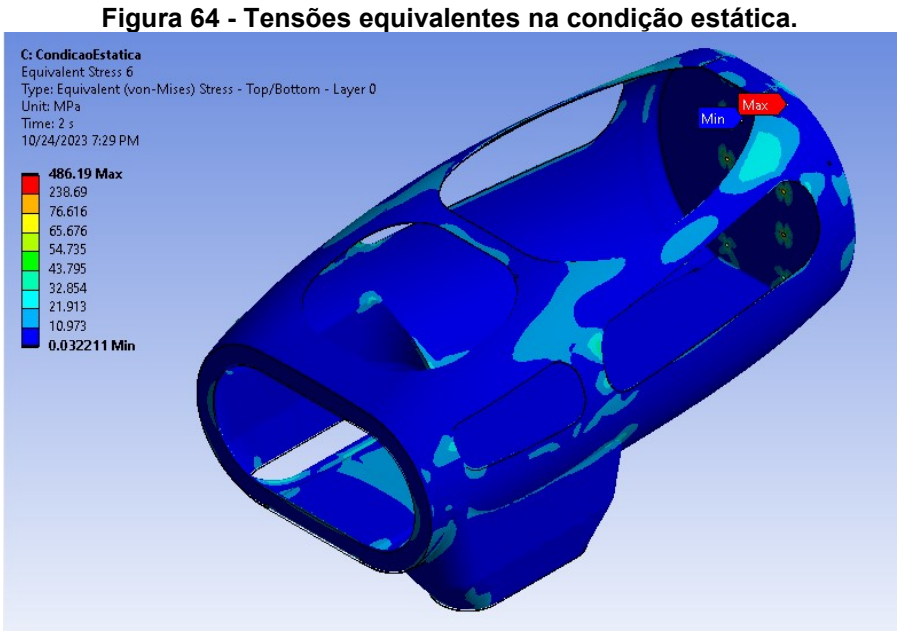

**Fonte: Autoria Própria (2023)**

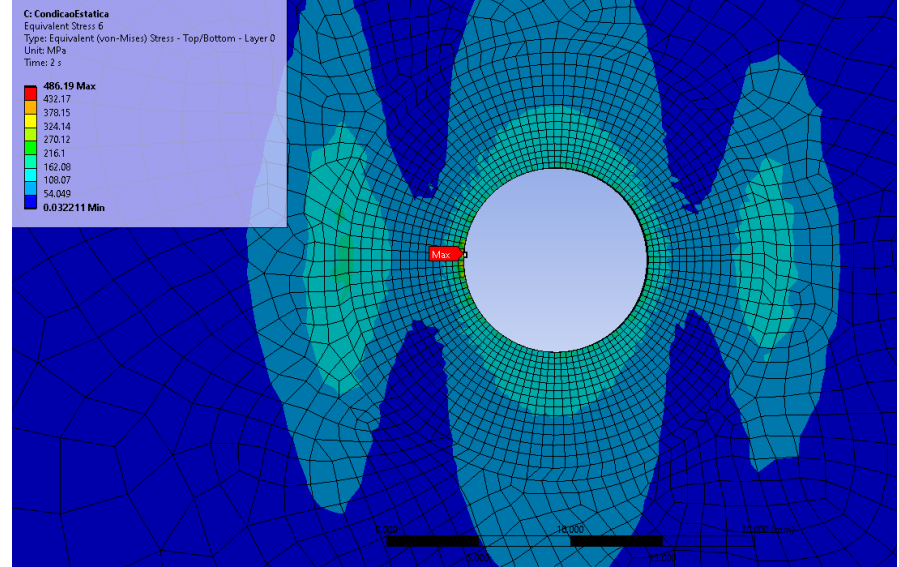

<span id="page-75-0"></span>**Figura 65 - Tensões equivalentes na região dos furos de fixação na condição estática.**

**Fonte: Autoria Própria (2023)**

Já para a análise de falha, a região que se mostrou mais crítica foi também a próxima dos furos de fixação, chegando a valores de fator de segurança inverso maiores que 1 em alguns pontos no perímetro das furações, o que teoricamente representaria uma falha destas áreas, mas que foram consideradas regiões de concentração de tensão artificiais pelo contexto da área onde a maior parte dos elementos próximos se mantiveram com valores inferiores a 0,7 como mostra a representação da análise de falha para a camada mais externa do laminado na [Figura](#page-75-1)  [66.](#page-75-1)

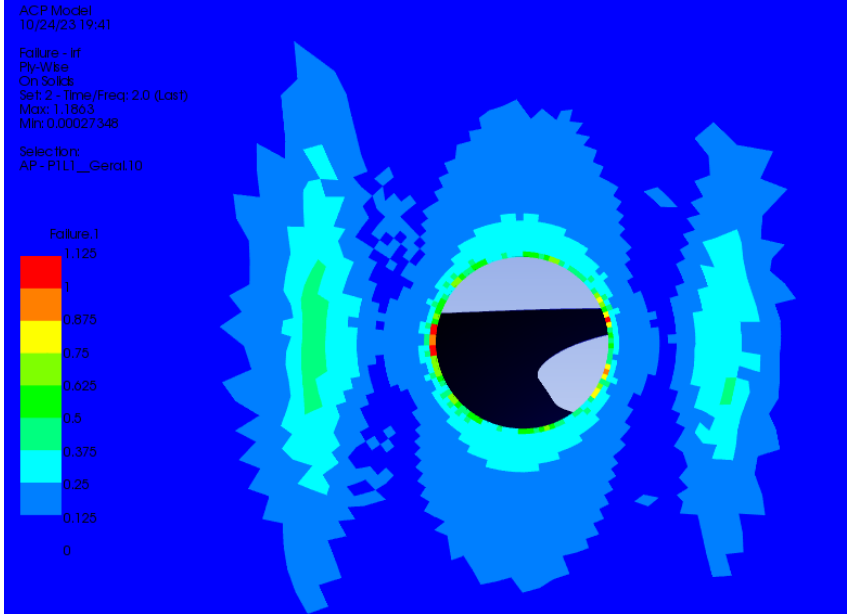

<span id="page-75-1"></span>**Figura 66 - Análise de falha da camada externa do laminado na condição estática.**

**Fonte: Autoria Própria (2023)**

### **4.2 Condição dinâmica**

As deformações da condição dinâmica tiveram maiores magnitudes do lado em que houve a aplicação da força da direção, chegando a um valor de 14,16 mm no canto superior direito do monocoque e 11,8 mm na região da direção, como mostra a [Figura 67.](#page-76-0) Estas deformações foram consideradas como aceitáveis pois a situação de capotamento seria o pior caso possível e seria rara durante a utilização do veículo.

<span id="page-76-0"></span>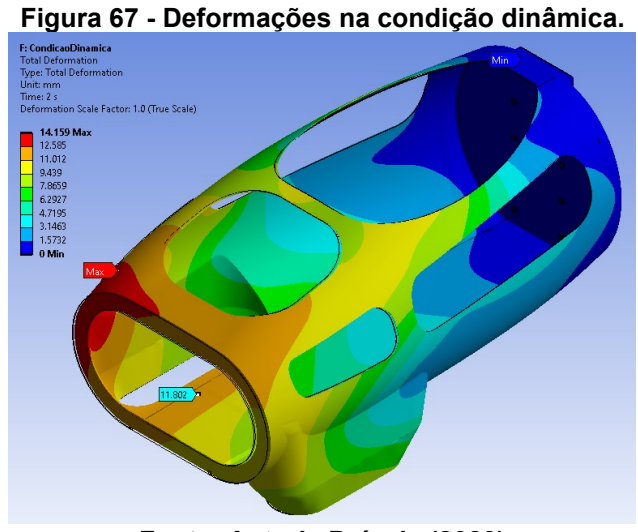

**Fonte: Autoria Própria (2023)**

Analisando o contato entre o monocoque e o quadro, apresentado na [Figura](#page-76-1)  [68,](#page-76-1) pode-se observar que a maior distância ocorre no canto inferior direito da região e teve um valor de 0,97 mm, com a maior parte da região restante em contato total, sendo assim considerado um contato aceitável para a situação.

<span id="page-76-1"></span>**Figura 68 - Distância entre o monocoque e o quadro na condição dinâmica.**

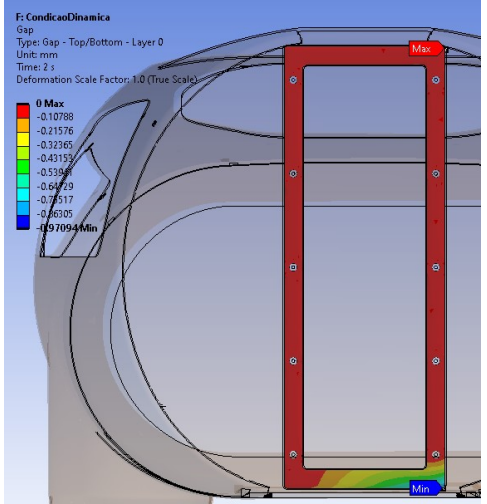

**Fonte: Autoria Própria (2023)**

As tensões equivalentes de von-Mises apresentaram valores menores que 70 MPa na maior parte da estrutura, como representado na [Figura 69,](#page-77-0) com valores mais elevados nas regiões próximas aos furos de fixação, tendo valores máximos de 492,94 MPa em alguns pontos concentrados no perímetro das furações, como mostra a [Figura 70.](#page-77-1)

<span id="page-77-0"></span>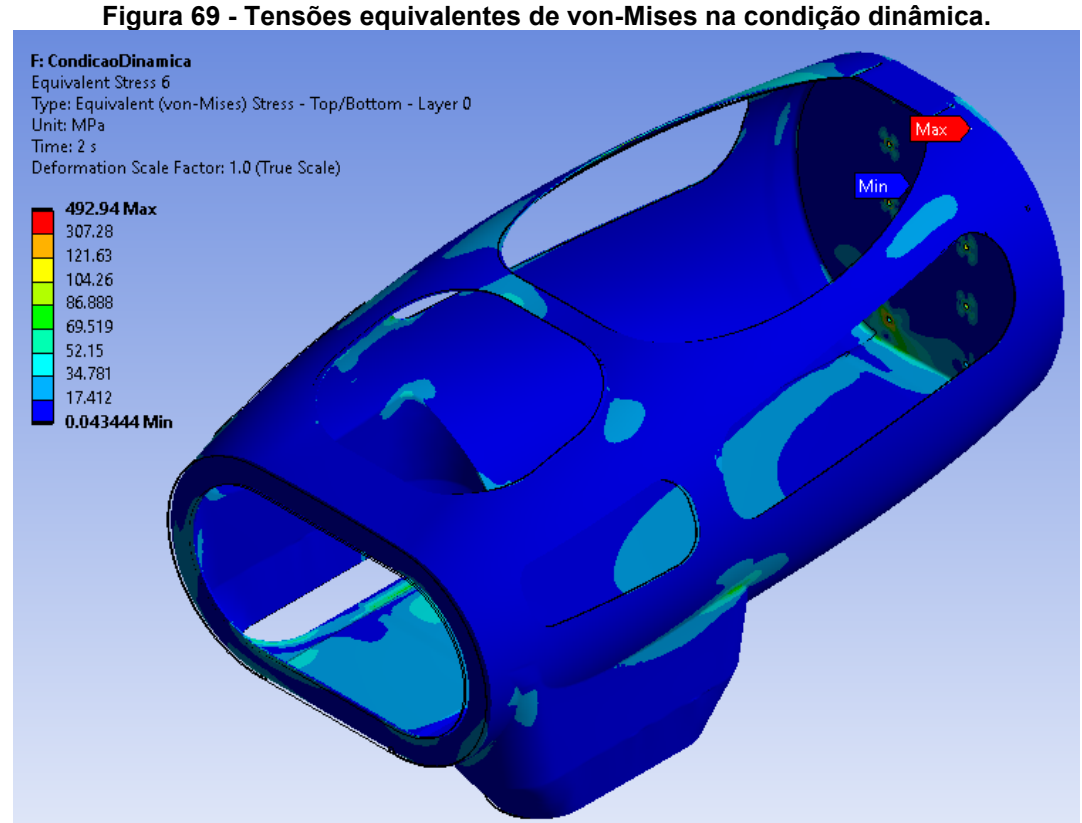

**Fonte: Autoria Própria (2023)**

<span id="page-77-1"></span>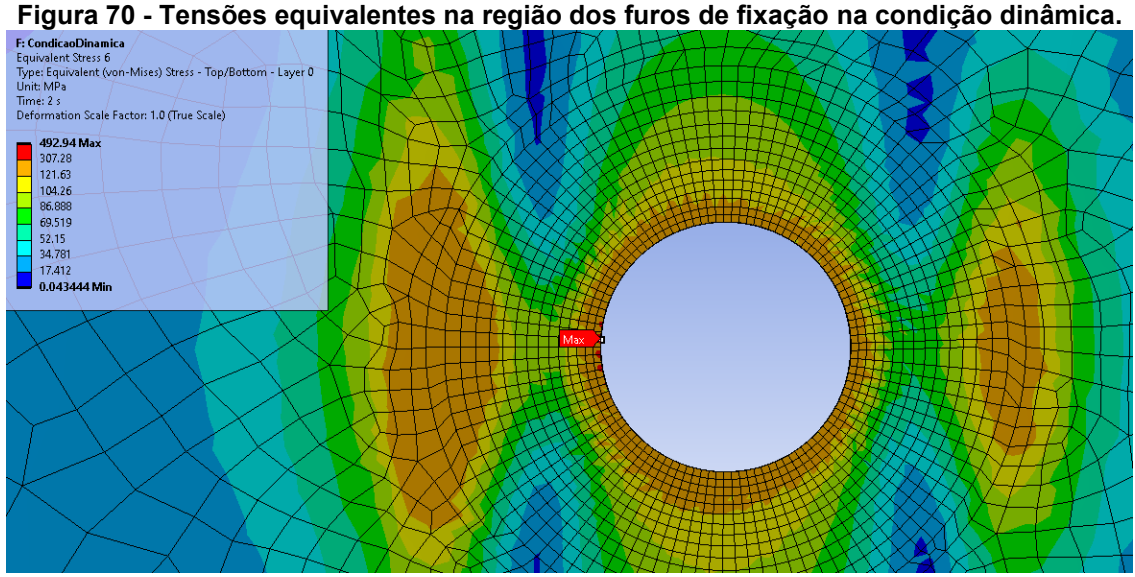

**Fonte: Autoria Própria (2023)**

A análise de falhas mostrou que o canto inferior direito da parede corta-fogo é a área mais crítica do laminado, com os valores de fator e segurança inverso representados na [Figura 71,](#page-78-0) onde é possível observar novamente alguns elementos representando falha na interface do furo de fixação.

Estas falhas não foram consideradas como potencialmente perigosas para a estrutura por serem pontuais, possivelmente frutos de singularidades da análise já que ocorrem apenas na camada limite de contato e ocorrem de maneira aleatória no perímetro do furo.

<span id="page-78-0"></span>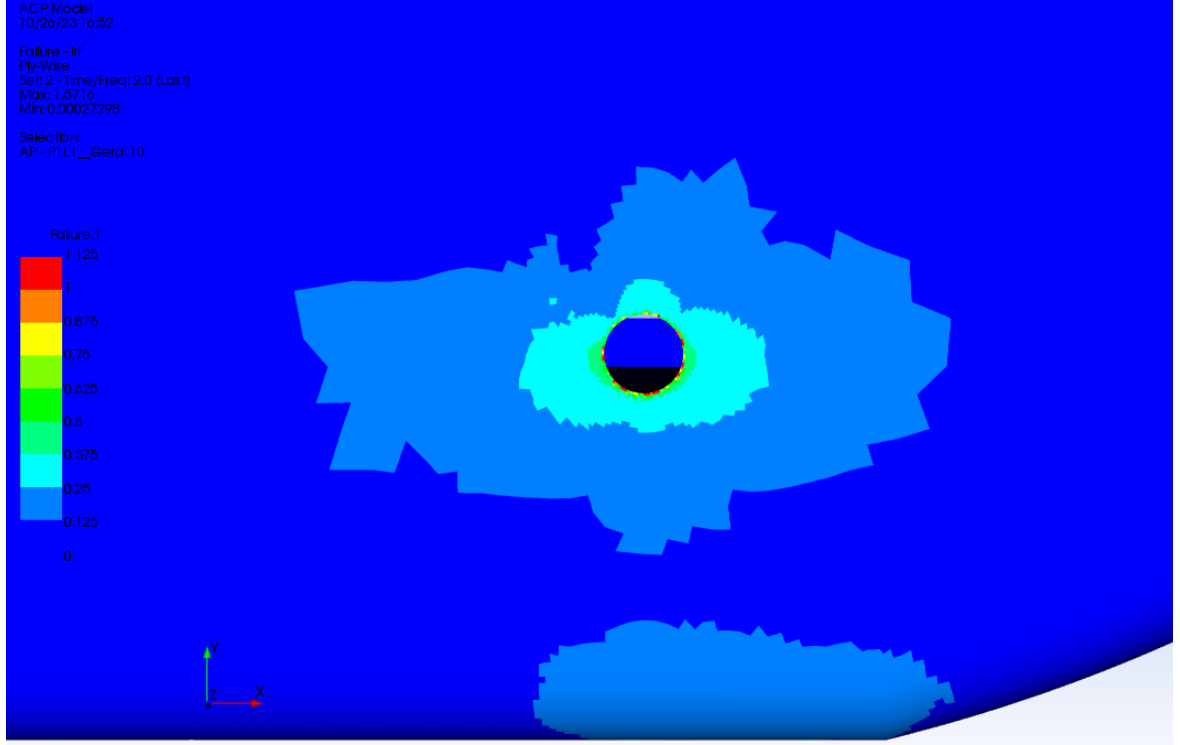

**Figura 71 - Análise de falha da camada externa do laminado na condição dinâmica.**

**Fonte: Autoria Própria (2023)**

Também foi realizado a análise de falha das camadas de núcleo inercial, que por mais que não possuam grande função estrutural em relação ao restante do laminado, podem causar danos nas camadas externas caso falhem de maneira catastrófica.

A [Figura 72](#page-79-0) mostra o fator de segurança inverso de regiões críticas do núcleo inercial, tanto na parede corta-fogo quanto no piso do monocoque, obtendo valores seguros na maior parte do núcleo, com valores maiores nas áreas próximas da direção e dos furos de fixação do quadro.

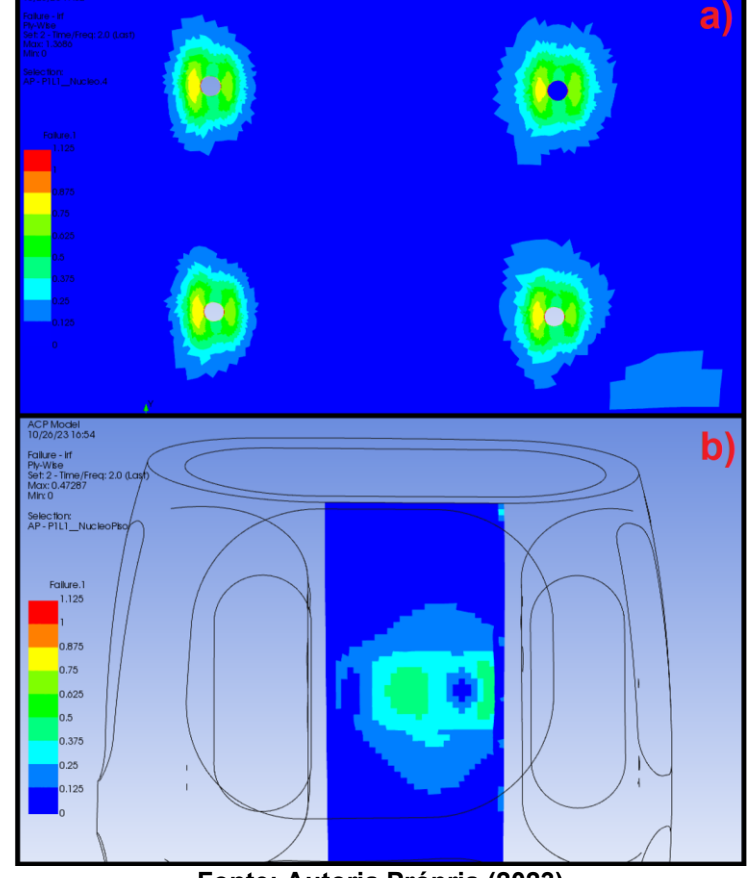

<span id="page-79-0"></span>**Figura 72 - Análise de falha do núcleo inercial na condição dinâmica. a) Corta-fogo; b) Piso.**

**Fonte: Autoria Própria (2023)**

# **4.3 Entrada do piloto**

O caso da entrada do piloto teve resultados semelhantes ao da condição estática, com uma deformação máxima de 5,82 mm na região da direção e um distanciamento máximo de 0,19 mm entre o quadro e o monocoque, como mostra a [Figura 73.](#page-79-1)

<span id="page-79-1"></span>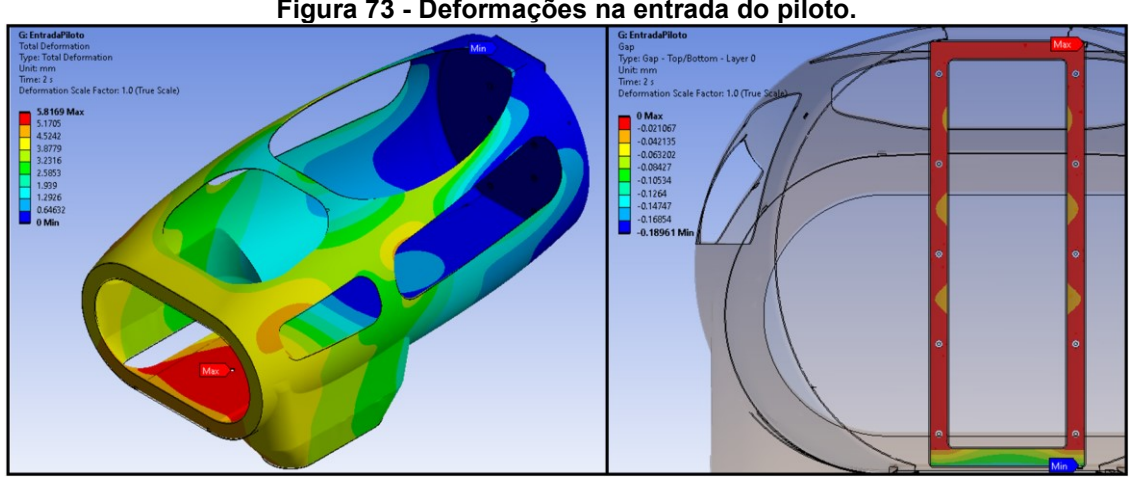

**Figura 73 - Deformações na entrada do piloto.**

**Fonte: Autoria Própria (2023)**

As tensões equivalentes de von-Mises tiveram seus valores máximos nas regiões próximas aos furos de fixação, chegando a 486 MPa em alguns elementos como mostra a [Figura 74.](#page-80-0)

<span id="page-80-0"></span>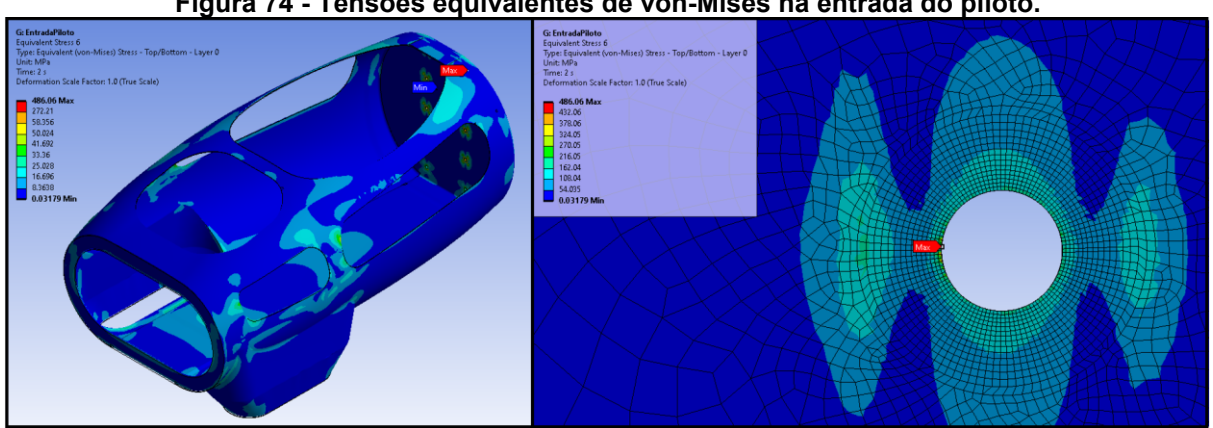

**Figura 74 - Tensões equivalentes de von-Mises na entrada do piloto.**

**Fonte: Autoria Própria (2023)**

Na análise de falhas também foi constatado que a região mais crítica da estrutura é a próxima dos furos de fixação, com valores de fator de segurança inverso da camada externa do laminado mostrado na [Figura 75.](#page-80-1)

<span id="page-80-1"></span>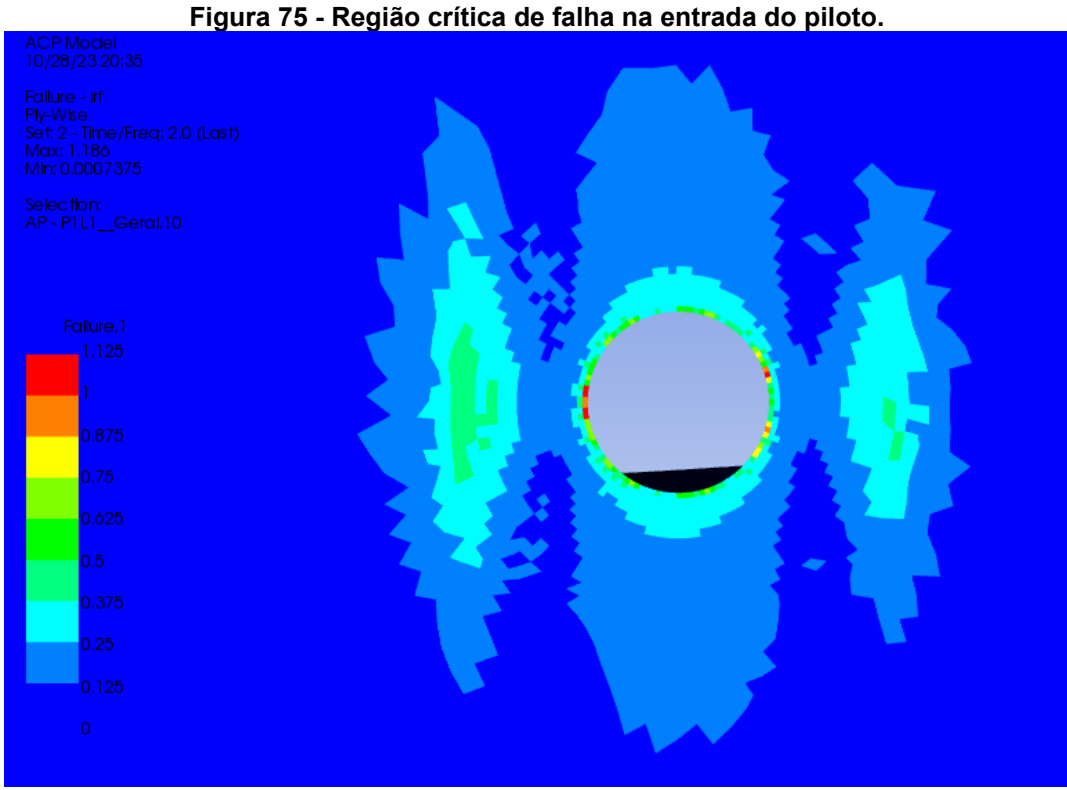

**Fonte: Autoria Própria (2023)**

## **4.4 Teste da** *roll-bar*

A análise do teste da *roll-bar* mostrou uma deformação máxima de 2,11 mm na região da *roll-bar* e um descolamento máximo de 0,15 mm na região superior do contato entre o quadro e o monocoque, sendo estas deformações consideradas como aceitáveis e demostradas na [Figura 76.](#page-81-0)

<span id="page-81-0"></span>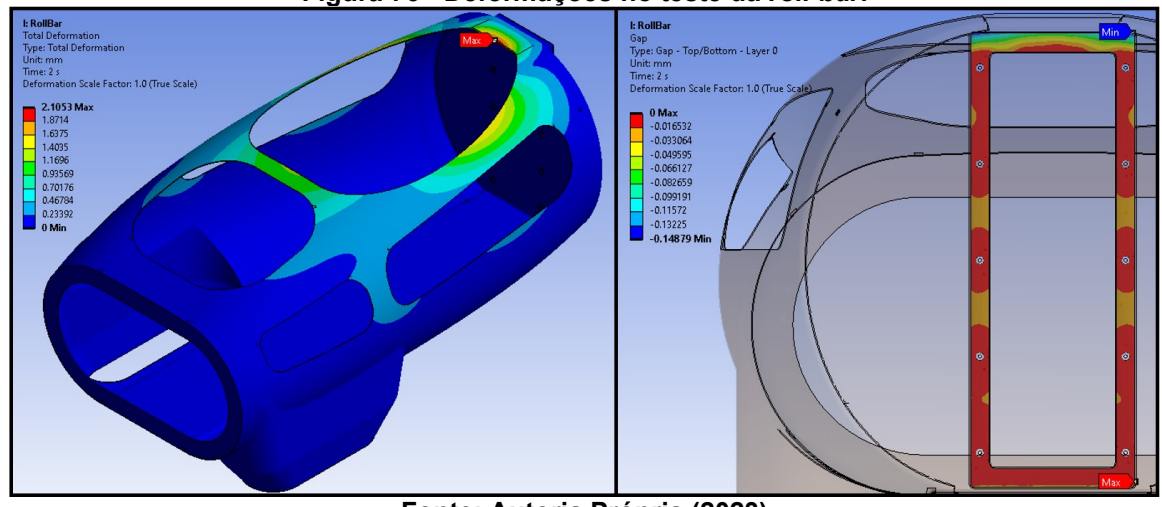

**Figura 76 - Deformações no teste da** *roll-bar***.**

**Fonte: Autoria Própria (2023)**

As tensões equivalentes de von-Mises tiveram valores próximos a 30 MPa na região da *roll-bar* e obtiveram um valor máximo de 492 MPa na região dos furos de fixação, como mostra a [Figura 77.](#page-81-1)

<span id="page-81-1"></span>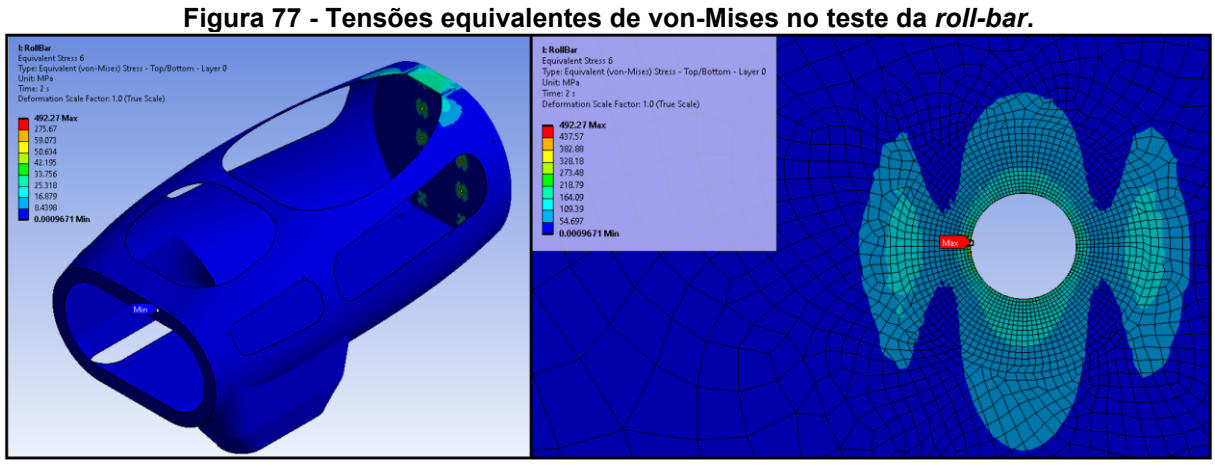

**Fonte: Autoria Própria (2023)**

A [Figura 78](#page-82-0) mostra as regiões críticas identificadas na análise de falhas, sendo elas a região da camada externa do laminado próxima aos furos de fixação e a área da *roll-bar* da camada de núcleo inercial.

<span id="page-82-0"></span>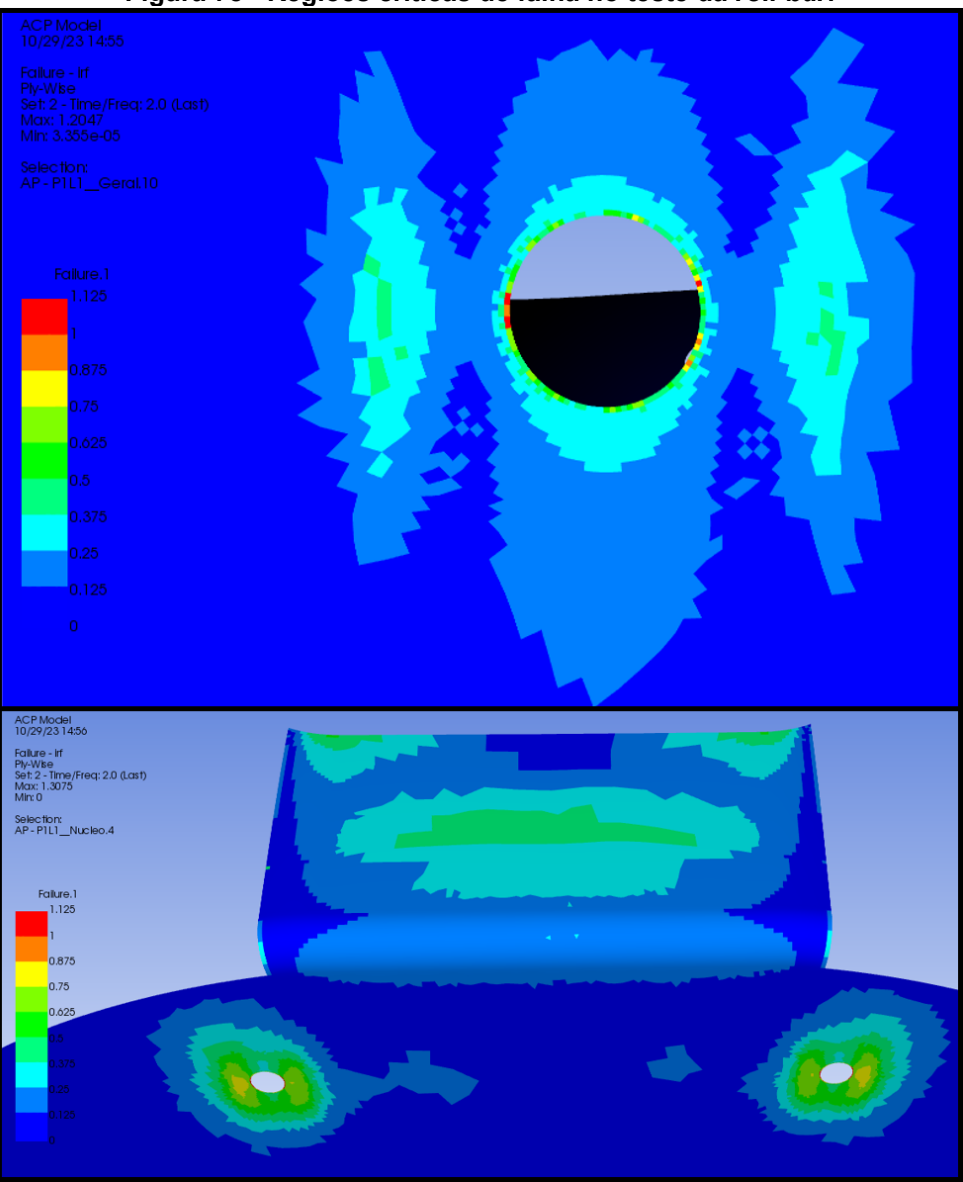

**Figura 78 - Regiões críticas de falha no teste da** *roll-bar***.**

**Fonte: Autoria Própria (2023)**

### **4.5 Análise de rigidez torcional**

A rigidez torcional é uma métrica importante da estrutura de qualquer veículo, já que influencia diretamente na segurança e na dirigibilidade do mesmo, sendo normalmente descrita pela razão entre um momento torcional aplicado e a deformação angular resultante da estrutura. (SAMPÒ, 2011)

Para calcular a rigidez torcional do monocoque, foi medido a rotação da estrutura resultante do momento aplicado por meio de uma sonda de rotação flexível aplicada no centro do perfil frontal do veículo, como mostra a [Figura 79,](#page-83-0) sendo medido uma rotação máxima de 1,67°.

<span id="page-83-0"></span>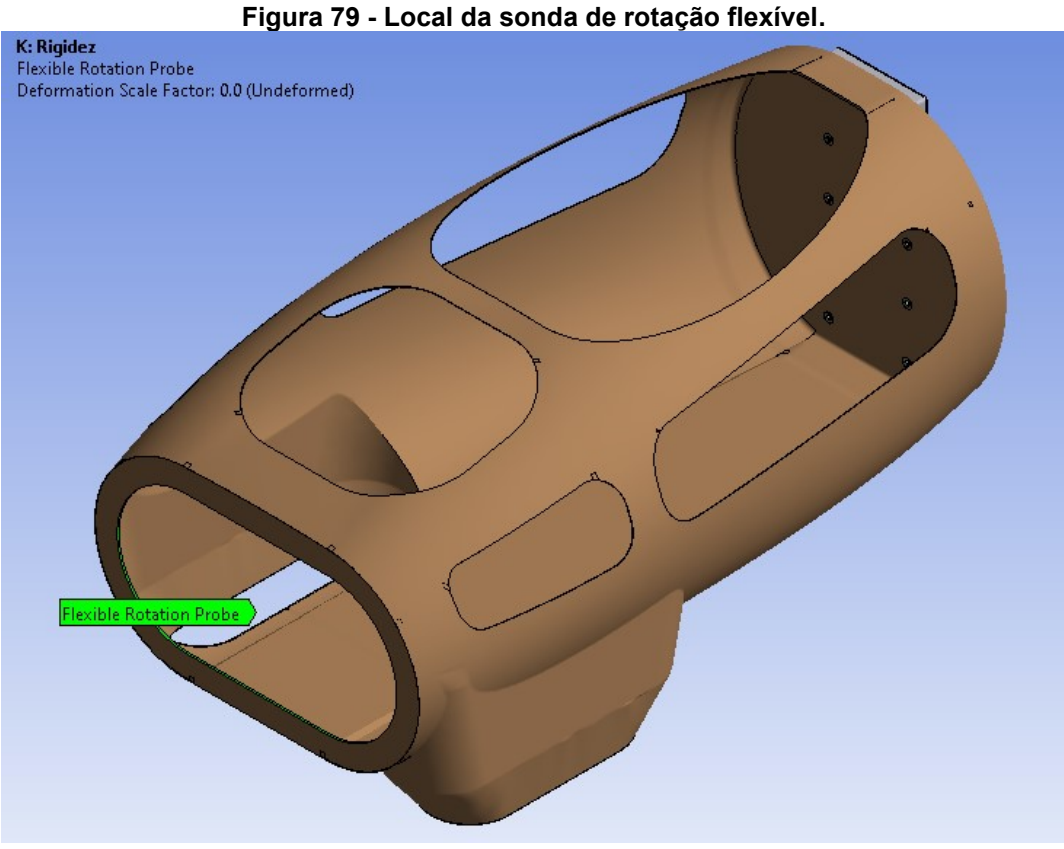

**Fonte: Autoria Própria (2023)**

Assim, foi dividido o momento aplicado pela rotação obtida, obtendo um valor de rigidez torcional para o monocoque de aproximadamente 600 N·m/°.

Comparando este resultado com valores de rigidez típicos de um carro de Fórmula SAE, que são veículos de corrida que enfrentam cargas dinâmicas muito maiores em comparação ao que o protótipo enfrentará e que possuem valores de rigidez entre 300 e 3000 N·m/°, podemos considerar a rigidez do monocoque como sendo satisfatória para seu uso. (SAMPÒ, 2011)

#### **5 CONCLUSÃO**

Este trabalho teve como seu objetivo central a elaboração do dimensionamento de um novo monocoque em fibra de carbono para o protótipo de eficiência energética da equipe Pato a Jato, empregando a análise por elementos finitos como base metodológica.

Utilizando um processo de projeto iterativo em conjunto com ferramentas de análise de elementos finitos, este estudo concebeu uma estrutura que visa otimizar o desempenho do veículo em termos de eficiência energética.

Como resultado direto desses esforços, foi concebido um monocoque com uma massa total estimada de 7,81 kg que comparado ao monocoque atual que possui uma massa de 10,4 kg, o novo projeto se destaca pela redução de peso em cerca de 25%, auxiliando assim no aumento da eficiência energética do protótipo.

Além disso, os resultados da análise revelaram valores satisfatórios de deformação, principalmente no caso do teste da *roll-bar* onde o regulamento das competições de eficiência energética exige uma baixa deformação, sendo obtido uma deformação máxima de 2,11 mm na região de aplicação da força de teste.

Também foi observado que os fatores de segurança em relação aos critérios de falha selecionados mostraram valores seguros de modo geral na estrutura, sendo constatado a condição dinâmica como o caso mais crítico, principalmente na região próxima aos furos de fixação do quadro, onde foi observado um fator de segurança inverso próximo a 0,7.

Já com a análise de rigidez torcional, foi possível calcular uma rigidez de aproximadamente 600 N·m/° para a estrutura, sendo este considerado um valor apropriado para o tipo de veículo e seu uso.

Por fim, este estudo proporcionou uma ampliação do entendimento nas complexas áreas de materiais compósitos e de análise estrutural por elementos finitos, que possuem crescente relevância na indústria, particularmente em contextos de alto desempenho e que são comumente aplicadas de maneira conjunta.

# **REFERÊNCIAS**

BAKER, A.; DUTTON, S.; KELLY, D. **Composite Materials for Aircraft Structures**. Reston: American Institute of Aeronautics and Astronautics, 2004.

BARBERO, E. J. **Introduction to Composite Materials Design**. 3ª. ed. Boca Raton: Taylor & Francis, CRC Press, 2017.

CALLISTER, W. D.; RETHWISCH, D. G. **Fundamentals of Materials Science and Engineering**. Hoboken: John Wiley & Sons, 2015.

CAMANHO P. P., M. F. L. Bonded metallic inserts for bolted joints in composite laminates. **Proceedings of the Institution of Mechanical Engineers, Part L: Journal of Materials: Design and Applications.**, Londres, 2000.

COMPOSITE ENVISIONS LLC. **Core Materials**. Wausau: Composite Envisions, 2022.

GAY, D.; HOA, S. V.; TSAI, S. W. **Composite Materials**. 4ª. ed. Boca Raton: CRC Press, 2003.

HIBBELER, R. C. **Resistência dos Materiais**. 5ª. ed. São Paulo: Pearson Prentice Hall, 2004.

HUSTON, J. C.; GRAVES, B. J.; JOHNSON, D. B. Three Wheeled Vehicle Dynamics. **SAE International** , 1982.

JAZAR, R. N. **Vehicle Dynamics:** Theory and Applications. Nova Iorque: Springer, 2008.

JOOST, W. J. Reducing Vehicle Weight and Improving U.S. Energy Efficiency Using Integrated Computational Materials Engineering. **JOM**, 2012.

KAMBLE, M. et al. Optimization of a Composite Monocoque Chassis for Structural Performance: A Comprehensive Approach. **Journal of Failure Analysis and Preventio**, 09 Setembro 2019.

MADIER, D. **Practical Finite Element Analysis for Mechanical Engineers**. 1º. ed. Hamilton: Valerie Paterson, 2020.

MATTHEWS, F. L. et al. **Finite element modelling of composite materials and structures**. Cambridge: Woodhead Publishing Limited, 2000.

MÜZEL, S. D. et al. Application of the Finite Element Method in the Analysis of Composite Materials: A Review. **Polymers**, 2020.

NORTON, R. L. **Projeto de Máquinas**. 4°. ed. Porto Alegre: Bookman, 2013.

PERVAIZ, M. et al. Emerging Trends in Automotive Lightweighting through Novel Composite Materials. **Materials Sciences and Applications**, 2016.

SAMPÒ, E. **Modelling chassis flexibility in vehicle dynamics simulation**. University of Surrey. Surrey. 2011.

SAPUAN, S. M. **Composites:** Concurrent Engineering Perspective. Oxford: Butterworth-Heinemann, 2017.

SHELL. Pato A Jato é tricampeã na quarta edição da Shell Eco-marathon Brasil. **Shell**, 19 Setembro 2019. Disponivel em:

<https://www.shell.com.br/imprensa/comunicados-para-a-imprensa-2019/pato-a-jatoe-tricampea-na-quarta-edicao-da-shell-eco-marathon-brasil.html>. Acesso em: 17 Julho 2021.

SHELL. **Shell Eco-marathon 2023 Official Rules. Chapter I**. [S.l.]: [s.n.], 2023.

SIGMUND, O.; MAUTE, K. Topology optimization approaches. **Struct Multidisc Optim**, 21 Agosto 2013.

WILSON, A. Vehicle weight is the key driver for automotive composites. **Reinforced Plastics**, 2015.